République Algérienne Démocratique et Populaire Ministère de l'Enseignement Supérieur et de la Recherche Scientifique Université Abderrahmane Mira – Béjaïa

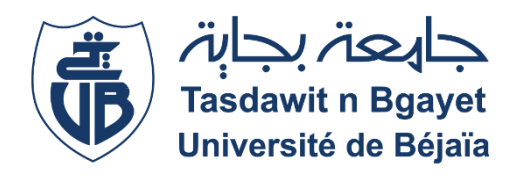

Faculté de Technologie

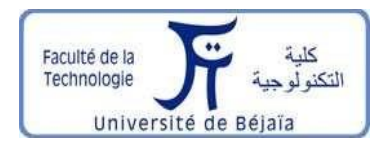

Département de Génie Electrique Filière : ELECTROTHECHNIQUE OPTION : COMMANDES ELECTRIQUES

Projet de fin de cycle Master

**Thème**

# **Étude des stratégies de commande d'un système photovoltaïque connecté au réseau électrique**

Réalisé par :

Encadré par :

**TIDJET STEPHANE BAOUCHE FAYCAL** **Mr. GHEDAMSI KACI**

**ANNEE UNIVERSITAIRE 2021/2022**

En premier lieu, il nous paraît capital de citer le nom de dieux Le miséricordieux, le tout puissant, lui qui nous a armé de courage et d'abnégation, deux qualités nécessaires pour pouvoir parachever avec brio notre cursus universitaire, puisse-t-il nous accompagner dans toutes les étapes de notre vie future. Nous tenons également à remercier nos parents, piliers de nos existences, phares étincelants lorsque le doute prenait vie, ils nous ont toujours tenu la main et nous ont toujours encouragé à aller de l'avant, sans eux rien n'aurait été possible. Ce travail vient également concrétiser 5 ans de dur labeur partagé avec des êtres exceptionnels, nos camarades tout d'abord, nos amis ensuite. Tous nous ont aidé à surmonter les défis qui paraissaient découler de la fatalité, grâce à eux tous, nous avons grandi et nous avons appris, qu'ils retrouvent ici les traces de notre affection et de notre gratitude.

Ce travail est tout autant le nôtre que celui de notre encadreur de projet, Mr GHEDAMSI KACI, durant toute la durée de réalisation de cette œuvre, il s'est toujours montré prévenant et disponible, nous ouvrant des portes et actionnant des manivelles qui nous étaient jusqu'à alors inconnues, et comme le veut l'adage qui veut qu'on rende à César ce qui est à César, il nous paraît tout aussi important de remercier madame Nacef, dont la disponibilité et l'aide fournie à notre égard furent capitales pour la finalisation de notre projet.

Si nous en sommes là au jour d'aujourd'hui, c'est aussi le fait d'un encadrement pédagogique de qualité et d'une présence d'esprit remarquable que d'aucuns pourraient immédiatement déceler auprès des différents enseignants qui ont assuré notre formation, Merci à eux tous (toutes).

Nous ne pouvons claûre ce chapitre sans dédier ce travail aux membres de notre seconde famille en l'occurrence, " Le club scientifique G.E.E.R". Ce club, fort de sa gestion transparente et de son soutien sans borne en faveur de tous les étudiants nous a ouvert ses portes et nous a accueilli, nous apportent par la même un soutien indéfectible durant toute la durée de réalisation de ce projet.

# Résumé

 Dans notre travail on a entamé un sujet qui est étude des stratégies de commande d'un système photovoltaïque connecte aux réseaux électrique, et dans ce présent travail on s'est fréquenter avec une problématique qui est Comment arriver à constituer un système photovoltaïque connecte au réseau électrique afin d'y étudier les puissances d'entrée et de sortie et réaliser une comparaison entre elles.

 Pour cela on a sorti avec trois chapitre essentielle, en premier lieux on si retrouver avec les généralités de notre système, en suite la modélisation le dimensionnement et la simulation d'un générateur photovoltaïque de 100Kw connecter au réseau électrique, et on a terminé notre travail avec une partie pratique qui est l'implantation des commandes mli triphasés

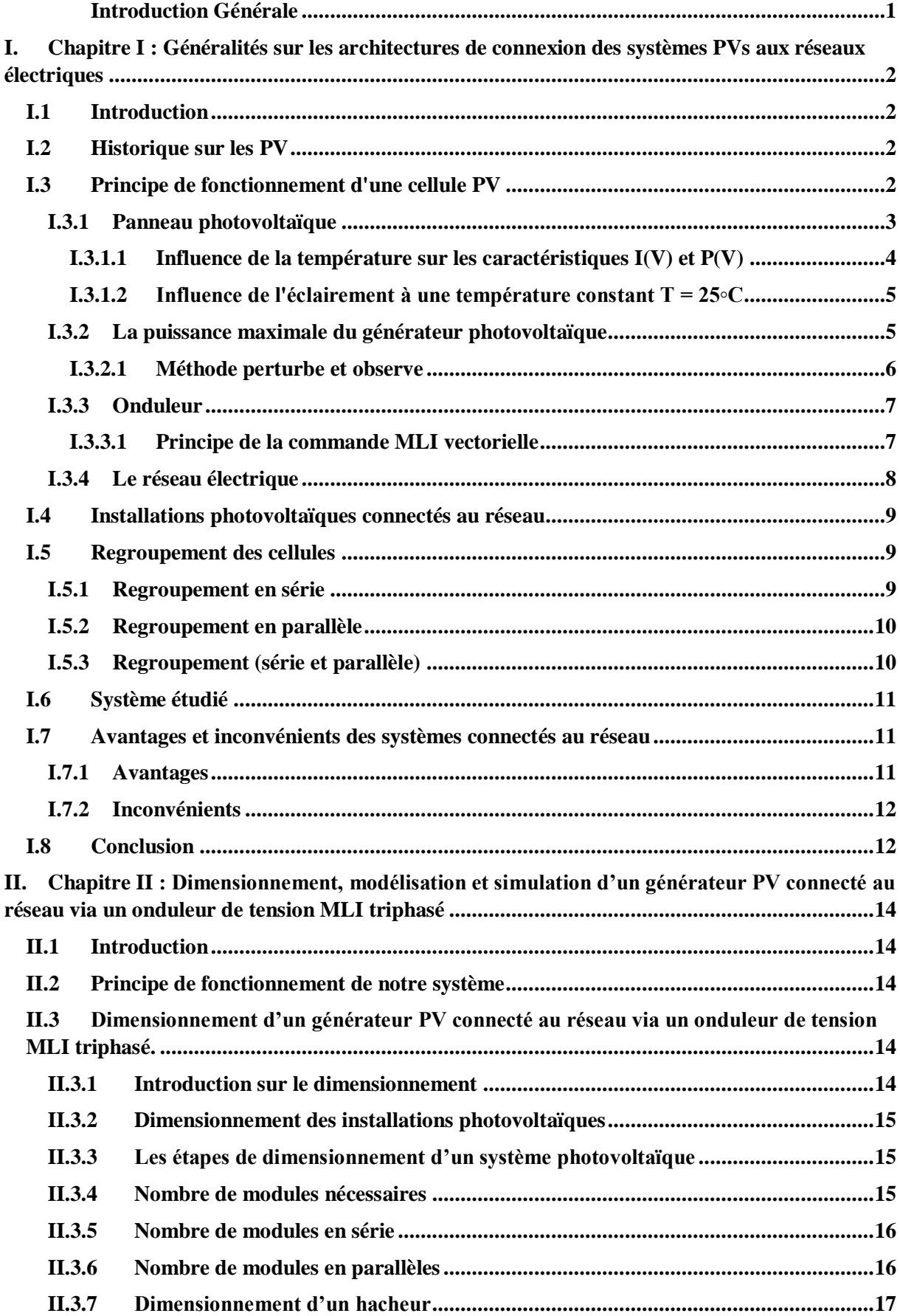

# **Sommaire**

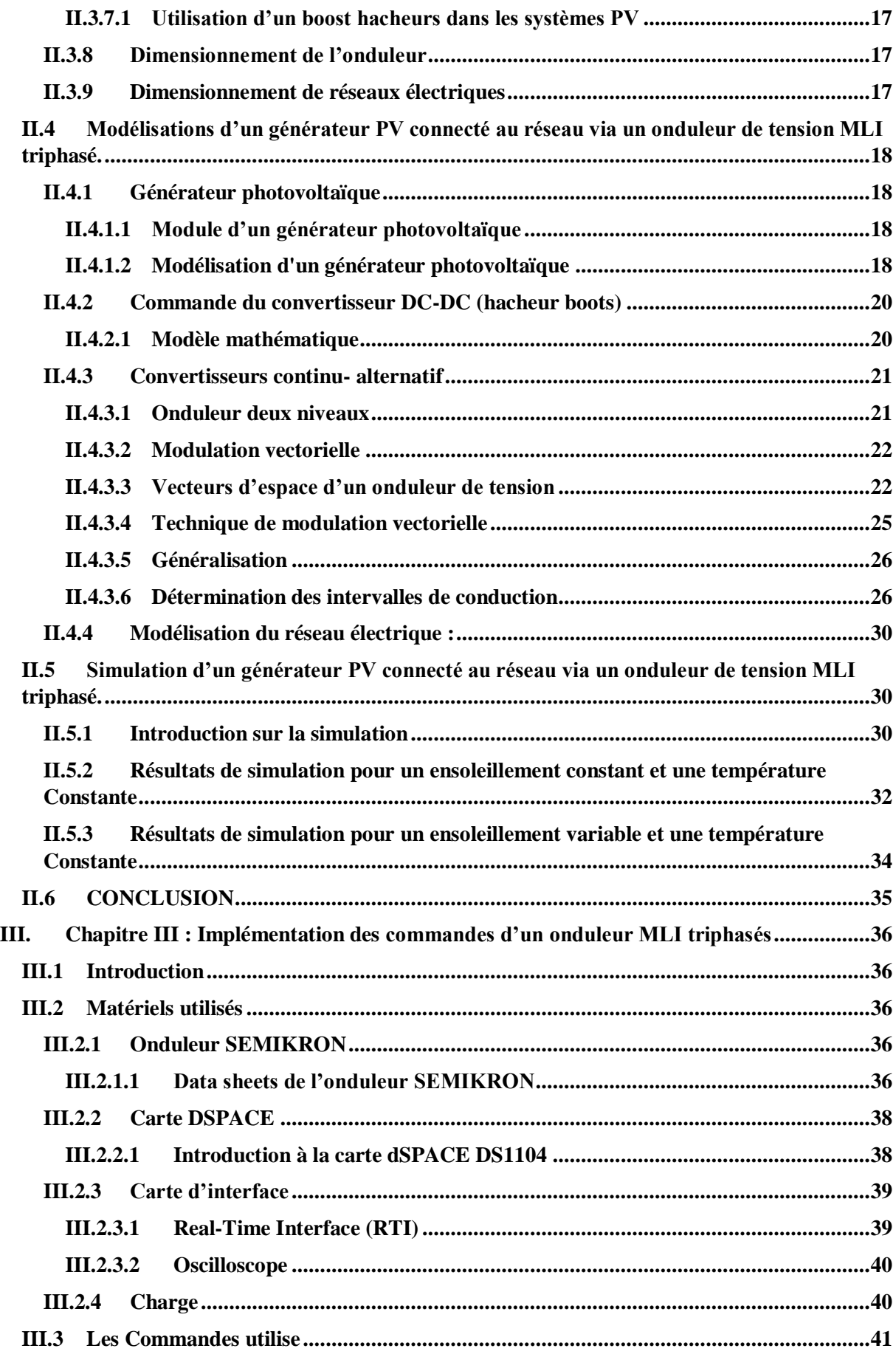

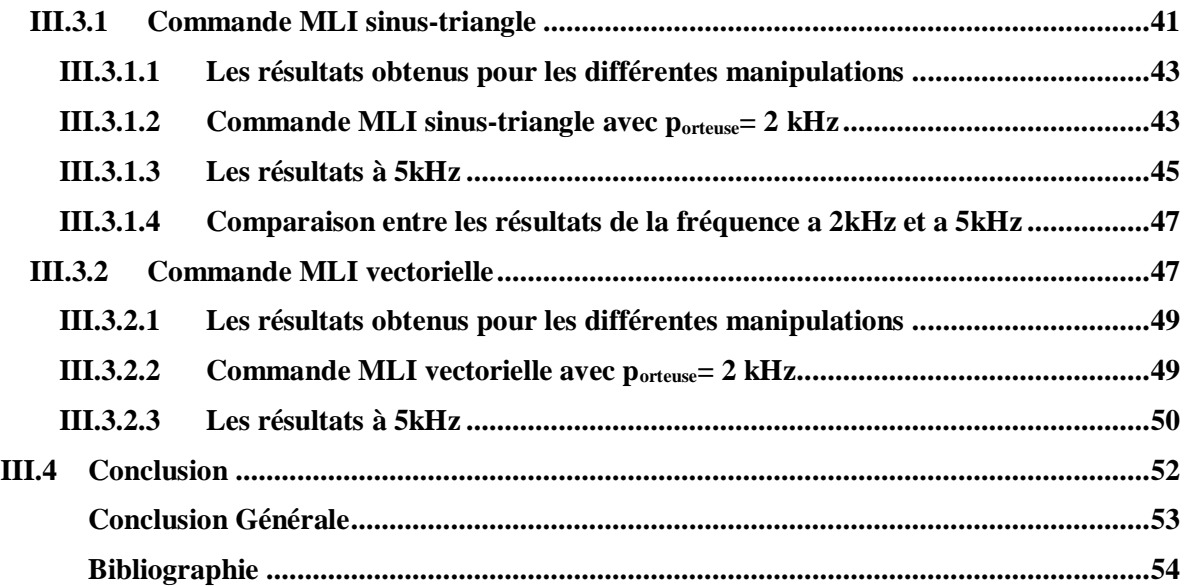

#### **Listes des figures Chapitre I**

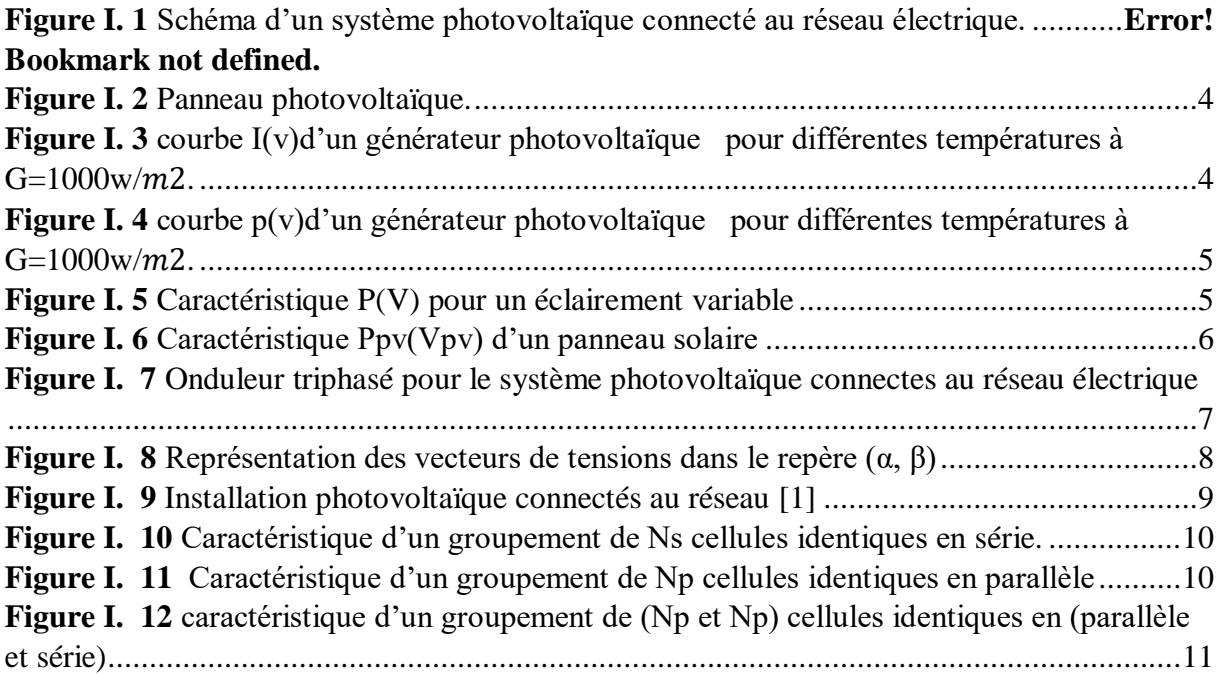

# **Chapitre II**

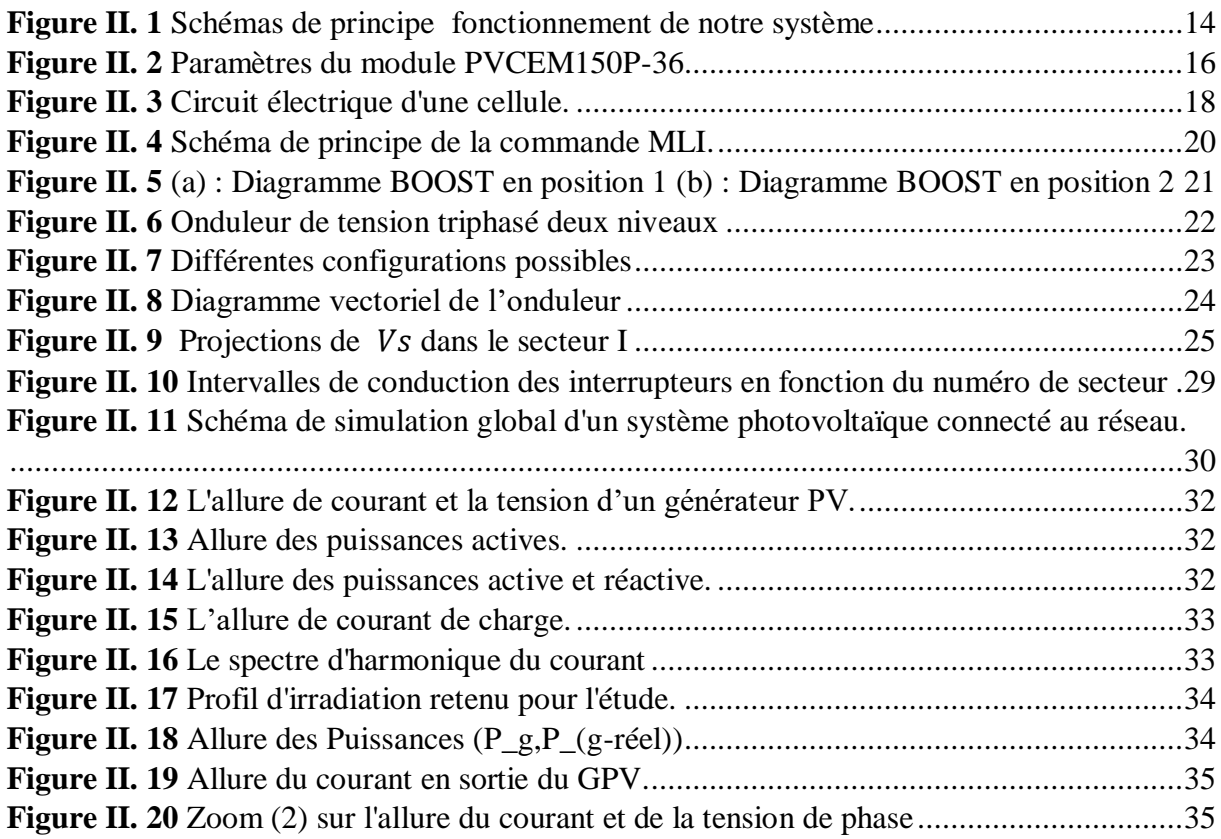

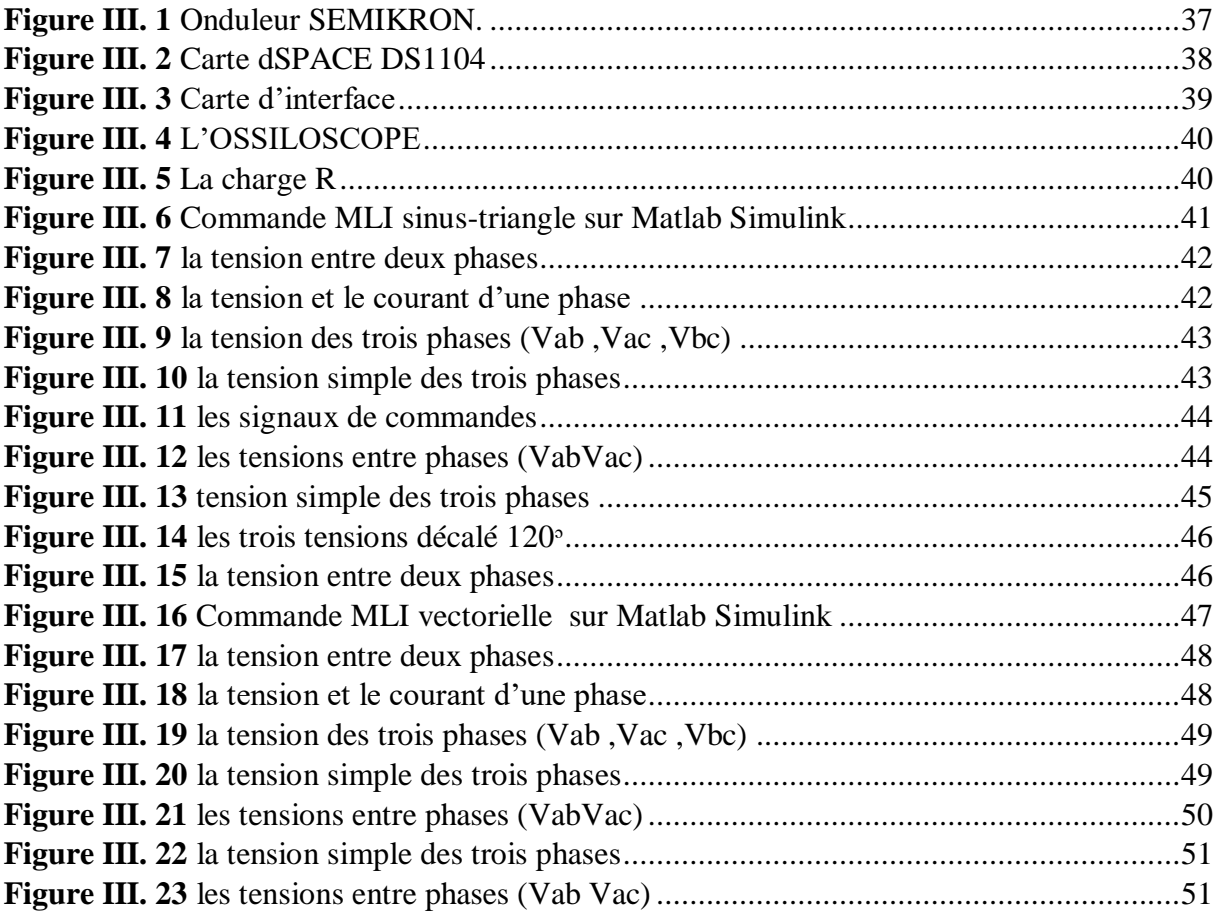

**Listes des tableaux** 

#### **Chapitre II**

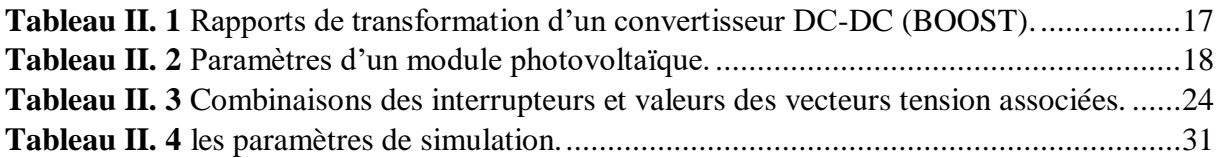

#### **Chapitre III**

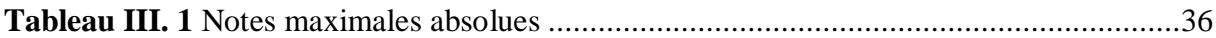

#### **Listes des symboles**.

- **PV** : Photovoltaïque.
- **DC** : Courant continu.
- **AC** : Courant alternatif.
- **MPPT**: Maximum Power Point Tracking.
- **PPM** : Point de puissance maximal.
- **P&O** : Algorithme de perturbation et observation.
- **THD** : Total Harmonique Distorsion.
- : Nombre de modules en série
- : Nombre de modules en parallèles
- $N_T$ : Le nombre total de modules
- $P_a$ : La puissance crête du générateur.
- $P_M$ : La puissance crête du module PV.
- : Rapport cyclique du convertisseur.
- **㇔** : Courant générer par la cellule photovoltaïque (A).
- **I** : Le courant circulant dans la résistance  $R_s$  c'est aussi le courant  $I_{pv}$  (A).
- $I_{ph}$ : Courant photonique (A).
- **ID** : Le courant circulant dans la diode (A).
- $I_p$ : Le courant circulant dans la résistance  $R_p$  (A).
- $I_{scn}$ : Courant de court-circuit nominal de la cellule (A).
- $k_i$ : Coefficient de la température de la cellule.
- $T_{mod}$ : Température de fonctionnement de la cellule.
- $T_r$ : Température de référence [K].
- : Éclairement pour les STC (standard test condition).

**G** : Éclairement (W/m2 ).

**NOCT** : la température nominale de fonctionnement de la cellule qui est donnée par le constructeur (Data-Sheet).

**Is** : Courant de saturation de la diode (A).

 $I_{cc}$ : Le courant de court-circuit de la cellule (A).

**:** Énergie de seuil.

- : Charge électrique élémentaire (1,6 10−19C).
- **A** : Facteurd0idalitdeladiode.
- **K** : la constante de Boltzmann(1,3854  $10^{-23}$ J/K).
- **Ns** : nombre de cellule en série par module.
- **Ms** : nombre de module en série.
- $R<sub>S</sub>$ : Résistance série de la cellule (ω).
- $R_P$ : Résistance shunt de la cellule ( $\Omega$ ).
- $V_M$ : Tension maximale (V).
- $V_{eff}$ : Tension efficace (V).

#### <span id="page-11-0"></span>**Introduction Générale**

 Au jour d'aujourd'hui, le monde entier et les états qui le composent sont confrontés à une double problématique qui s'articule en deux temps, en premier lieu ; la production d'énergie destinée à des usages divers et variés et dont la demande ne cesse de croître au regard des besoins croissants des pays industrialisés et des économies en voie de développement. En second lieu, la nécessité de résorber la pollution qui menace la biodiversité planétaire, le phonème en soi étant une conséquence directe de la consommation de ressources fossiles dont l'épuisement est inévitable.

 L'application pratique qui suivra aura comme moteur un questionnement fondamental, à savoir, comment arriver à constituer un système photovoltaïque connecte au réseau électrique afin d'y étudier les puissances d'entrée et de sortie et réaliser une comparaison entre elles ?

 Dans le premier chapitre, il a été question de généralités portant sur les architectures de connexion des systèmes photovoltaïque (PVs) aux réseaux électriques. Nous présenterons en premier lieu le principe de fonctionnement d'une cellule PV. Nous, nous attèlerons ensuite à représenter schématiquement un système photovoltaïque connecté au réseau électrique en mettant en avant ses composants. S'en suivra, un éclaircissement sur les avantages et les inconvénients des systèmes connectés au réseau.

 Dans le second chapitre, afin d'être plus méthodiques, nous décomposerons l'objet d'étude en trois parties, la première s'axera sur le dimensionnement de notre système photovoltaïque qui sera connecté au réseau via un onduleur de tension MLI triphasé. La seconde partie, elle, portera sur la modélisation du même système et la troisième sur la simulation et les résultats qui en découleront. Il est à noter, que les taches menées ci-dessus ont été réalisées de manière graduelle et interdépendante tant la phase de simulation constitue la finalité des phases de dimensionnement et de modélisation.

 Dans le troisième chapitre, qui revêt un caractère purement pratique, nous avons tout d'abord connecté un onduleur « Somikron » à la fois à une commande « MLI Triangulaire » et à une commande « MLI Vectorielle » afin de constater la quelle des deux étaient la plus approprié en matière d'efficience. Consécutivement à cela, nous avons pu constater les variations des tensions entre différentes les phases ainsi que celles des fréquences.

En fin, nous terminons notre mémoire par une conclusion et des perspectives.

# <span id="page-12-0"></span>**I. Chapitre I : Généralités sur les architectures de connexion des systèmes PVs aux réseaux électriques**

# <span id="page-12-1"></span>**I.1 Introduction**

L'énergie photovoltaïque est utilisée dans deux domaines d'application : le photovoltaïque autonome et le photovoltaïque connecté au réseau. Les deux applications ont des fonctions très différentes et mettent en œuvre des chaînes de transformation. Ci-dessous, nous décrivons plus en détail la fonctionnalité et la topologie des champs photovoltaïques connectés au réseau.

## <span id="page-12-2"></span>**I.2 Historique sur les PV**

Les systèmes photovoltaïques sont utilisés depuis 40 ans. Les applications ont commencé avec le programme spatial pour la transmission radio des satellites. Elles se sont poursuivies avec les balises en mer et l'équipement de sites isolés dans tous les pays du monde, en utilisant les batteries pour stocker l'énergie électrique pendant les heures sans soleil.

1839 : Le physicien français Edmond Becquerel découvre le processus de l'utilisation de l'ensoleillement pour produire du courant électrique dans un matériau solide. C'est l'effet photovoltaïque.

1875 : Werner Von Siemens expose devant l'Académie des Sciences de Berlin un article sur l'effet photovoltaïque dans les semi-conducteurs. Mais jusqu'à la Seconde Guerre Mondiale, le phénomène reste encore une curiosité de laboratoire.

1954 : Trois chercheurs américains, Chapin, Pearson et Prince, mettent au point une cellule photovoltaïque à haut rendement au moment où l'industrie spatiale naissante cherche des solutions nouvelles pour alimenter ses satellites.

1958 : Une cellule avec un rendement de 9 % est mise au point. Les premiers satellites alimentés par des cellules solaires sont envoyés dans l'espace.

1973 : La première maison alimentée par des cellules photovoltaïques est construite à l'université de Delaware.

1983 : La première voiture alimentée par énergie photovoltaïque parcourt une distance de 4 000 km en Australie**[1]**

# <span id="page-12-3"></span>**I.3 Principe de fonctionnement d'une cellule PV**

L'effet photovoltaïque est un phénomène physique propre aux matériaux dits « semiconducteurs », notamment le silicium utilisé dans les composants électroniques. Cet effet photovoltaïque a été découvert en 1839 par le physicien Alexander-Edmund Becquerel. Lorsque les photons frappent les surfaces minces de ces matériaux, ils transfèrent de l'énergie aux électrons du matériau. Ils se déplacent alors dans une direction spécifique, créant un courant électrique qui est collecté par des fils métalliques très fins. Ce courant peut être ajouté au courant d'autres dispositifs similaires pour atteindre la puissance requise pour une application donnée.

Les cellules photovoltaïques sont les éléments de base des panneaux solaires photovoltaïques. Dans la plupart des cas, les cellules photovoltaïques sont en effet constituées de deux couches de silicium (matériau semi-conducteur)

Une couche dopée au bore, qui a moins d'électrons que le silicium, donc la région est dopée positivement (région P). Il est recouvert d'une plaque qui fait office d'anode.

Une couche dopée avec du phosphore qui possède plus d'électrons que le silicium, cette zone est donc dopée négativement (zone N). Elle est couverte d'une plaque qui joue le rôle de cathode. En mettant en contact ces deux plaques polarisées, on obtient une jonction PN (Positive Négative). Le fait créer une telle jonction, fait apparaitre un champ électrique interne.

## <span id="page-13-0"></span>**I.3.1 Panneau photovoltaïque**

Les panneaux photovoltaïques convertissent l'énergie lumineuse en énergie électrique (courant continu DC). On parle aussi de modules photovoltaïques.

Ils sont composés de cellules photovoltaïques encapsulées dans un support souple ou rigide. On les distingue généralement par la technologie de cellules dont ils sont composés :

- Panneaux au silicium cristallin (monocristallins ou polycritallins)
- Panneaux au silicium amorphe
- Panneaux multi-jonctions

Les panneaux sont en général reliés en série entre eux de façon à augmenter la tension du système, puis ces séries de panneaux sont reliée entre elles en parallèles de façon à augmenter le courant. Ces groupes de chaînes sont ensuite connectés à un chargeur DC/DC et à un onduleur pour convertir directement l'énergie continue en courant alternatif pour l'usage courant électrique

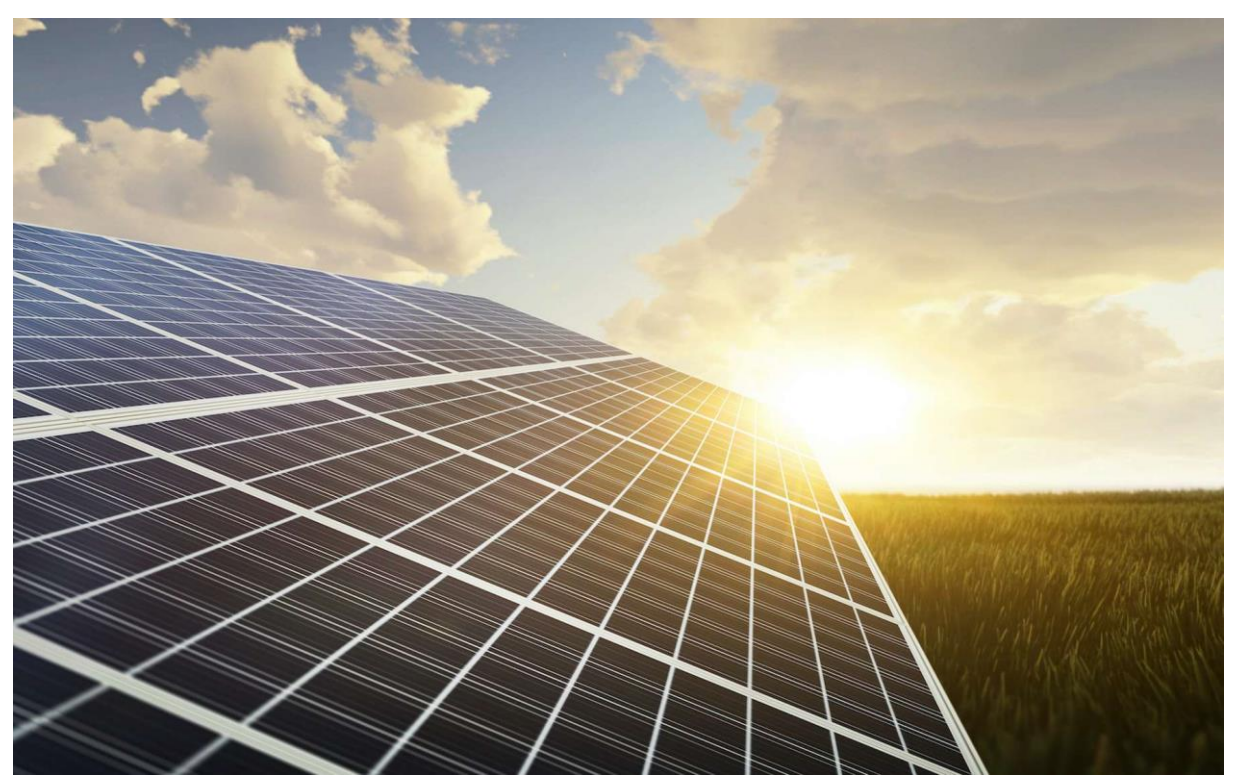

**Figure I. 1** Panneau photovoltaïque.

#### <span id="page-14-1"></span><span id="page-14-0"></span>**I.3.1.1 Influence de la température sur les caractéristiques I(V) et P(V)**

Les figures (I.3) et (I.4) donnent différentes courbes I(V) et P(V) pour les déférentes températures de fonctionnement des modules PV sous irradiation constante. Il est à noter que l'effet de la température sur le résultat trouves est négligeable Court-circuit. D'autre part, la tension en circuit ouvert chute assez fortement lorsque La température monte. On en déduit donc que le panneau peut fournir la bonne tension, La puissance extractible est réduite même en basse lumière.

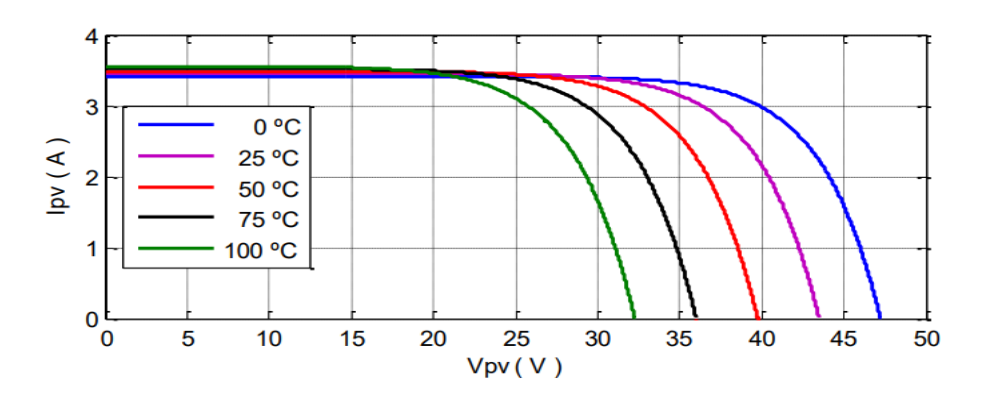

<span id="page-14-2"></span>**Figure I. 2** courbe I(v)d'un générateur photovoltaïque pour différentes températures à  $G=1000$ w/ $m^2$ .

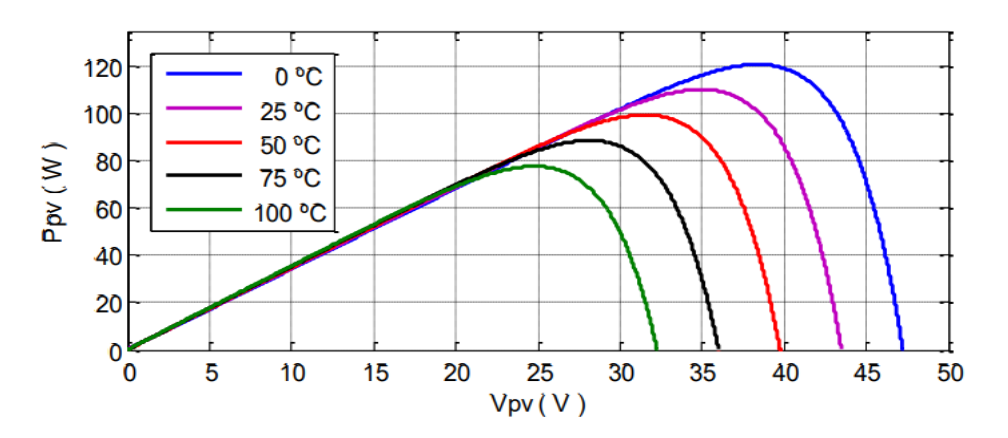

<span id="page-15-2"></span>**Figure I. 3** courbe p(v)d'un générateur photovoltaïque pour différentes températures à  $G=1000$ w/ $m^2$ .

#### <span id="page-15-0"></span>**I.3.1.2 Influence de l'éclairement à une température constant T = 25◦C**

Une baisse de l'ensoleillement provoque une diminution de la création de paires électron-trou avec un courant changé à l'obscurité. Le courant du panneau solaire étant égal à la soustraction de la photo courant et du courant de diode à l'obscurité, il y'a une baisse du courant solaire proportionnelle à la variation de l'ensoleillement accompagnée d'une très légère diminution de la tension Vco et donc un décalage du point Pmax du panneau solaire vers les puissances inférieures **[5]**

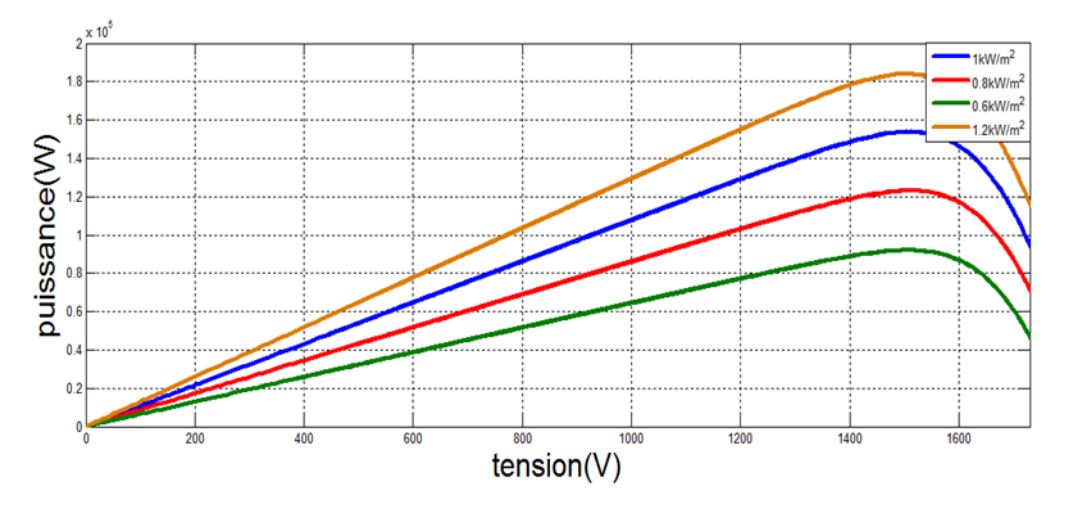

**Figure I. 4** Caractéristique P(V) pour un éclairement variable

#### <span id="page-15-3"></span><span id="page-15-1"></span>**I.3.2 La puissance maximale du générateur photovoltaïque**

La poursuite du point de puissance maximale (MPPT) (The maximum power point tracker) est une partie très essentielle dans les systèmes photovoltaïques, et très nécessaire pour extraire le maximum de puissance du module PV. Il existe de nombreuses techniques afin d'atteindre le point de puissance maximale et cela dans différentes conditions météorologiques.

Le module photovoltaïque est un générateur de puissance finie pouvant fonctionner selon toute combinaison de courant et de tension, la meilleure combinaison s'appelle le point de puissance

#### **Chapitre I**

maximale (PPM) qui donne une puissance maximale pour un éclairement et une température donnée. La tension et le courant correspondants sont appelés tension optimale et courant optimum. Une connexion directe ne permet pas de faire fonctionner le module à sa tension optimale (puissance maximal) cependant, Il est possible d'insérer un convertisseurDC/DC d'adaptation, appelé extracteur du point de puissance maximale (maximum power point tracker (MPPT)). [3]

#### <span id="page-16-0"></span>**I.3.2.1 Méthode perturbe et observe**

C'est la méthode la plus courante en raison de sa simplicité. Une boucle de rétroaction et peu de mesures sont nécessaires. La tension aux bornes du panneau est volontairement légèrement perturbée (augmentée ou diminuée), et la puissance est alors comparée à la puissance obtenue avant perturbation. Plus précisément, si la puissance sur le panneau augmente en raison d'interférences, le suivant sera dans la même direction (c'est-à-dire que le point de fonctionnement est à gauche du MPP). Inversement, si la puissance est réduite, la nouvelle interférence se déroule dans le sens opposé.

A partir de ces différentes analyses de l'effet de la variation de tension sur les caractéristiques Ppv(Vpv), il est facile de trouver le point de fonctionnement lié au MPP et de faire converger celui-ci vers la puissance maximale.

En conclusion, si suite à la perturbation de tension, la puissance photovoltaïque augmente et la direction de la perturbation reste inchangée. Sinon, la récupération inverse converge vers le nouveau MPP

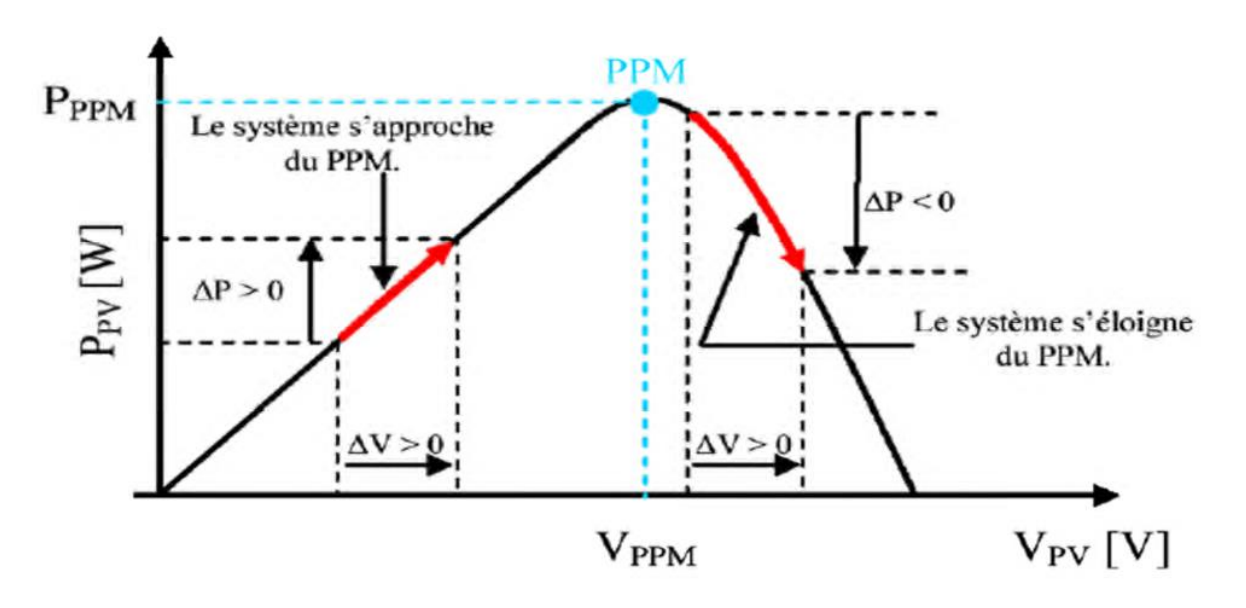

**Figure I. 5** Caractéristique Ppv(Vpv) d'un panneau solaire

<span id="page-16-1"></span>Les avantages de cette méthode peuvent se résumer ainsi : c'est une méthode relativement simple sans connaître les caractéristiques du générateur photovoltaïque. Cependant, en régime permanent, le point de fonctionnement oscille autour du MPP, ce qui entraîne une perte d'énergie.

# <span id="page-17-0"></span>**I.3.3 Onduleur**

Les convertisseurs sont des appareils servant à transformer la tension continue fournie par les panneaux ou les batteries pour l'adapter à des récepteurs fonctionnant en une tension continue différente ou une tension alternative.

L'étude du convertisseur est intéressante dans la mesure où il est utilisé dans la plupart des nouveaux types de sources de production d'énergie dispersée connectée au réseau (éolienne, photovoltaïque, pile à combustible…etc).

Parmi c'est convertisseurs on cite l'onduleur.

Les onduleurs pour la connexion au réseau ont une puissance nominale d'environ 100 W à plusieurs centaines de kW. Jusqu'à 5 kW, ils fonctionnent en général en 230 V monophasé, alors qu'au-dessus, ils doivent être triphasés (basse ou moyenne tension). Etant connecté directement sur le champ PV, leur tension et leur courant d'entrée sont donc très variables avec les conditions d'ensoleillement et de température ambiante.

L'une des fonctions importantes de l'onduleur réseau est donc la recherche du point de puissance maximum (souvent notée MPPT pour « Maximum Power Point Tracking »), c'est-àdire adaptation permanente de l'impédance d'entrée afin d'optimiser, à chaque instant, le produit P= U. I sur la caractéristique

Du champ PV.

L'onduleur doit ensuite construire une (ou trois) tension(s) sinusoïdale(s) correspondant aux normes requises par le réseau.

Et ce qui concerne les onduleurs y' deux types (Onduleur Monophasé, Onduleur Triphasé) [2]

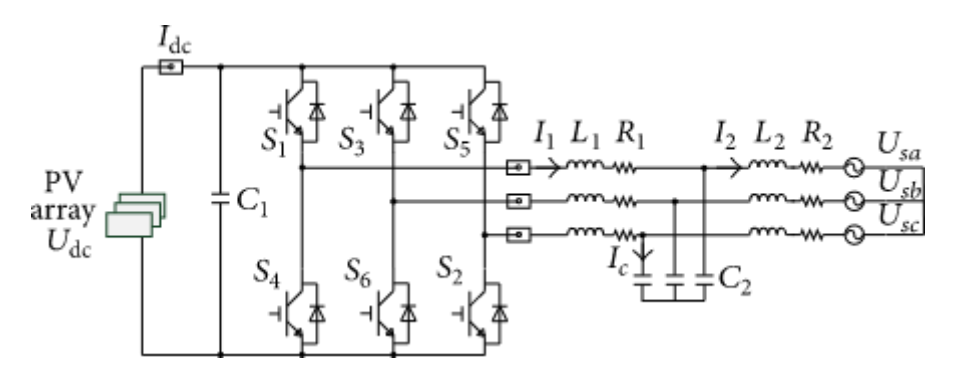

<span id="page-17-2"></span>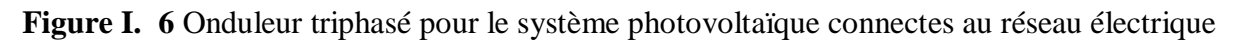

#### <span id="page-17-1"></span>**I.3.3.1 Principe de la commande MLI vectorielle**

Le principe de la MLI vectorielle consiste à reconstruire le vecteur de tension  $V_{Sref}$  à partir de huit vecteurs de tension.

Chacun de ces vecteurs correspond à une combinaison des états des interrupteurs d'un onduleur de tension triphasé.

Un vecteur de tension de référence  $V_{\text{Sref}}$  est calculé globalement et approximé sur une période de modulation Ts par un vecteur de tension moyen  $Vs<sub>mov</sub>$ .

Ce dernier est élaboré par l'application des vecteurs tensions adjacents et des vecteurs nuls V0 et V7.

L'onduleur est commandé à partir des grandeurs logiques S.

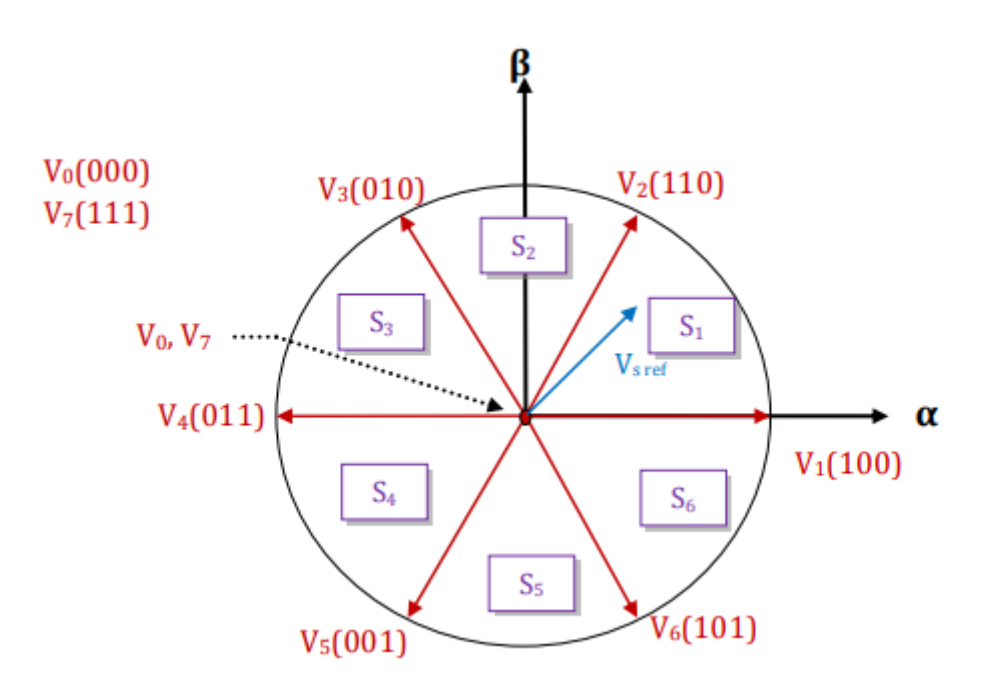

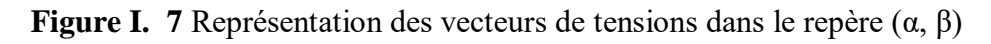

# <span id="page-18-1"></span><span id="page-18-0"></span>**I.3.4 Le réseau électrique**

Un réseau électrique est un ensemble d'infrastructures énergétiques plus ou moins disponibles permettant d'acheminer l'énergie électrique des centres de production vers les consommateurs d'électricité.

Il est constitué de lignes électriques exploitées à différents niveaux de tension, connectées entre elles dans des postes électriques. Les postes électriques permettent de répartir l'électricité et de la faire passer d'une tension à l'autre grâce aux transformateurs.

Un réseau électrique doit aussi assurer la gestion dynamique de l'ensemble production, transport et consommation, mettant en œuvre des réglages ayant pour but d'assurer la stabilité de l'ensemble.

Le réseau électrique peut être facilement comparé à un réseau routier, il a ses autoroutes, ses voies nationales et départementales. Une fois produites, l'électricité doit être transportée et distribuée jusqu'au consommateur. Pour cela, on distingue le réseau de transport et le réseau de distribution.

#### <span id="page-19-0"></span>**I.4 Installations photovoltaïques connectés au réseau**

Un tel système s'installe sur un site connecté au réseau. Généralement sur des habitations ou des entreprises qui souhaitent recourir à une forme d'énergie renouvelable et qui bénéficient d'un bon ensoleillement. Un générateur photovoltaïque connecté au réseau n'a pas besoin de stockage d'énergie et élimine donc le maillon le plus problématique (et le plus cher). C'est en fait le réseau dans son ensemble qui sert de réservoir d'énergie. Il y'a deux formes d'injection du courant photovoltaïque :

- Soit injecter la totalité de la production photovoltaïque au réseau.
- Soit injecter le surplus de la production photovoltaïque au réseau.

Deux compteurs d'énergie sont nécessaires :

Un compteur comptabilise l'énergie achetée au fournisseur d'énergie (consommation) et un autre compteur mesure l'énergie renvoyée sur le réseau électrique lorsque la production dépasse la consommation.

Un troisième compteur est ajouté dans le cas où l'énergie produite est injectée en intégralité dans le réseau (compteur de non-consommation).

Un onduleur pour la conversion du courant continu des panneaux en alternatif, et ce dernier doit être homologué par la compagnie d'électricité qui va recevoir ce courant. Afin de s'assurer sur sa qualité « sinusoïdale ».

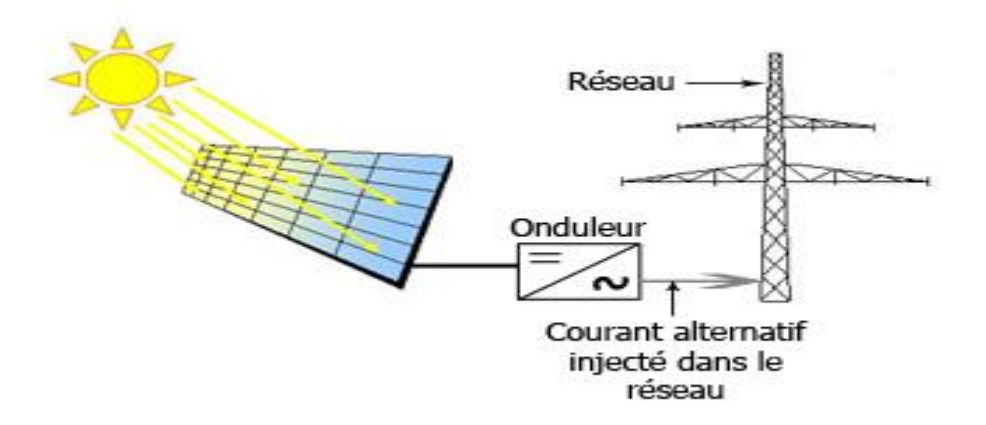

**Figure I. 8** Installation photovoltaïque connectés au réseau [1]

#### <span id="page-19-3"></span><span id="page-19-1"></span>**I.5 Regroupement des cellules**

#### <span id="page-19-2"></span>**I.5.1 Regroupement en série**

Une association de (Ns) cellule en série permet d'augmenter la tension du générateur photovoltaïque. Les cellules sont alors traversées par le même courant et la caractéristique résultant du groupement série est obtenues par addition des tensions élémentaires de chaque cellule.

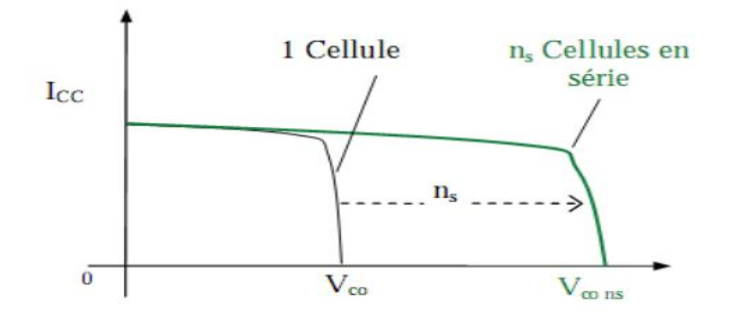

**Figure I. 9** Caractéristique d'un groupement de Ns cellules identiques en série.

#### <span id="page-20-2"></span><span id="page-20-0"></span>**I.5.2 Regroupement en parallèle**

Une association parallèle de (Np) cellule est possible et permet d'accroitre le courant de sortie du générateur ainsi créé. Dans un groupement de cellules identiques connectées en parallèle, les cellules sont soumises à la même tension et la caractéristique résultante du groupement est obtenue par addition des courants.

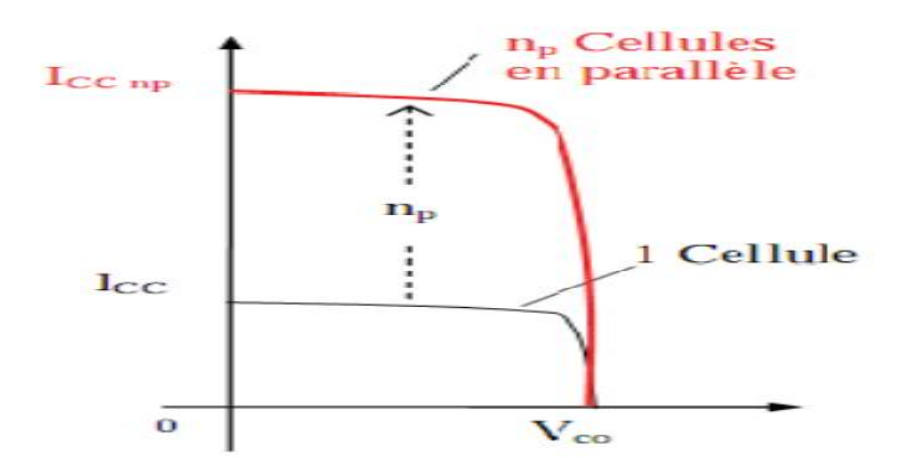

<span id="page-20-3"></span>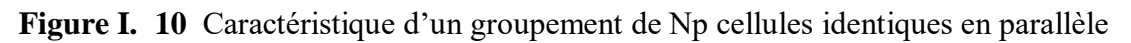

#### <span id="page-20-1"></span>**I.5.3 Regroupement (série et parallèle)**

On utilise généralement ce type d'association pour en tirer une tension importante puisque l'association en série des photopiles délivre une tension égale à la somme des tensions individuelles et un courant égal à celui d'une seule cellule. La caractéristique d'un groupement de deux modules solaires est représentée ci-dessous, ce qui peut être généralisé sur une gamme de Ns modules solaires en série. Ce genre de groupement augmente le courant. Afin d'obtenir des puissances de quelques kW, sous une tension convenable, il est nécessaire d'associer les modules en panneaux et de monter les panneaux en rangées de panneaux série et parallèle pour former ce que l'on appelle un générateur photovoltaïque

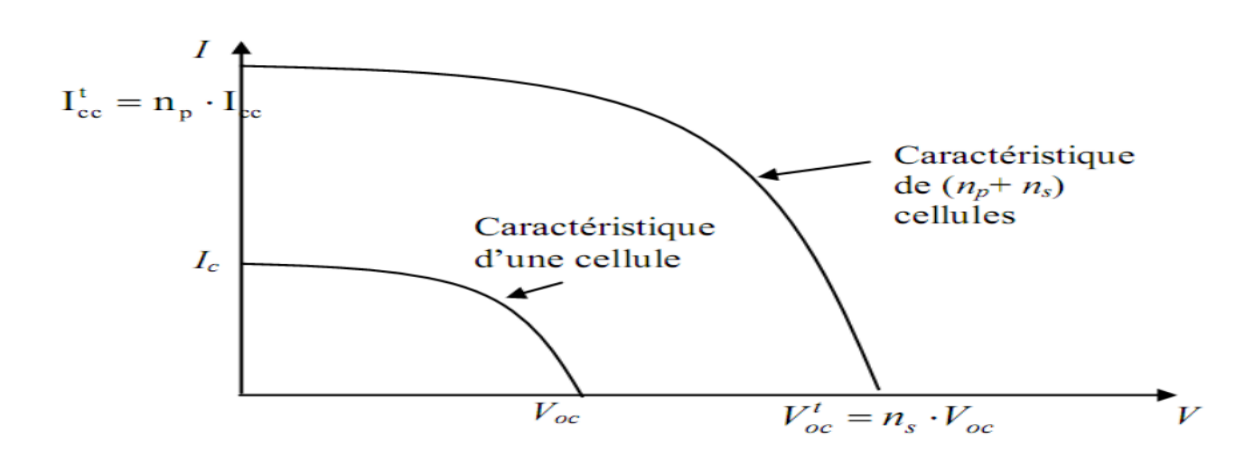

<span id="page-21-3"></span>*Figure I. 11* caractéristique d'un groupement de (Np et Np) cellules identiques en (parallèle et série)

#### <span id="page-21-0"></span>**I.6 Système étudié**

Dans ce présent travail, nous adoptons la structure a bus continu intermédiaire. Sur la figure I.1, nous représentons alors notre système d'étude

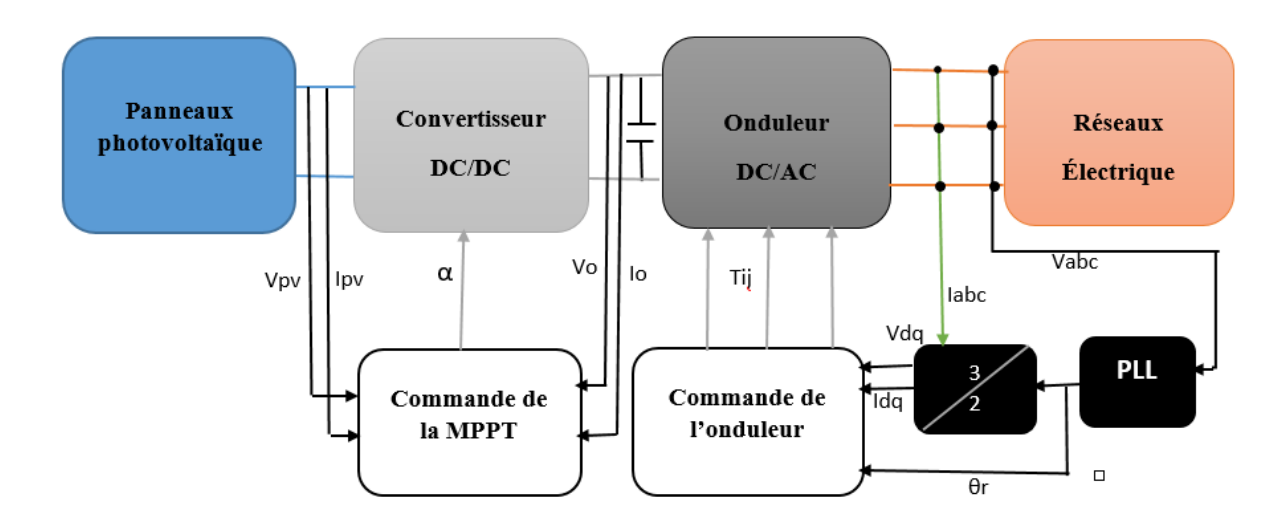

**Figure I. 12** Schéma d'un système photovoltaïque connecté au réseau électrique.

#### <span id="page-21-1"></span>**I.7 Avantages et inconvénients des systèmes connectés au réseau**

#### <span id="page-21-2"></span>**I.7.1 Avantages**

• le stockage d'énergie n'pas nécessaire qui sert éliminent donc le maillon le plus problématique (et plus cher) d'une installation autonome. C'est en fait le réseau dans son ensemble qui sert de réservoir d'énergie.

• Pas de gaspillage, tout excédent est livré au réseau, particulièrement intéressant pendant les périodes d'absence de son domicile, pendant le week-end, pendant les vacances quand les modules continuent à travailler. On évite les pertes d'énergie associées au stockage en batterie lorsque la batterie est complètement chargée par exemple

• la non obligation de calculer méticuleusement ses besoins en électricité, et de prévoir des niveaux de demande exceptionnellement très élevés, même si très rares.

• le commencement sera petit et agrandir par la suite sans problèmes de dimensionnement compliqués.

• la satisfaction à une partie ou à la totalité de ses besoins.

## <span id="page-22-0"></span>**I.7.2 Inconvénients**

C'est vraiment la voie royale qui permettra au photovoltaïque de faire sa percée dans nos vies.

Cependant...

La consommation risque de redevenir relativement "invisible," et on pourrait retomber dans le piège de la consommation irréfléchie.

Les contraintes électriques imposées par les sociétés d'électricité peuvent être Rigoureuses, et les onduleurs synchrones doivent répondre aux exigences techniques des compagnies de production et de transport d'énergie. Par exemple, il faut un mécanisme de coupure automatique du courant au réseau dans l'éventualité d'une panne pour éliminer tout risque à ceux qui font les travaux de réparation.

Mais le plus important, c'est la question du prix payé pour les kWh livrés au réseau...

Il est difficile de dire combien de temps il faudra pour atteindre un niveau de prix où le kWh photovoltaïque sera compétitif avec le kWh conventionnel, issu de combustibles fossiles (pétrole, gaz ou charbon) ou fissile (nucléaire). Il est évident que ce choix n'est aujourd'hui économiquement viable qu'avec un soutien de fonds publics significatifs, et c'est ce que ce passe dans la plupart des pays européens. Mais ce concept est tellement séduisant que de plus en plus de personnes sont intéressés et souhaitant participer à la démonstration qu'il est possible de produire soi-même d'électricité.

Au-delà des arguments rationnels, l'envie de devenir son propre producteur d'électricité et une motivation forte. Avec notre toit solaire, nous pourrons subvenir à une partie de nos besoins en ayant recourt au soleil, une source d 'énergie abondante et renouvelable.

# <span id="page-22-1"></span>**I.8 Conclusion**

Dans ce chapitre, nous avons en premier lieu exposé certaines généralités sur les architectures des systèmes photovoltaïque connectes au réseau électrique. Ensuite, nous avons mis en avant l'historique des études portant sur les photovoltaïque. S'en est suivi une étude sur notre système qui a décomposé en quatre éléments d'étude. Ce premier chapitre qui nous permettre de montrer les fondement théorique et pratique de notre étude qui nous permettra d'aborder les problématiques posés dans le second volet de notre travail.

# <span id="page-24-0"></span>**II. Chapitre II : Dimensionnement, modélisation et simulation d'un générateur PV connecté au réseau via un onduleur de tension MLI triphasé**

## <span id="page-24-1"></span>**II.1 Introduction**

Dans le chapitre précédent on a expliqué les principes de fonctionnement des différents composants d'un système photovoltaïque connecté au réseau.

La modélisation est une étape qui nécessite un ensemble d'équations caractérisant tous les éléments de notre système. En premier lieu, les modèles électriques d'un générateur photovoltaïque seront présentés, un modèle sera choisi et simulé pour diverses températures et divers l'ensoleillement.

Dans ce chapitre, nous avons dimensionné et modélisé le système photovoltaïque connecté au réseau, qui est constitué d'un générateur PV, un onduleur couplé au réseau à travers un filtre passif L.et on présentera la commande appliquée à ce système, dans le but de tester ces performances. La simulation des différents éléments de ce système est réalisée sous l'environnement MATLAB/SIMULINK (2013a). Des résultats seront illustrés et commentés.

## <span id="page-24-2"></span>**II.2 Principe de fonctionnement de notre système**

Dans ce présent travail, nous adoptons la structure a bus continu intermédiaire. Sur la figure II. 1, nous représentons alors notre système d'étude qui vas être modules, dimensionnés et simuler.

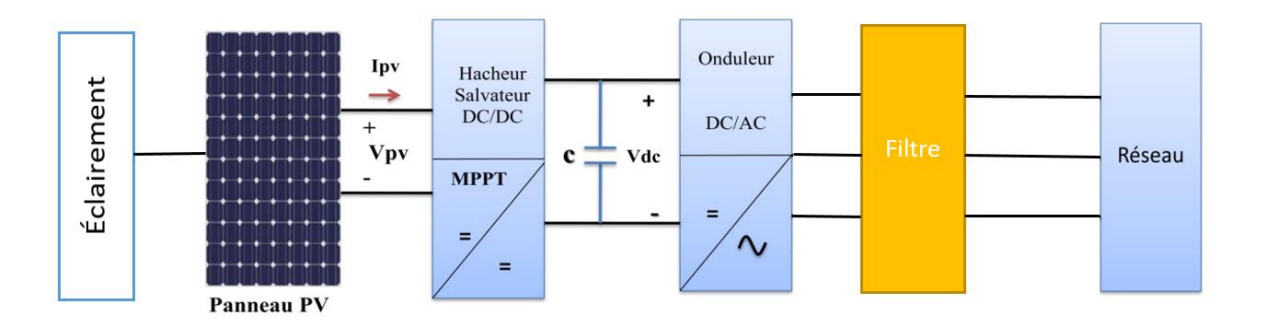

**Figure II. 1** Schémas de principe fonctionnement de notre système

# <span id="page-24-5"></span><span id="page-24-3"></span>**II.3 Dimensionnement d'un générateur PV connecté au réseau via un onduleur de tension MLI triphasé.**

#### <span id="page-24-4"></span>**II.3.1 Introduction sur le dimensionnement**

Connaissant le procédé de conversion photovoltaïque ainsi que les éléments constituant la centrale électrique d'origine photovoltaïque, on doit déterminer en fonction des sollicitations telle que l'ensoleillement et le profil de charge, l'ensemble des éléments de la chaîne photovoltaïque

### <span id="page-25-0"></span>**II.3.2 Dimensionnement des installations photovoltaïques**

Le dimensionnement d'un générateur photovoltaïque a pour objectif, la détermination de la puissance crête des modules solaires d'une part et des besoins électriques de l'utilisateur d'une autre part.

# <span id="page-25-1"></span>**II.3.3 Les étapes de dimensionnement d'un système photovoltaïque**

Dimensionner une installation photovoltaïque consiste à déterminer les caractéristiques de l'installation, cela passe par :

Une identification précise des besoins en électricité de l'utilisateur.

Une connaissance des ressources solaires locales (énergie solaire disponible du site par unité de surface).

 Un calcul du nombre et la surface des modules photovoltaïques en fonction des ressources solaires répondant aux besoins de l'utilisateur.

Une recherche des caractéristiques des autres composants de l'installation solaire (section des câbles, puissance de l'onduleur...).

Une consultation des fournisseurs pour une estimation de l'investissement à considérer.

Un bon choix de matériel, associé à un dimensionnement approprié garantissant le bon fonctionnement de l'installation.

# <span id="page-25-2"></span>**II.3.4 Nombre de modules nécessaires**

Pour déterminer le nombre de modules, il faut tout d'abord connaitre la puissance maximale des modules  $(W<sub>C</sub>)$  à utiliser.

Le nombre total de modules  $N_T$  de  $G_{PV}$ est calculé par la formule suivante :

$$
N_T = \frac{P_g}{P_M}
$$

Avec :

 $P_a$ : La puissance crête du générateur.  $P_M$ : La puissance crête du module PV.

Les caractéristiques électriques du module Photovoltaïque **CEM150P-36**dans les conditions de test standards sont représentées sur la **figure II.2.**

| Paramètre                                 | Valeur        |
|-------------------------------------------|---------------|
| Puissance maximal                         | 150W          |
| Tolérance de puissance                    | 5%            |
| Courant à Pmax                            | 8,11A         |
| <b>Tension a Pmax</b>                     | 18,5V         |
| Courant de court-circuit                  | 8,59A         |
| Tension en circuit ouvert                 | 22,9V         |
| Temps nominal d'utilisation de la cellule | $45 \pm 2$ °C |
| Poids                                     | 12kg          |
| Dimensionnement                           | 1482*674*45mm |
| Tension maximal de systèmes               | 1000V DC      |
| Charge maximal de fusible                 | 15A           |

**Figure II. 2** Paramètres du module PVCEM150P-36.

<span id="page-26-2"></span>Ces paramètres sont fournis par le constructeur à 1000W/m² et 25°C.

Application :

Le nombre total de modules :

$$
N_T = \frac{P_g}{P_M} = \frac{100000}{150} = 666.67
$$
  

$$
N_T = 667
$$
 Modules.

#### <span id="page-26-0"></span>**II.3.5 Nombre de modules en série**

La mise en série de plusieurs modules PV permet d'assurer la tension convenable à l'alimentation d'une charge donnée.

 $N_{S} = 45$ 

 $P_{MAX} = 45*150 = 6750W$ 

 $I_{MAX} = 8.11 \text{ A}$ 

 $V_{MAX} = 45*18.5 = 832.5$  V

#### <span id="page-26-1"></span>**II.3.6 Nombre de modules en parallèles**

La mise en parallèles de plusieurs modules PV permet d'assurer le courant convenable à l'alimentation d'une charge donnée

 $N_P = 15$  $P_{MAX} = 45*15*150 \approx 100$  kW  $I_{MAX} = 15*8.11 = 121.6A$ 

# $V_{MAX} = 832.5$  V

# <span id="page-27-0"></span>**II.3.7 Dimensionnement d'un hacheur**

Un dimensionnement d'un système est la procédure de trouver les expressions donnant les valeurs des paramètres associés aux composants physiques constituant ce système et cela pour un cahier des charges bien déterminé. Pour un certain régime de fonctionnement et un certain point de fonctionnement, les valeurs numériques de ces paramètres seront déduites autour d'un cas d'application bien déterminée. Par sécurité de dimensionnement, on applique un coefficient de sécurité (de 1,2 à 2) aux valeurs calculées des paramètres. C'est avec ces valeurs que le choix du composant soit réalisé.

#### <span id="page-27-1"></span>**II.3.7.1 Utilisation d'un boost hacheurs dans les systèmes PV**

La topologie boost est employée pour augmenter la tension. Les systèmes de production de l'énergie emploient un convertisseur boost pour augmenter la tension de sortie au niveau de service avant l'étage de l'onduleur

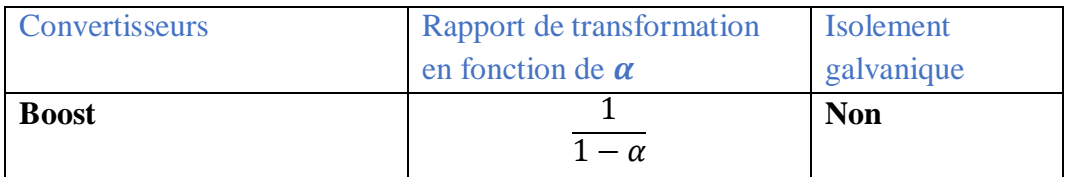

<span id="page-27-4"></span>**Tableau II. 1** Rapports de transformation d'un convertisseur DC-DC (BOOST).

 $\alpha$ : Rapport cyclique du convertisseur.

# <span id="page-27-2"></span>**II.3.8 Dimensionnement de l'onduleur**

Le dimensionnement des onduleurs d'une installation PV est souvent source de confusion car il faut distinguer les puissances AC et DC. Du côté DC il faut distinguer la puissance crête de l'installation et sa puissance réelle (instantanée) en cours de fonctionnement. Enfin, il faut prendre garde à la tension des strings connecté à l'onduleur.

On à un rapport de rendement dans notre système qui est égale à 1 ou bien on peut le dire qui est à 100%, avec une tension Vdc qui est égale à 930 V, et une puissance qui est égale à 100 kW.

# <span id="page-27-3"></span>**II.3.9 Dimensionnement de réseaux électriques**

Un réseau électrique est un ensemble [d'infrastructures énergétiques](https://fr.wikipedia.org/wiki/Infrastructure_%C3%A9nerg%C3%A9tique) plus ou moins [disponibles](https://fr.wikipedia.org/wiki/Disponibilit%C3%A9) permettant d'acheminer [l'énergie électrique](https://fr.wikipedia.org/wiki/%C3%89nergie_%C3%A9lectrique) des [centres de production](https://fr.wikipedia.org/wiki/Centrale_%C3%A9lectrique) vers les [consommateurs](https://fr.wikipedia.org/wiki/Consommateur) [d'électricité.](https://fr.wikipedia.org/wiki/%C3%89lectricit%C3%A9)

Dans notre système on a :

 $V_a = 690V$ 

 $f=50Hz$ 

### <span id="page-28-0"></span>**II.4 Modélisations d'un générateur PV connecté au réseau via un onduleur de tension MLI triphasé**.

#### <span id="page-28-1"></span>**II.4.1 Générateur photovoltaïque**

#### <span id="page-28-2"></span>**II.4.1.1 Module d'un générateur photovoltaïque**

Les constructeurs de panneaux photovoltaïques fournissent les paramètres du module  $(I_{sc}, I_{mpp},$  $V_{oc}$ ,  $V_{mpp}$ ) sous les conditions standard de fonctionnement (une insolation de 1000W/m2 et une température de 25°C, AM 1.5). Le tableau II.2 suivant montre les données d'un module photovoltaïque :

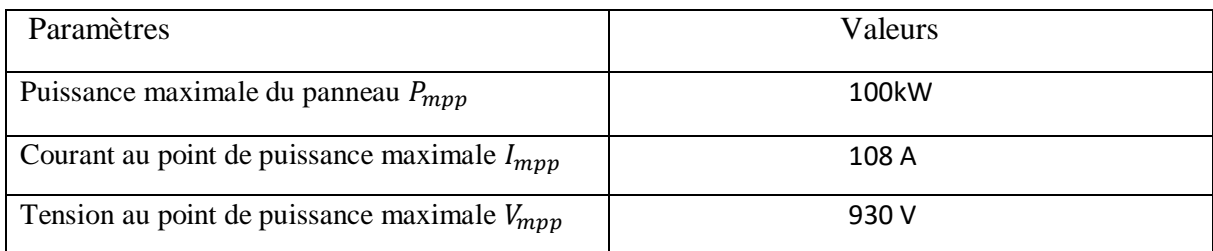

**Tableau II. 2** Paramètres d'un module photovoltaïque.

#### <span id="page-28-5"></span><span id="page-28-3"></span>**II.4.1.2 Modélisation d'un générateur photovoltaïque**

Le générateur photovoltaïque est l'élément principal (source) d'un système de production d'énergie photovoltaïque. Un générateur photovoltaïque a un comportement équivalent à une source de courant shuntée par une diode. Plusieurs modèles mathématiques sont développés pour présenter son comportement non linéaire. Le schéma II.3 établit par shockley pour une seule cellule PV représente le modèle standard à une seule diode d'un générateur PV et généralisé à un module PV en le considérant comme un ensemble de cellules identiques branchées en série-parallèle.

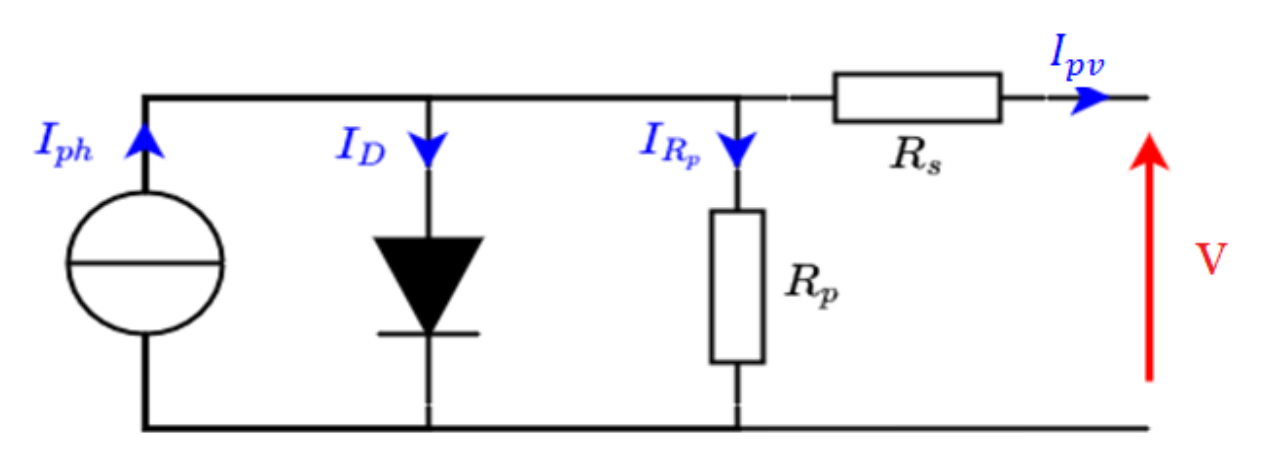

<span id="page-28-4"></span>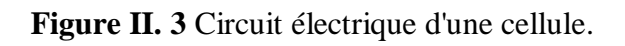

En appliquant la loi des nœuds de Kirchhoff, on déduit l'équation suivante :

$$
I_{pv} = I_{ph} - I_D - IR_p \tag{II.1}
$$

Les courants  $I_{ph}$ ,  $I_D$  et I $R_p$  sont exprimés par les relations :

$$
I_{ph} = (I_{scn} + k_i (T_{mod} - T_r))_{G0}^G
$$
 II.2

$$
T_{mod} = G* \frac{NOCT - 25}{1000} + T_r
$$
 II.3

$$
I_0 = I_{0c} * (\frac{T \mod 3}{T r})^3 (exp(\frac{q * Eg}{A*K})^{\frac{1}{T r} - \frac{1}{T mod}})) \qquad \qquad \text{II.4}
$$

$$
I_D = I_0[exp_{NsMs}^{\frac{V}{NsMs} + (Rs*I)*\left(\frac{q}{A*K*Tmod}\right) - 1}]
$$
 II.5

$$
I_P = \frac{V}{N_S * M_S} + \frac{Rs * I}{Rp}
$$
 II.6

: Courant générer par la cellule photovoltaïque.

- I : Le courant circulant dans la résistance  $R_s$  c'est aussi le courant  $I_{pv}$ .
- $I_{ph}$ : Courant photonique.
- : Le courant circulant dans la diode.
- $I_p$ : Le courant circulant dans la résistance  $R_p$
- $I_{scn}$ : Courant de court-circuit nominal de la cellule.
- $k_i$ : Coefficient de la température de la cellule.

 $T_{mod}$ : Température de fonctionnement de la cellule.

 $T_r$ : Température de référence [K].

 $G_0$ : Éclairement pour les STC (standard test condition).

G : Éclairement.

NOCT : la température nominale de fonctionnement de la cellule qui est donnée par le constructeur (Data-Sheet).

- Is : Courant de saturation de la diode.
- $I_{CC}$ : Le courant de court-circuit de la cellule.
- $E_g$ : Énergie de seuil.
- : Charge électrique élémentaire (1,6 10−19C).
- A : Facteur de la diode.
- K : la constante de Boltzmann(1,385410−23J/K).

Ns : nombre de cellule en série par module.

Ms : nombre de module en série.

 $R<sub>S</sub>$ : Résistance série de la cellule.

 $R_p$ : Résistance shunt de la cellule.

En remplaçant les équations  $(II.2)$ ,  $(II.5)$  et  $(II.6)$  dans l'équation  $(II.1)$ , on obtient :

$$
I_{pv} = (I_{scn} + k_i (T_{mod} - T_r) \frac{G}{G_0} - I_s \left[ exp \frac{V}{N_S M_S} + (R_S I) \left( \frac{q}{AKT_{mod}} \right) - 1 \right] - \left( \frac{V}{N_S M_S} + \frac{R_S I}{R_p} \right)) \text{II.7}
$$

# <span id="page-30-0"></span>**II.4.2 Commande du convertisseur DC-DC (hacheur boots)**

Le principe de base de la modulation de largeur d'impulsion est fondé sur le découpage d'une pleine onde rectangulaire. Ainsi la tension de sortie est formée par une succession de créneaux d'amplitude égale à la tension continue d'alimentation et de largeur variable.

La technique la plus répondue pour la production d'un signal MLI ou encore PWM (Pulse Width Modulation) est de comparer un signal triangulaire appelé porteuse de haute fréquence à un signal de référence appelé modulatrice (dans notre cas la modulatrice est une tension constante et réglable) et qui constitue l'image du signal recueilli à la sortie du le hacheur.

Voir Figure II.4

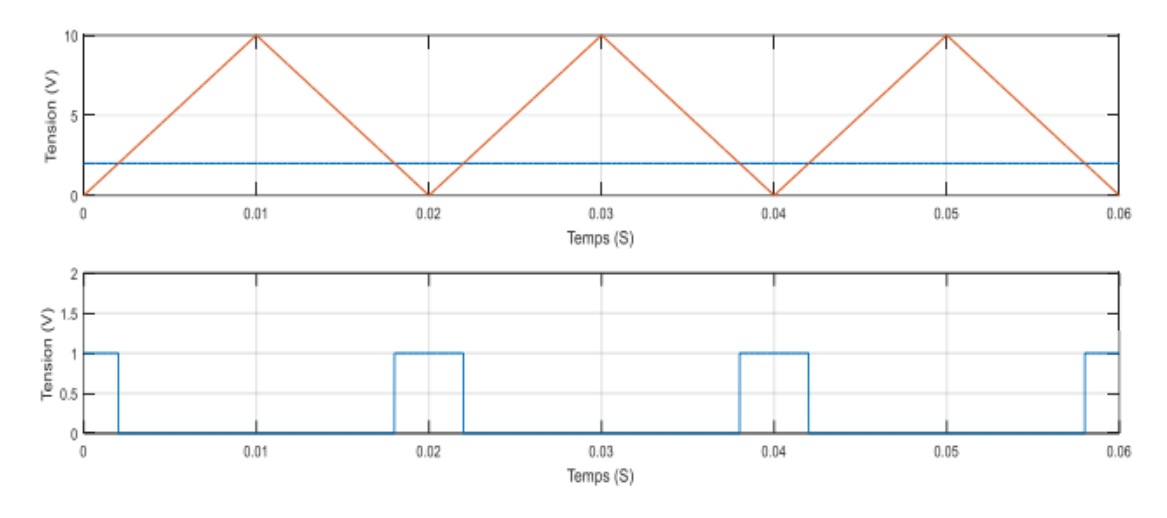

**Figure II. 4** Schéma de principe de la commande MLI.

# <span id="page-30-2"></span><span id="page-30-1"></span>**II.4.2.1 Modèle mathématique**

Afin d'établir le modèle mathématique reliant les variables d'entrée/sortie on représente le circuit équivalent par les deux états du commutateur.

La Figure II.4 montre les schémas des circuits équivalents d'un convertisseur survolteur dans les deux cas : a) L'interrupteur fermé pendant  $\alpha T_s$ 

b) l'interrupteur ouvert pendant  $(1 - \alpha T_s)$ 

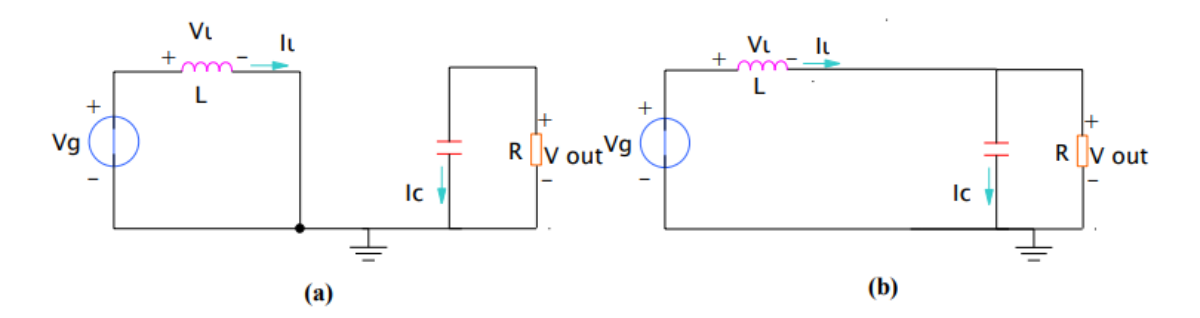

<span id="page-31-2"></span>**Figure II. 5** (a) : Diagramme BOOST en position 1 (b) : Diagramme BOOST en position 2

En appliquant les lois de Kirchhoff sur les deux circuits de la Figure II.4, on obtient les systèmes d'équations suivants :

#### **De [0 à αT] (état passant)**

L'interrupteur est en positon 1, l'inductance stocke le courant provenant de la source et la capacité maintient la tension de sortie utilisant l'énergie précédemment stockée. Pendant ce temps le courant  $I_L$  augmente, on aura donc pour la première période  $aT_S$  selon la Figure II.5 (a) :

$$
V_g = V_L \tag{II.8}
$$

$$
I_C = -I_R = \frac{V_{out}}{R}
$$
 II.9

#### **De [αT à T] (état bloqué)**

L'interrupteur est en position 2, lorsque l'interrupteur s'ouvre, l'interruption de courant dans l'inductance provoque une surtension qui s'ajoute à celle du condensateur. D'après la Figure II. 5 (b) on aura :

$$
V_L = V_g - V_{out} \tag{II.10}
$$

$$
I_c = I_L - I_{out} = I_L - \frac{V_{out}}{R}
$$
 II.11

#### <span id="page-31-0"></span>**II.4.3 Convertisseurs continu- alternatif**

#### <span id="page-31-1"></span>**II.4.3.1 Onduleur deux niveaux**

Les onduleurs classiques à 2 niveaux permettent d'obtenir une tension de sortie de bras Vao qui prend deux valeurs (+E ou 0)

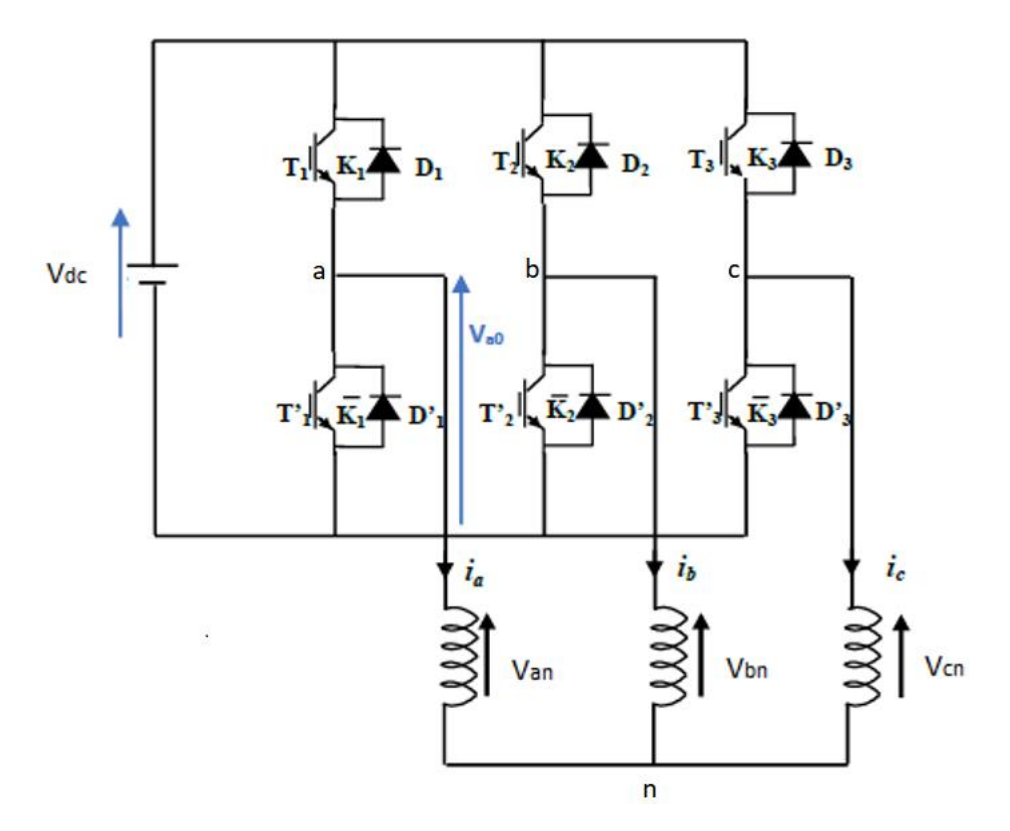

**Figure II. 6** Onduleur de tension triphasé deux niveaux

<span id="page-32-2"></span>Les interrupteurs  $T_1$ et  $T_2$  sont commandés de façon complémentaire (de commandes respectives C1 et  $\overline{C}$  1). La tension de sortie  $V_{a0}$  peut prendre deux valeurs :

- $\mathbf E$  lorsque l'interrupteur supérieur $T_1$  conduit.
- $\mathbf{0}$  lorsque l'interrupteur  $T_2$ conduit

#### <span id="page-32-0"></span>**II.4.3.2 Modulation vectorielle**

La technique de la modulation vectorielle est une variante de la commande par modulation de la largeur d'impulsion qui se base sur la représentation vectorielle des tensions de sortie dans le plan complexe.

#### <span id="page-32-1"></span>**II.4.3.3 Vecteurs d'espace d'un onduleur de tension**

Les trois tensions de sortie de l'onduleur par rapport au neutre de la charge

(V<sub>AN</sub>, V<sub>BN</sub> et V<sub>CN</sub>), dans le plan complexe ( $\alpha, \beta$ ) par un vecteur d'espace  $\overrightarrow{V_S}$  défini par la relation :

$$
\overrightarrow{V_S} = \sqrt{2/3}(V_{an} + aV_{bn} + a^2V_{cn})
$$
 II.11

Ou :  $a = e^{j2\pi/3}$ 

Vecteur tension $\overrightarrow{V_S}$  est délivré par un onduleur de tension triphasé, dont l'état des interrupteurs supposés parfaits, est représenté en théorie par 3 grandeurs booléennes de commande  $S_K(K =$ 1,3,5) telles que Figure II.8

 $S_K = 1$ : Interrupteur haut est fermé et celui en bas est ouvert

 $S_K = 0$ : Interrupteur haut est ouvert et celui en bas est fermé

A partir de la combinaison des 3 grandeurs (S1,S2,S3), vecteur tension  $\overrightarrow{V_S}$  peut se retrouver dans huit positions fixes correspondant aux huit configurations possibles des interrupteurs. Une analyse fonctionnelle de convertisseur permet de déterminer les séquences de conduction telles que

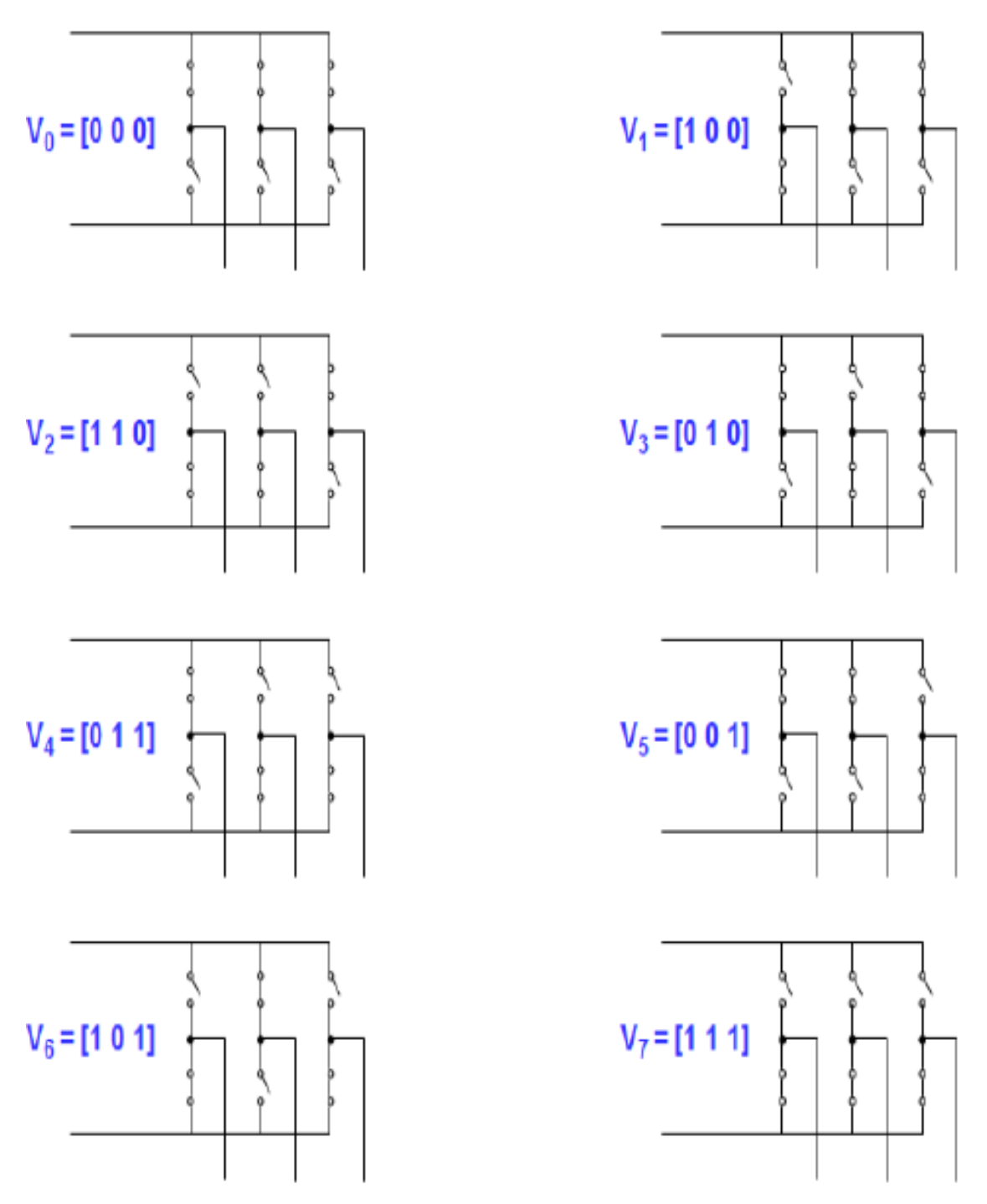

<span id="page-33-0"></span>**Figure II. 7** Différentes configurations possibles

Une analyse combinatoire de tous les états possibles des interrupteurs permet de calculer les vecteurs de tension et. On obtient ainsi le tableau II.3.

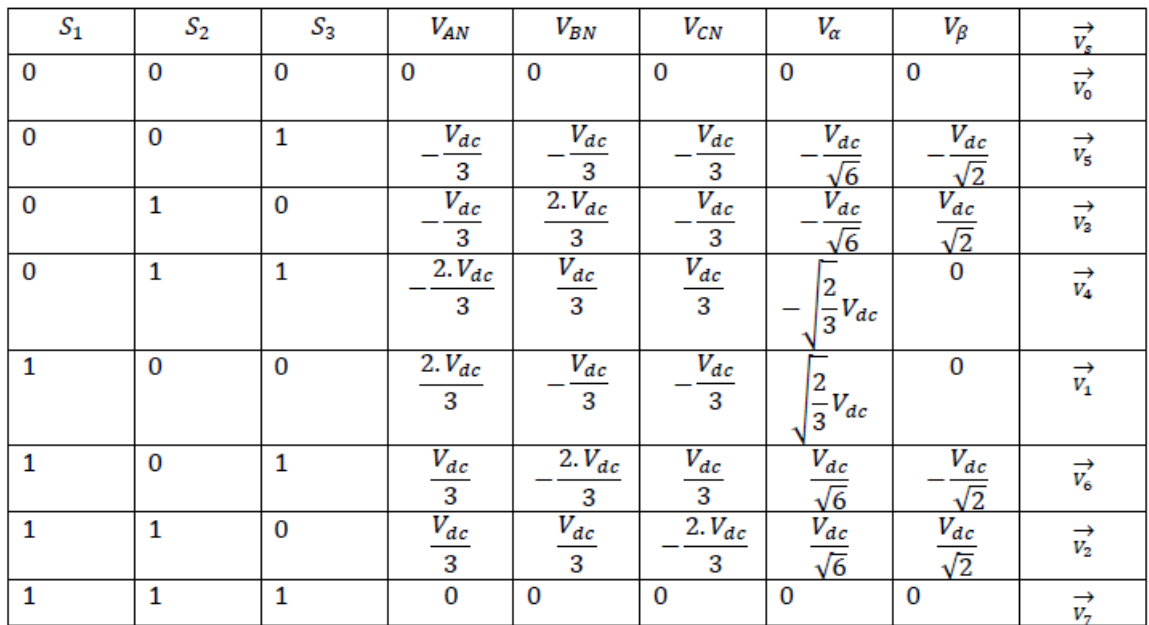

<span id="page-34-1"></span>**Tableau II. 3** Combinaisons des interrupteurs et valeurs des vecteurs tension associées.

Ces huit états du vecteur d'espace définissent les limites de 6 secteurs (Figure II.) dans le plan complexe  $(\alpha, \beta)$ . Deux des huit états sont des vecteurs nuls :  $V_7(111)$  et  $V_0(000)$ .

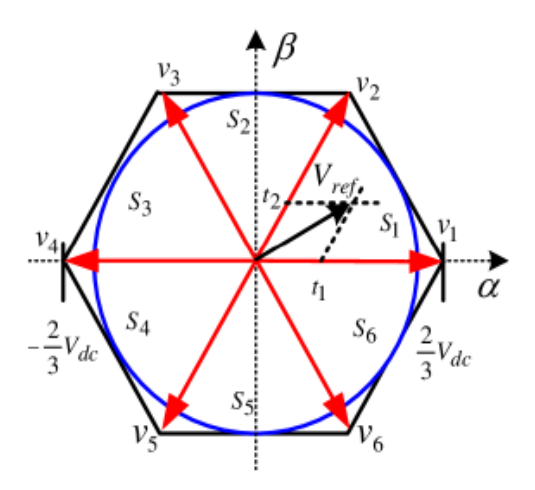

<span id="page-34-0"></span>**Figure II. 8** Diagramme vectoriel de l'onduleur

#### <span id="page-35-0"></span>**II.4.3.4 Technique de modulation vectorielle**

Il s'agit de déterminer la position du vecteur de consigne dans ce repère et le secteur dans lequel il se situe. Celui-ci est limité par deux vecteurs définis dans le tableau… et si on lui affecte l'angle γ ; on arrive à reconstituer les tensions de référence par la moyenne de ces vecteurs. Ainsi, on définit :

 $V_{\text{S}\alpha} = V_{\text{S}} \sin(\frac{\pi}{3})$  $\frac{\pi}{3}$  –γ) et  $V_{\mathcal{S}}\beta = V_{\mathcal{S}}\sin(\gamma)$  en fonction des temps d'application des séquences définies précédemment avec  $T_1$ est le temps d'application de $\overrightarrow{V_1}, T_2$ celui de $\overrightarrow{V_2}$ ,et ainsi de suite.

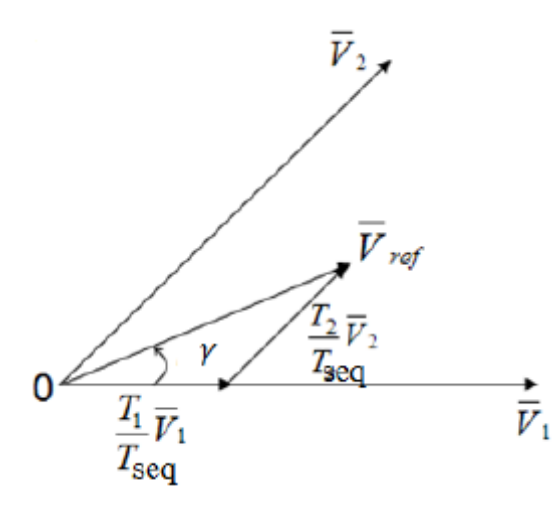

**Figure II. 9** Projections de  $\vec{V}_s$  dans le secteur I

<span id="page-35-1"></span>On a donc, dans le **secteur I**, les égalités suivantes :

Temps d'application du vecteur  $V_2$ :

De la figure......   
V<sub>s</sub> sin (γ) = 
$$
V_2 \frac{T_2}{T_{seq}} cos(\frac{\pi}{6}) = V_2 \frac{T_2}{T_{seq}} \frac{\sqrt{3}}{2}
$$
 [I.12]

D'où 
$$
V_S \sin(\gamma) = V_{S\beta} = \frac{V_{dc}}{\sqrt{2}} \frac{T_2}{T_{seq}}
$$
 II.13

Alors

De même

$$
T_2 = \frac{\sqrt{2}V_{\mathcal{S}\beta}}{V_{dc}}V_{\mathcal{S}eq}
$$
 II.14

$$
V_s \sin\left(\frac{\pi}{3} - \gamma\right) = V_1 \frac{T_2}{T_{seq}} \cos\left(\frac{\pi}{6}\right) \tag{II.15}
$$

D'où 
$$
T_1 = \frac{\sqrt{2}}{V_{dc}} \text{V}_s \sin\left(\frac{\pi}{3} - \gamma\right) T_{\text{seq}} = \frac{\sqrt{2}}{V_{dc}} \text{V}_s \left(\frac{\sqrt{3}}{2} \cos \gamma - \frac{1}{2} \sin \gamma\right) T_{\text{seq}} \quad \text{II.16}
$$

Alors

$$
T_1 = \frac{\sqrt{6}V_{S\alpha} - \sqrt{2}V_{S\beta}}{2V_{dc}}
$$
 II.17

Comme l'on veut que la MLI soit symétrique et centré sur la période  $T_{seq}$ on utilise les vecteurs  $\overrightarrow{V_0}$ et $\overrightarrow{V_7}$ en répartissant 2 au centre et 2 à l'extérieur dans cette période pendant une durée totale  $T_0$ 

Valant :

$$
T_0 = T_{seq} - (T_1 + T_2)
$$
 II.18

#### <span id="page-36-0"></span>**II.4.3.5 Généralisation**

Les temps d'application des séquences varient en fonction du secteur, soit *n* le numéro du secteur (n= 1...6), ses temps peuvent être exprimés comme suit :

$$
T_1 = \frac{\sqrt{2}T_{seq}V_s}{V_{dc}} [\sin(n\frac{\pi}{3})cos\gamma - \cos\left(n\frac{\pi}{3}\right)sin\gamma]
$$
 II.19

$$
T_2 = \frac{\sqrt{2}T_{seq}V_s}{V_{dc}} \left[ -\sin\left((n-1)\frac{\pi}{3}\right)\cos\gamma - \cos\left((n-1)\frac{\pi}{3}\right)\sin\gamma \right] \text{II}.20
$$

$$
T_0 = T_{seq} - (T_1 + T_2) \qquad \qquad \text{II}.21
$$

#### <span id="page-36-1"></span>**II.4.3.6 Détermination des intervalles de conduction**

La conduction de chaque interrupteur est déterminée sur chaque intervalle comme suit :

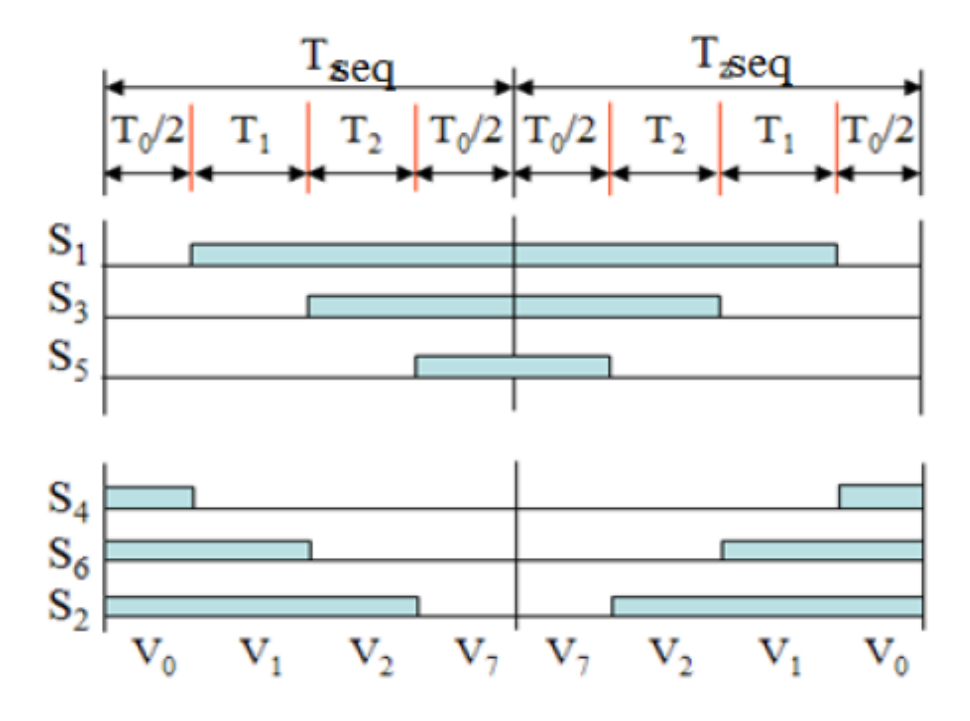

Secteur 1

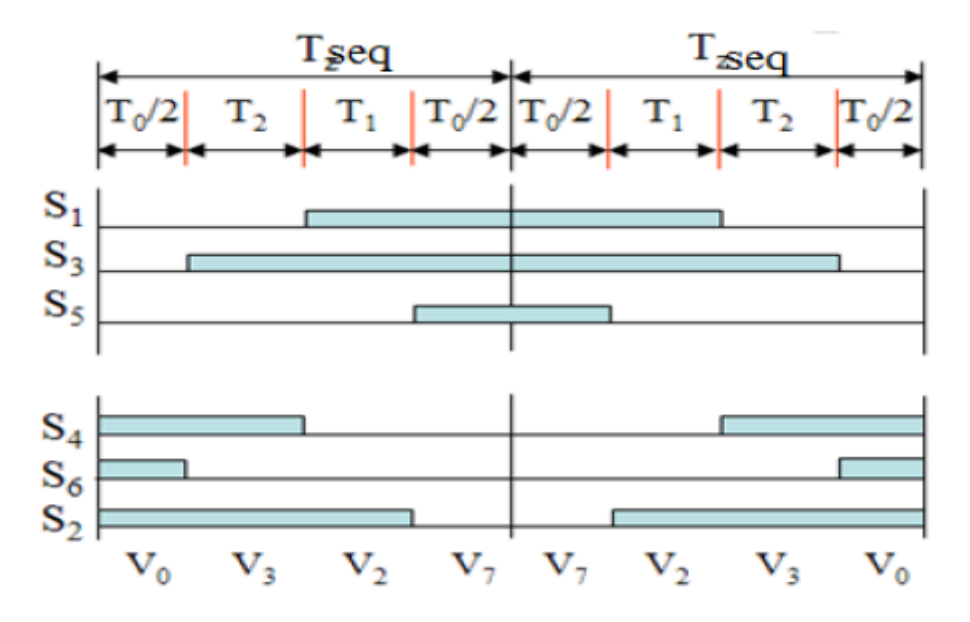

Secteur 2

l,

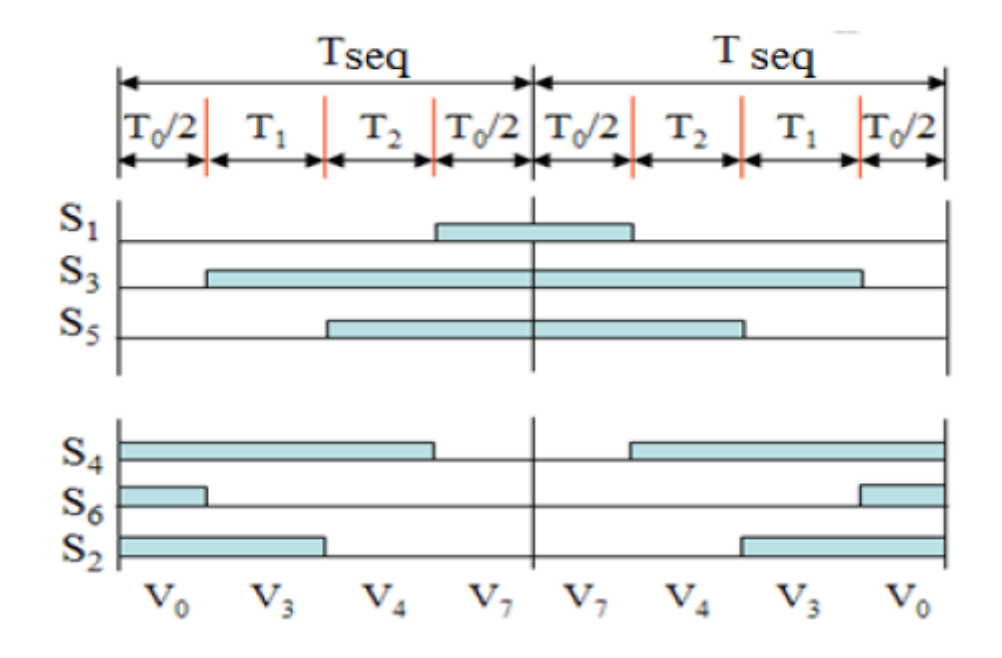

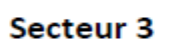

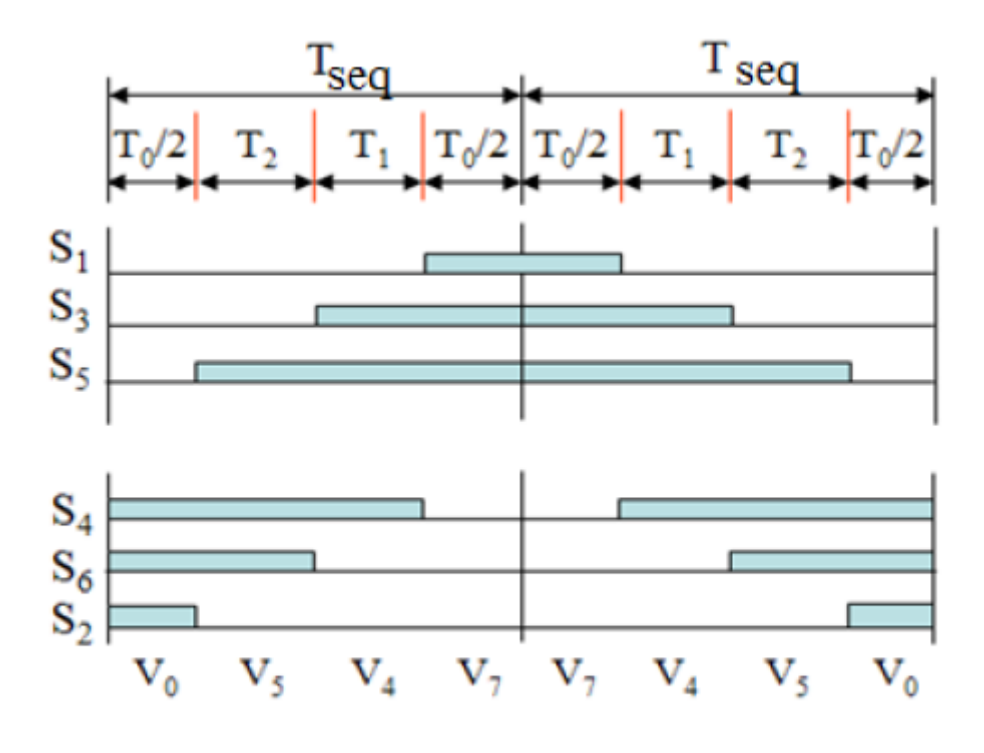

Secteur 4

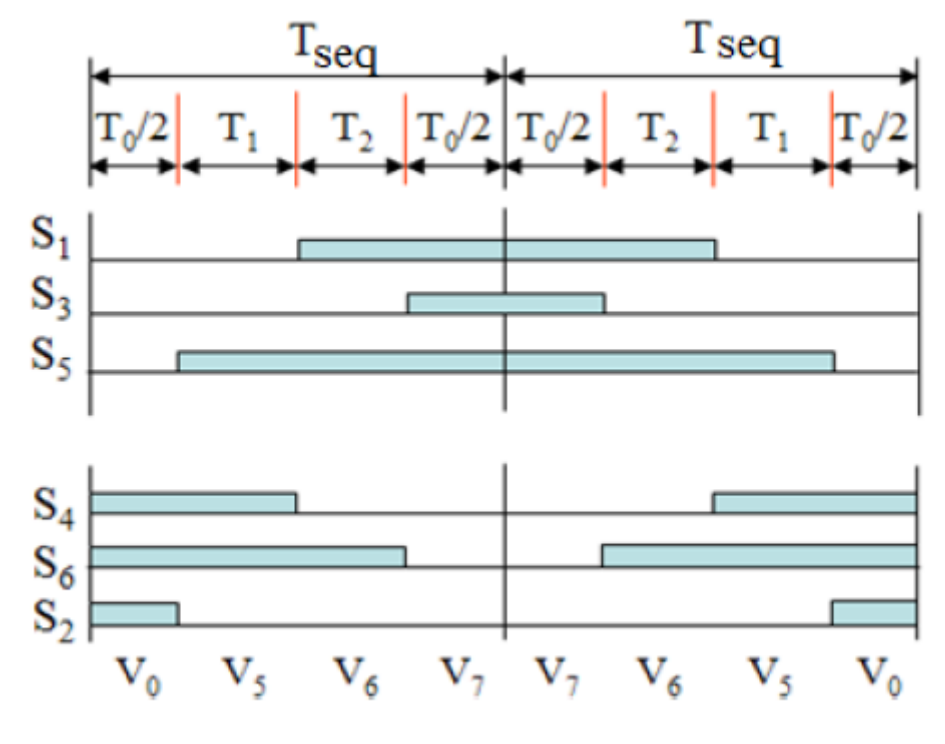

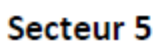

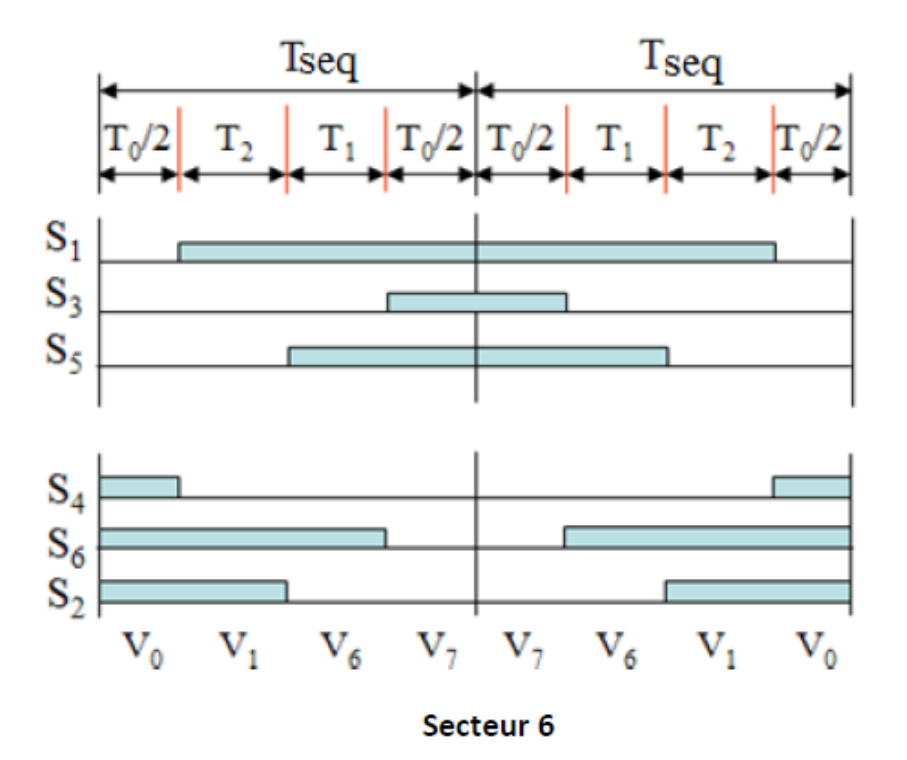

<span id="page-39-0"></span>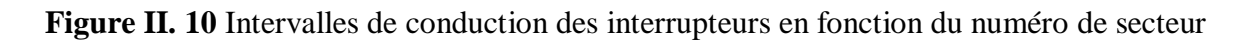

# <span id="page-40-0"></span>**II.4.4 Modélisation du réseau électrique :**

Un réseau électrique est un ensemble d'infrastructures énergétique permettant d'acheminer l'énergie électrique des centres de production vers les consommateurs d'électricité. Notre réseau électrique est modélisé par les équations suivantes

$$
E_a = V_M \sin(wt) \tag{I.22}
$$

$$
E_b = V_M \sin\left(wt - \frac{2\pi}{3}\right) \tag{II.23}
$$

$$
E_b = V_M \sin\left(wt - \frac{4\pi}{3}\right) \tag{II.24}
$$

Avec :

$$
V_M = \sqrt{2} \cdot V_{eff} \tag{I1.25}
$$

Tel que :

 $V_M$ : Tension maximale.  $V_{eff}$ : Tension efficace.

## <span id="page-40-1"></span>**II.5 Simulation d'un générateur PV connecté au réseau via un onduleur de tension MLI triphasé**.

#### <span id="page-40-2"></span>**II.5.1 Introduction sur la simulation**

La simulation est réalisée à l'aide du logiciel Matlab/Simulink (Fig.II.11). La chaîne de conversion photovoltaïque a été entièrement modélisée et étudiée à l'aide du logiciel Matlab-Simulink.

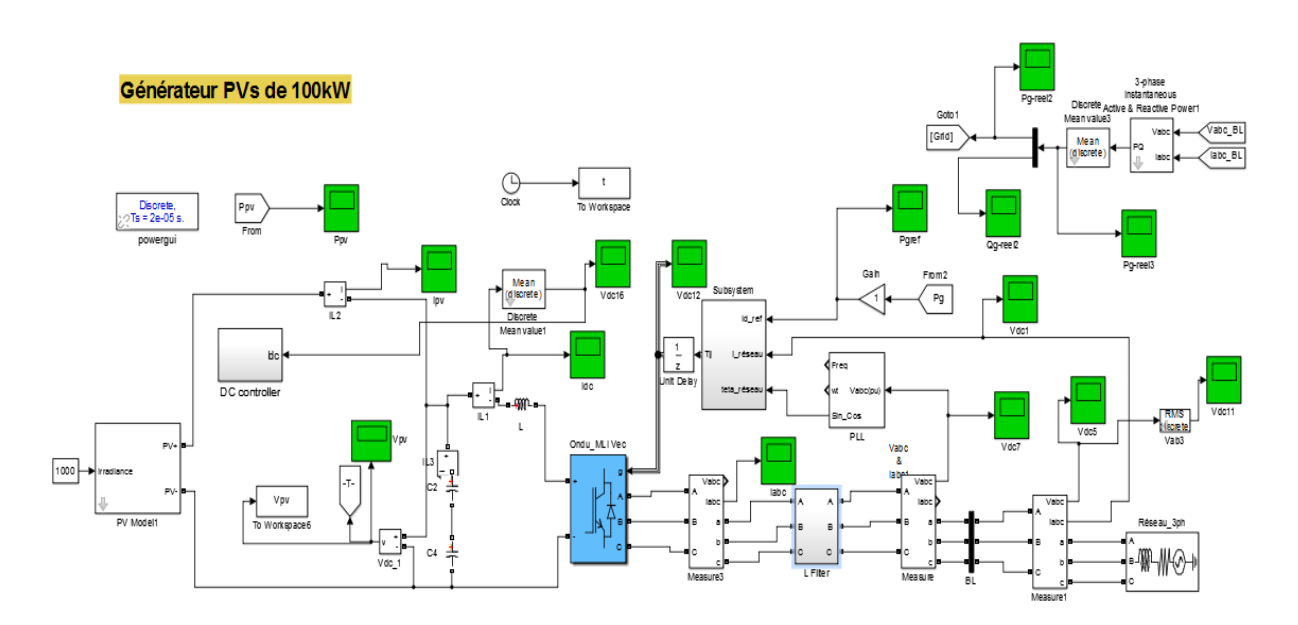

<span id="page-40-3"></span>**Figure II. 11** Schéma de simulation global d'un système photovoltaïque connecté au réseau.

Toute la partie de puissance a été programmée en exploitant les modules Sim Power System et en les paramétrant avec les mêmes valeurs caractérisant les composants Réels. Le tableau (II.4) résume les paramètres de simulation.

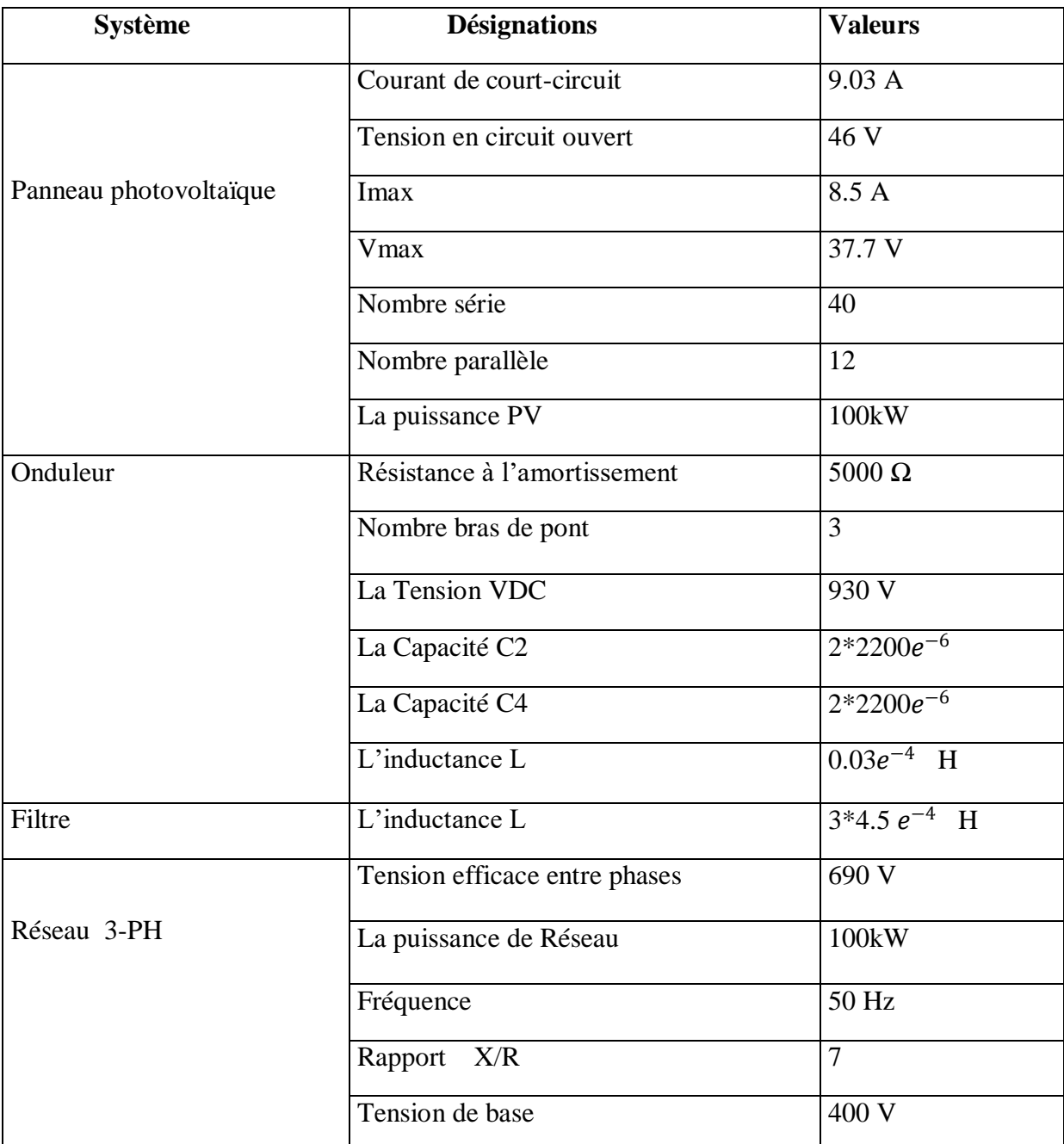

<span id="page-41-0"></span>**Tableau II. 4** les paramètres de simulation.

#### <span id="page-42-0"></span>**II.5.2 Résultats de simulation pour un ensoleillement constant et une température Constante**

On a tracé sur Matlab/Simulink, les caractéristiques,  $I_{pv}V_{pv}$ et $P_{g-r\acute{e}el}$  - $V_{pv}$  \*  $I_{pv}$  - $P_{pv}P_{g-r\acute{e}el}$  - $Q_{g-reel}$  sont représenter respectivement dans les figures(II.12, II.13,II.14) dans les conditions standards STC (G=1000W/m2, T=25°C)

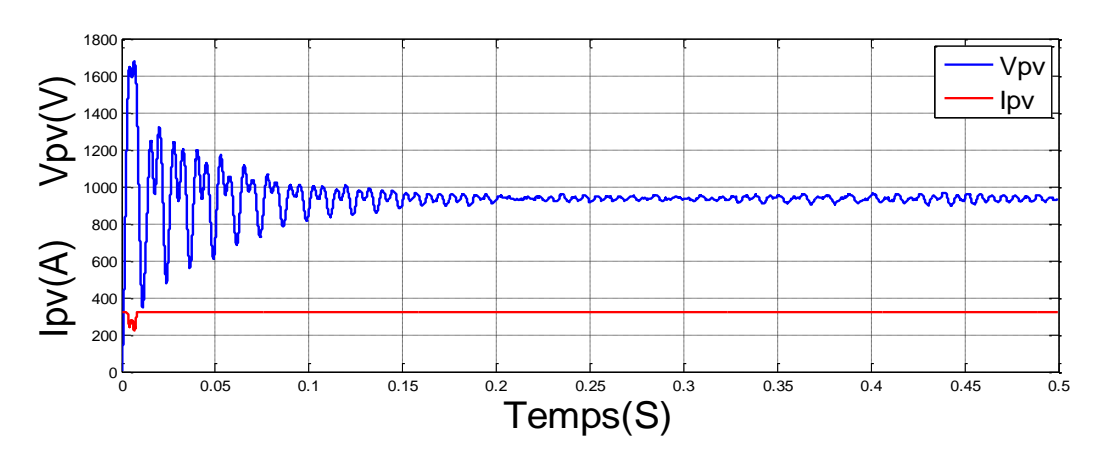

**Figure II. 12** L'allure de courant et la tension d'un générateur PV.

<span id="page-42-1"></span>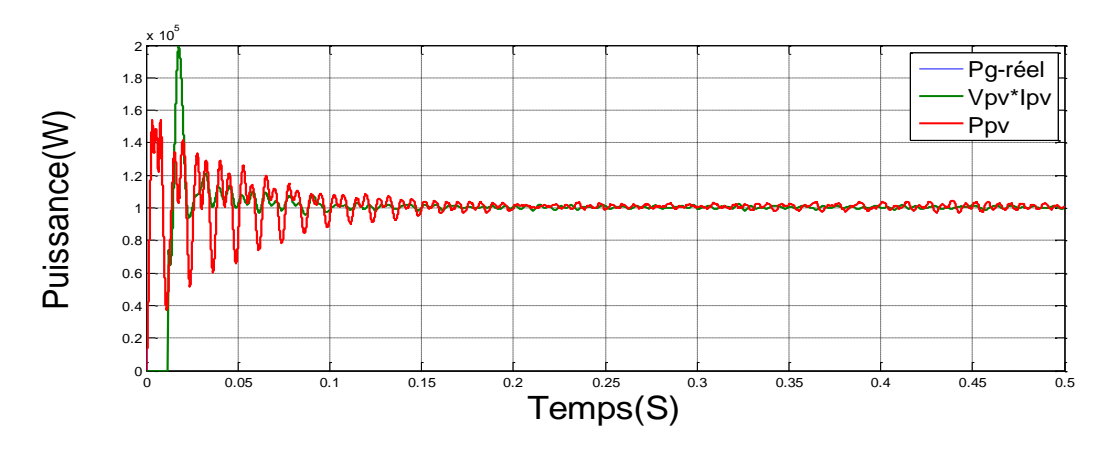

**Figure II. 13** Allure des puissances actives.

<span id="page-42-2"></span>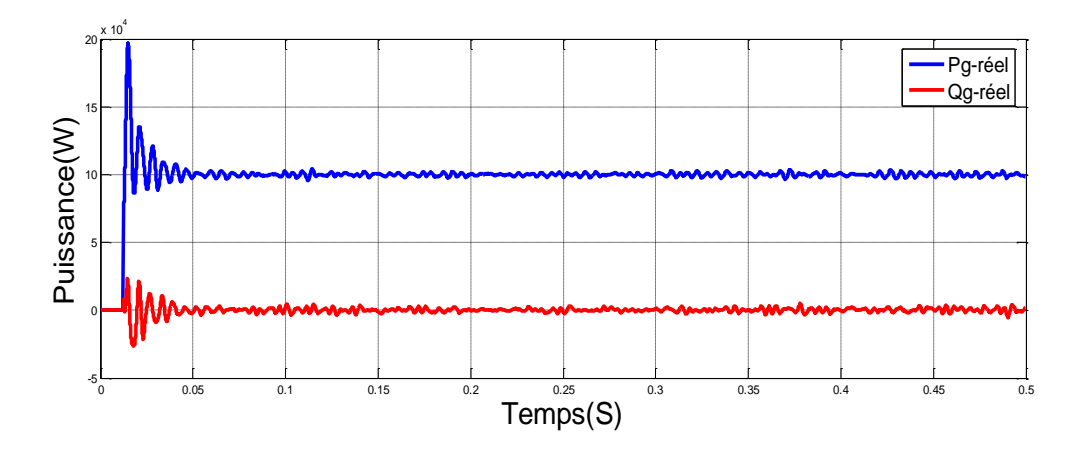

<span id="page-42-3"></span>**Figure II. 14** L'allure des puissances active et réactive.

La figure (II.15) illustre l'allure du courant d'une phase du réseau, la variation de

L'amplitude du courant de source traduit le niveau de puissance fourni ou produite par le réseau.

Cependant, le spectre harmonique du courant de la source représentée sur la figure (II.16), Présente un taux de distorsion harmonique (THD) de 9.46% qui est une valeur acceptable.

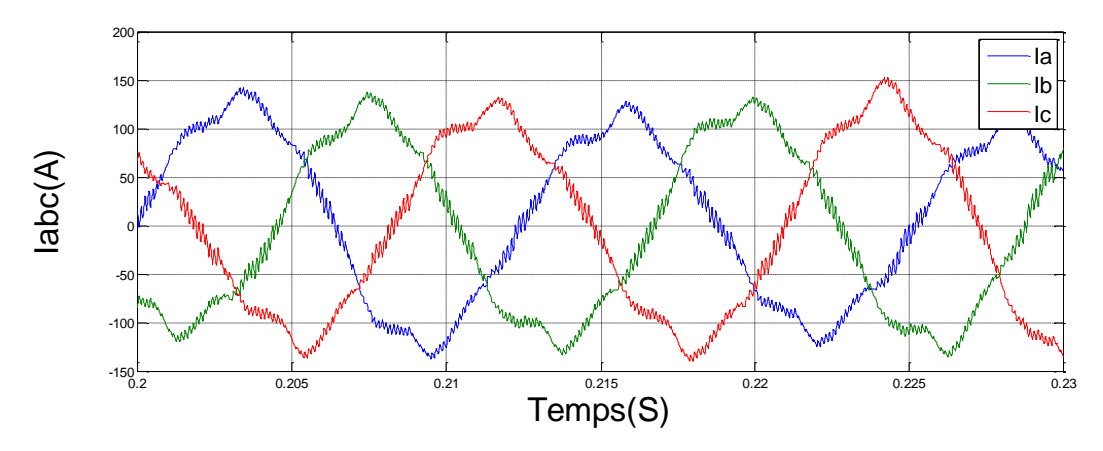

**Figure II. 15** L'allure de courant de charge.

<span id="page-43-0"></span>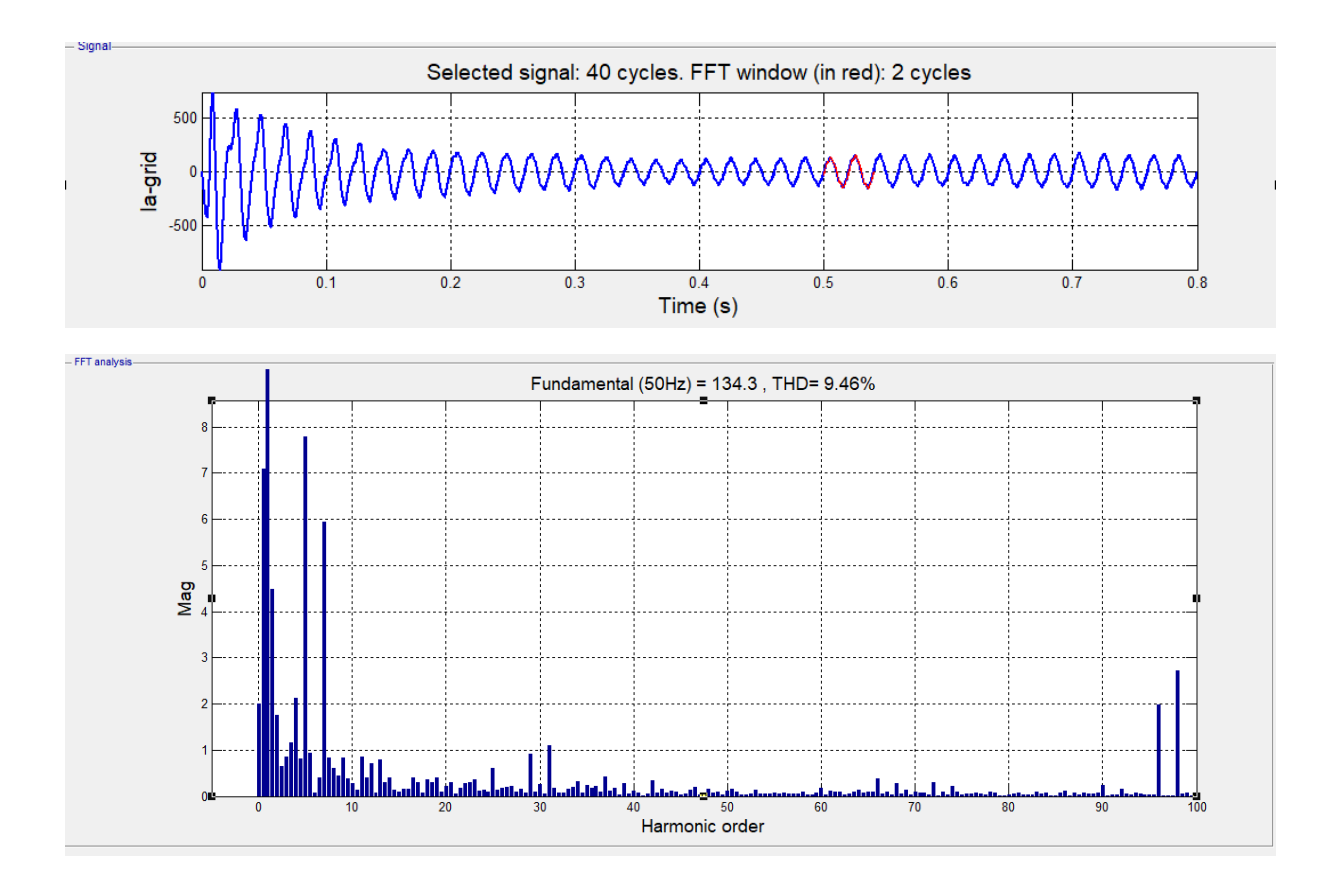

<span id="page-43-1"></span>**Figure II. 16** Le spectre d'harmonique du courant

#### <span id="page-44-0"></span>**II.5.3 Résultats de simulation pour un ensoleillement variable et une température Constante**

Dans le but d'étudier la réponse du système photovoltaïque connecté au réseau lors des

Changements climatiques, on applique un ensoleillement variable, avec une température fixe de 25°C. La figure (II.16) illustre le profil de l'irradiation (G) retenu pour l'étude.

L'allure des puissances ( $P_q$ ,  $P_{q-r\acute{e}el}$ ) est montrée sur la figure (II.18). La figure (II.19) représente l'allure du courant en sotie du GPV, les variations de la

Puissance et du courant en sortie du GPV sont conformes au profil d'irradiation appliquée.

Ces grandeurs sont nulles en l'absence d'ensoleillement puis elles suivent l'évolution de

L'irradiation (G).

La diminution de l'irradiation implique une diminution des puissances ( $P_g$ ,  $P_g$ <sub>–réel</sub>). Donc le point de puissance maximale se déplace pour rejoindre le nouveau point

Maximum correspondant à cette irradiation.

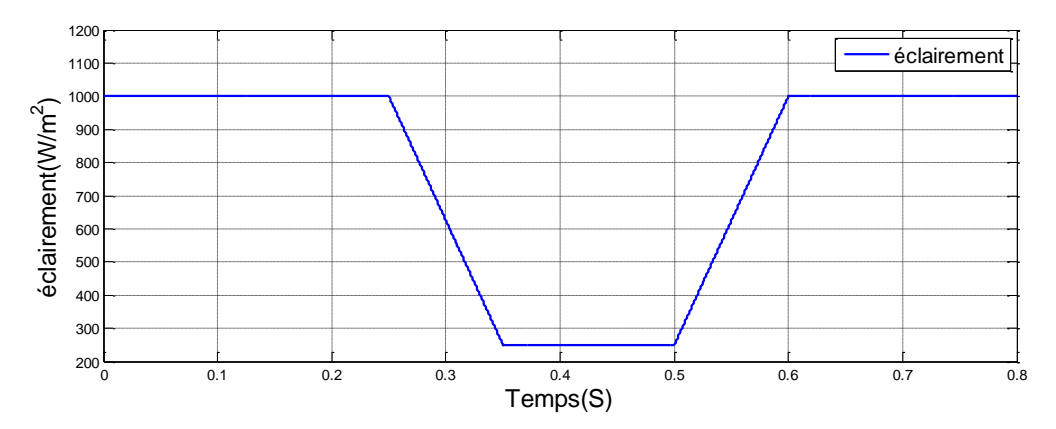

<span id="page-44-1"></span> **Figure II. 17** Profil d'irradiation retenu pour l'étude.

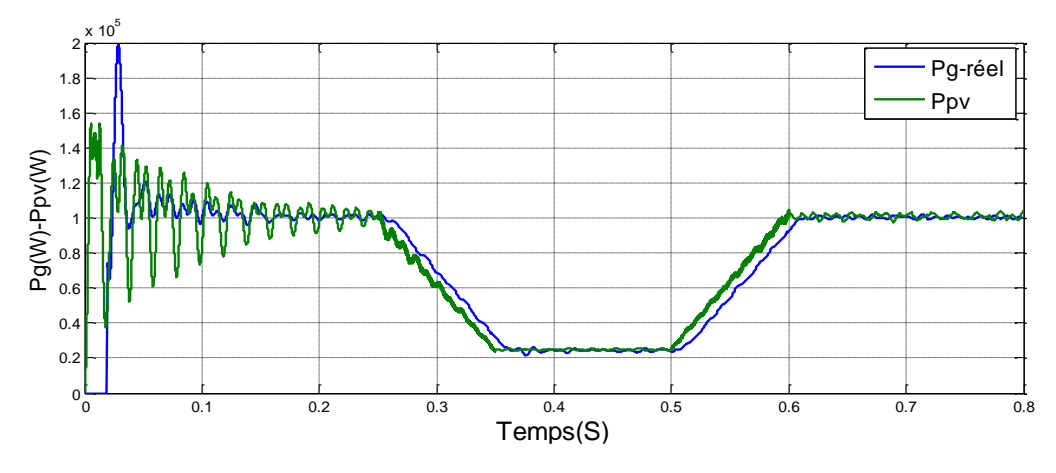

<span id="page-44-2"></span>**Figure II. 18** Allure des Puissances (P\_g,P\_(g-réel))

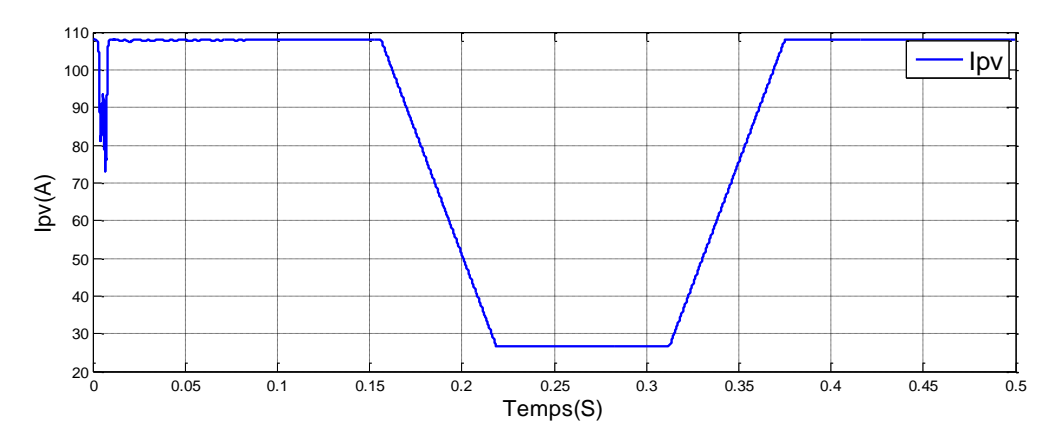

**Figure II. 19** Allure du courant en sortie du GPV.

<span id="page-45-1"></span>La figure (II.20) représente les allures du courant Is et de la tension Vs d'une phase du réseau lors des déférentes phases de fonctionnement. Lorsque le courant et la tension sont en phase le réseau se comporte comme un générateur, dans le cas contraire (en opposition de phase) il devient récepteur.

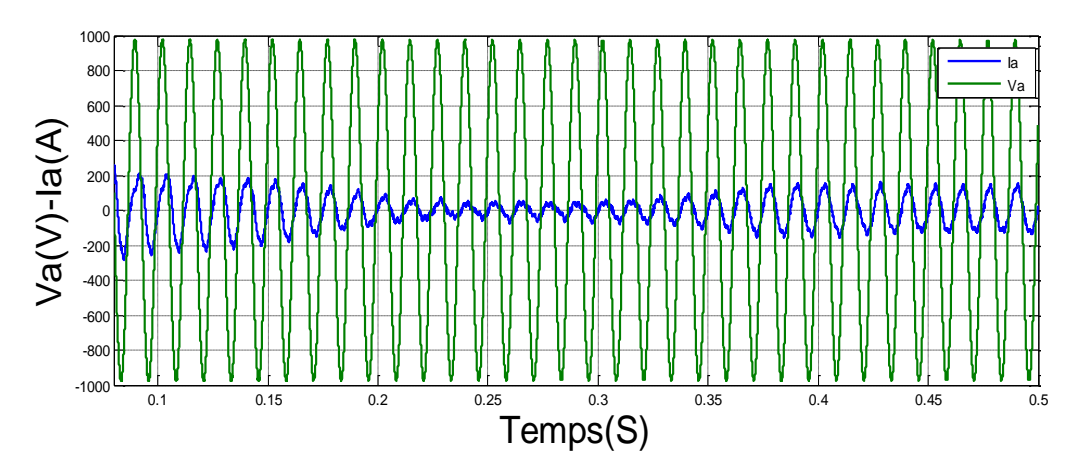

**Figure II. 20** Zoom (2) sur l'allure du courant et de la tension de phase

# <span id="page-45-2"></span><span id="page-45-0"></span>**II.6 CONCLUSION**

La modélisation de chaque composant du système photovoltaïque complet a été élaborée à partir de modèles de la littérature (champ PV, convertisseurs), cette modélisation est une étape essentielle permet d'introduire un certain nombre de modèles puis évaluer la caractéristique de chaque élément de l'installation ainsi les paramètres constituants. L'implémentation de ces modèles dans un environnement de simulation adapté permettra d'étudier le comportement des composants en fonction de certains paramètres.

# <span id="page-46-0"></span>**III. Chapitre III : Implémentation des commandes d'un onduleur MLI triphasés**

## <span id="page-46-1"></span>**III.1 Introduction**

Dans ce chapitre, nous avons essayé d'illustrer les courbes de tension. Pour cela, nous avons suivi une démarche pratique qui consiste à commander un onduleur SEMIKRON à partir d'une carte DSPACE régie par un logiciel MATLAB SIMULINK.

#### <span id="page-46-2"></span>**III.2 Matériels utilisés**

## <span id="page-46-3"></span>**III.2.1 Onduleur SEMIKRON**

L'onduleur SEMIKRON est l'un des principaux fabricants mondiaux de modules et de systèmes de puissance principalement dans la plage de puissance moyenne (env. 2 kW jusqu'à 10 MW).

#### <span id="page-46-4"></span>**III.2.1.1 Data sheets de l'onduleur SEMIKRON**

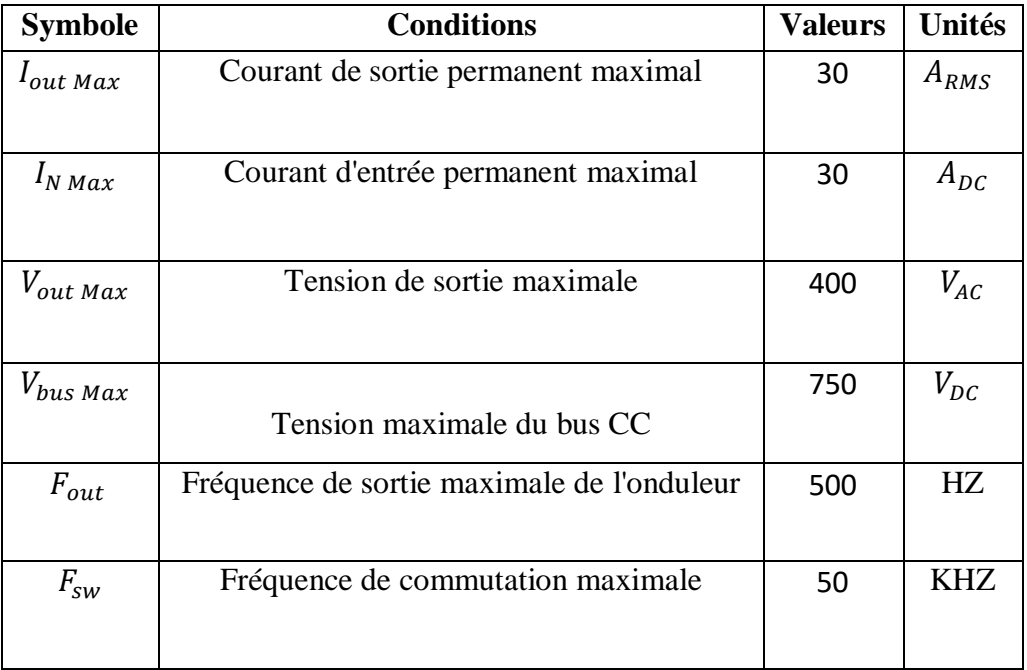

<span id="page-46-5"></span>**Tableau III. 1** Notes maximales absolues

<span id="page-47-0"></span>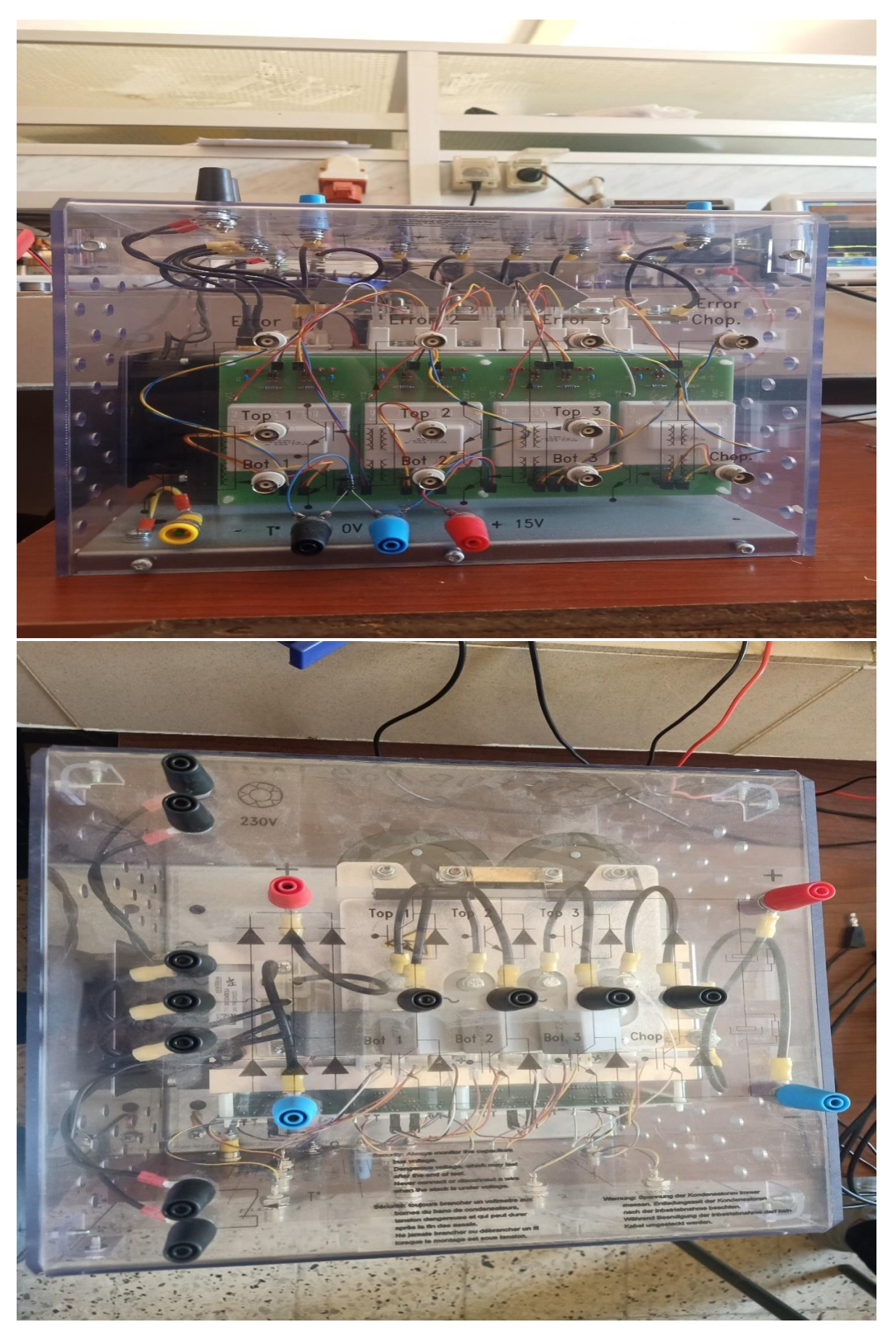

**Figure III. 1** Onduleur SEMIKRON.

## <span id="page-48-0"></span>**III.2.2 Carte DSPACE**

#### <span id="page-48-1"></span>**III.2.2.1 Introduction à la carte dSPACE DS1104**

La DS1104 est une carte "contrôleur puissante" pour les lois de commande du prototypage rapide. Sa puissance de calcul et ses Entrées/Sorties (E/S) jouent un rôle crucial voire déterminant dans les applications impliquant de nombreux actionneurs et capteurs. Utilisée avec la Real-Time Interface (RTI), la carte contrôleur est entièrement régie dans son fonctionnement par un programme Matlab à partir de l'environnement de schéma bloc Simulink. Simulink est une plate-forme de simulation et de modélisation de systèmes dynamiques. Il fournit un environnement graphique et un ensemble de bibliothèques contenant des blocs et des schémas de modélisation qui permettent la simulation, l'implémentation et le contrôle de systèmes de communications et de traitement du signal

<span id="page-48-2"></span>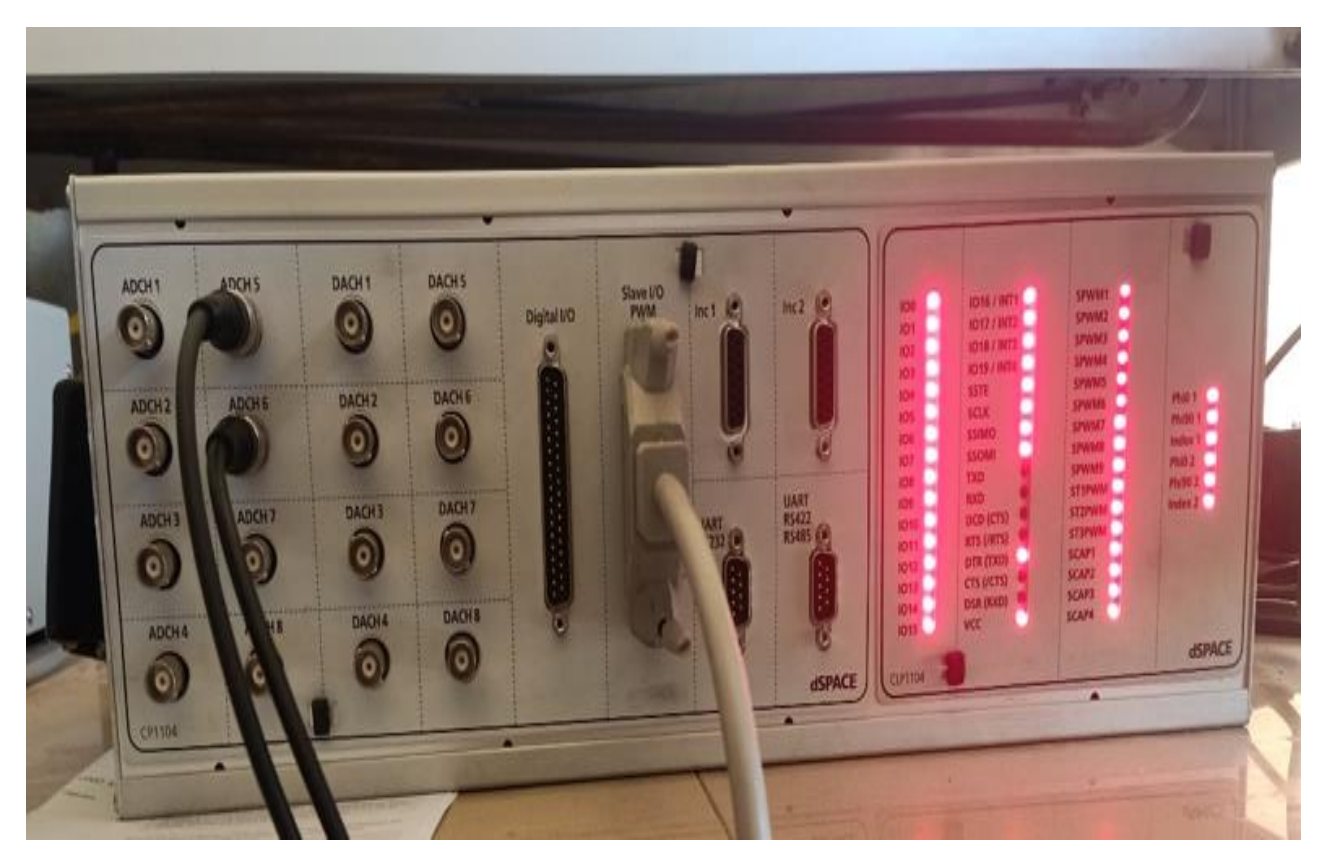

**Figure III. 2** Carte dSPACE DS1104

# <span id="page-49-0"></span>**III.2.3 Carte d'interface**

#### <span id="page-49-1"></span>**III.2.3.1 Real-Time Interface (RTI)**

Logiciel d'implémentation permettant le fonctionnement et la mise en marche des modèles sur matériel dSPACE

La RTI vous permet de vous concentrer et de vous focaliser entièrement sur le processus de conception actuel et d'itérer rapidement. Elle englobe Simulink Coder (anciennement Real-Time Workshop), le générateur de code C, pour une implémentation automatique de vos modèles Simulink et Stateflow sur le matériel temps réel

<span id="page-49-2"></span>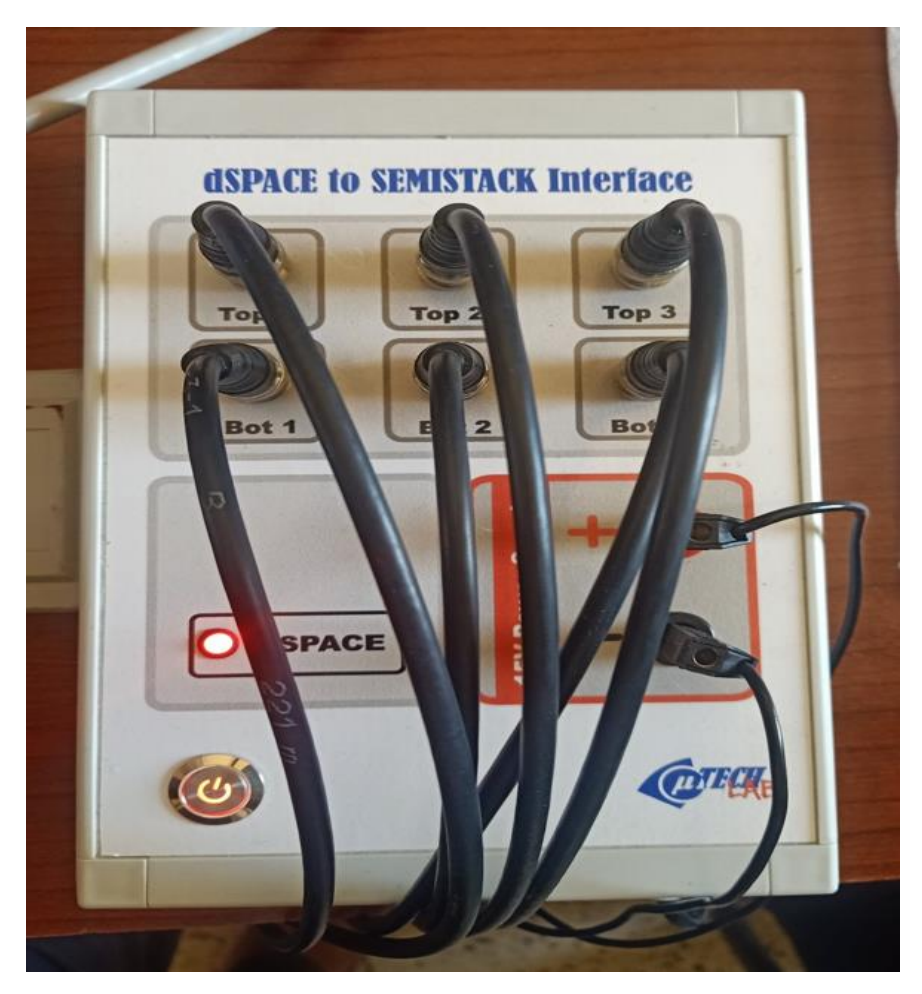

**Figure III. 3** Carte d'interface

#### <span id="page-50-0"></span>**III.2.3.2 Oscilloscope**

L'oscilloscope est un appareil de mesure représentant un signal électrique sous la forme d'une courbe (le plus souvent, variation de la tension en fonction du temps). Il existe plusieurs types d'oscilloscopes « simple trace", également appelés « mono courbes", des oscilloscopes « double trace" ainsi que des oscilloscopes « à quatre traces", permettant d'étudier simultanément un, deux ou quatre signaux. Cet appareil a d'avantage une visée descriptive (, il sert surtout à visualise l'allure d'un ou plusieurs signaux, plutôt qu'à prendre des mesures précises. Les appareils les plus récents, toutefois, sont dotés de performances très avantageuses dans le domaine de la mesure.

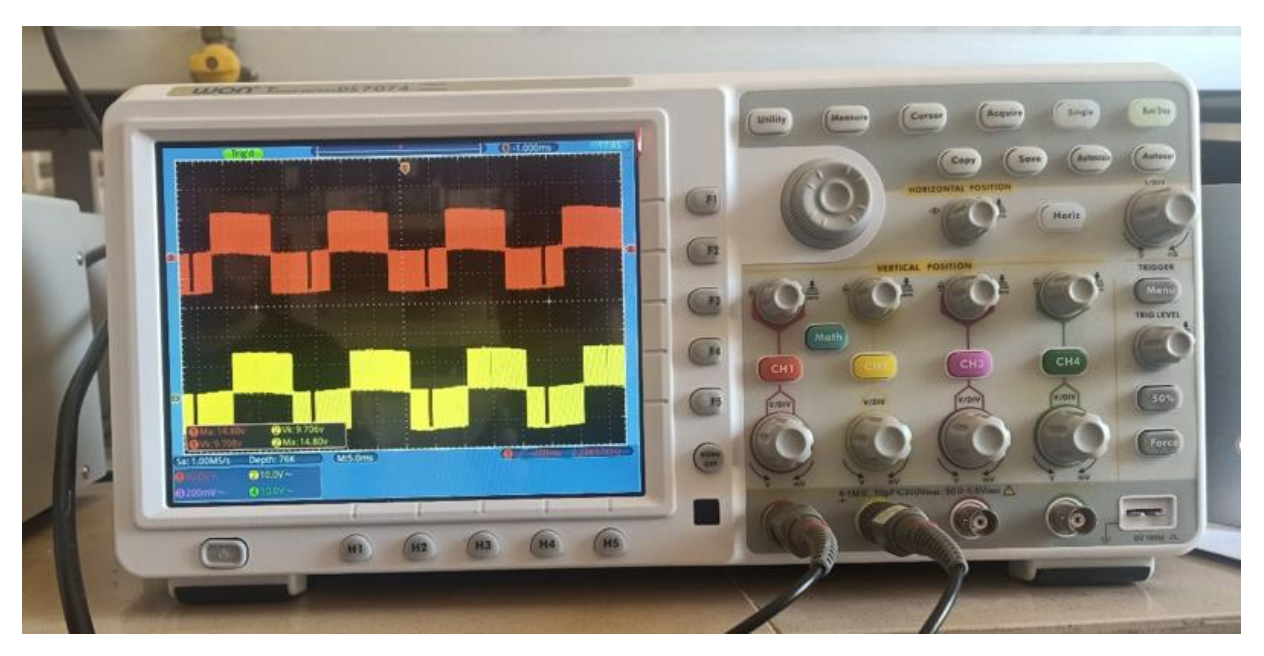

**Figure III. 4** L'OSSILOSCOPE

# <span id="page-50-2"></span><span id="page-50-1"></span>**III.2.4 Charge**

Dans notre étude nous avons utilisé une charge triphasée résistive (figure III.5)

<span id="page-50-3"></span>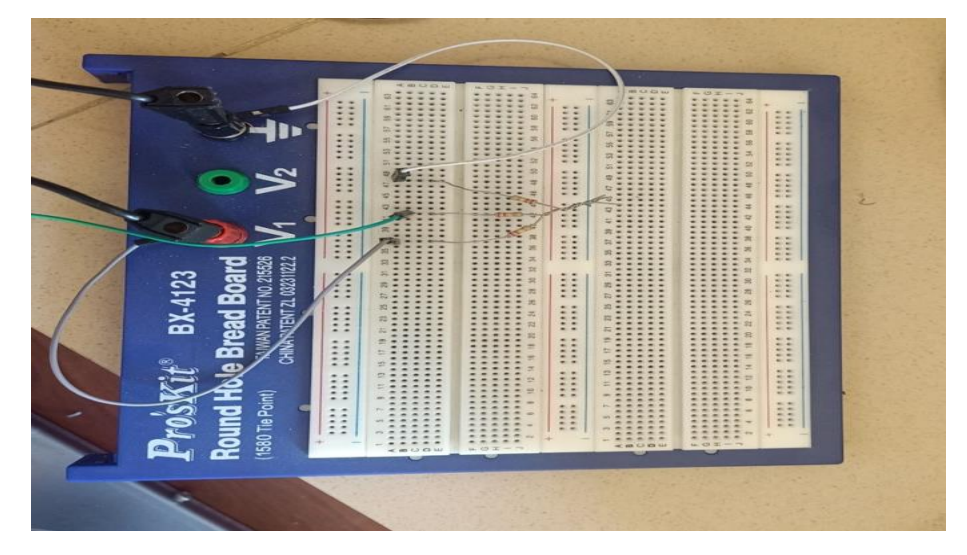

**Figure III. 5** La charge R

#### <span id="page-51-0"></span>**III.3Les Commandes utilise**

## <span id="page-51-1"></span>**III.3.1 Commande MLI sinus-triangle**

Le principe de fonctionnement de la MLI, consiste à comparer un signal triangulaire avec une onde de référence généralement sinusoïdale appelée modulatrice.

Cette stratégie est caractérisée par deux paramètres : l'indice de modulation m, et le taux de modulation r.

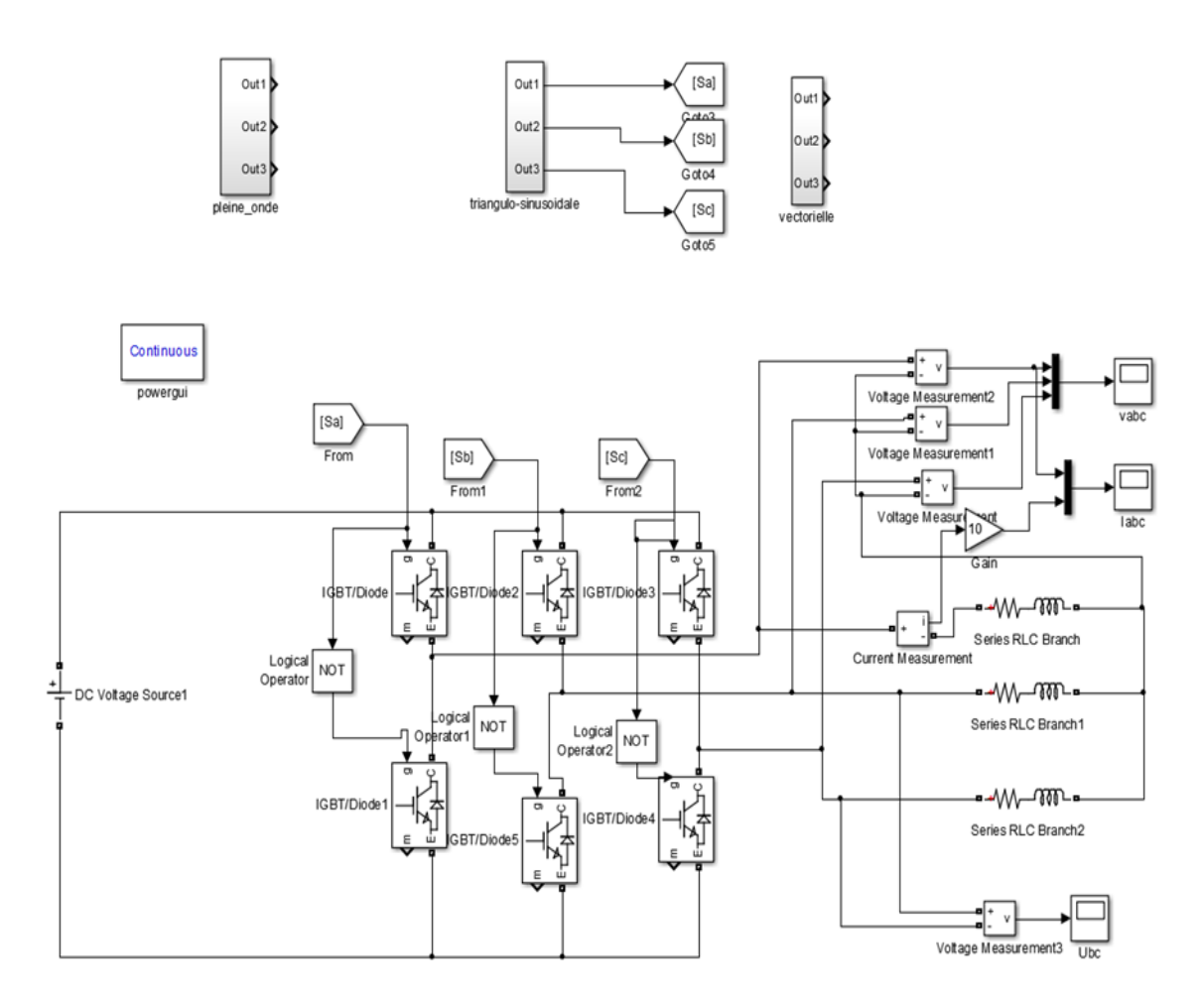

**Figure III. 6** Commande MLI sinus-triangle sur Matlab Simulink

<span id="page-51-2"></span>D'après le schéma bloc sur Simulink on obtient les résultats suivant

# **La tension entre deux phases**

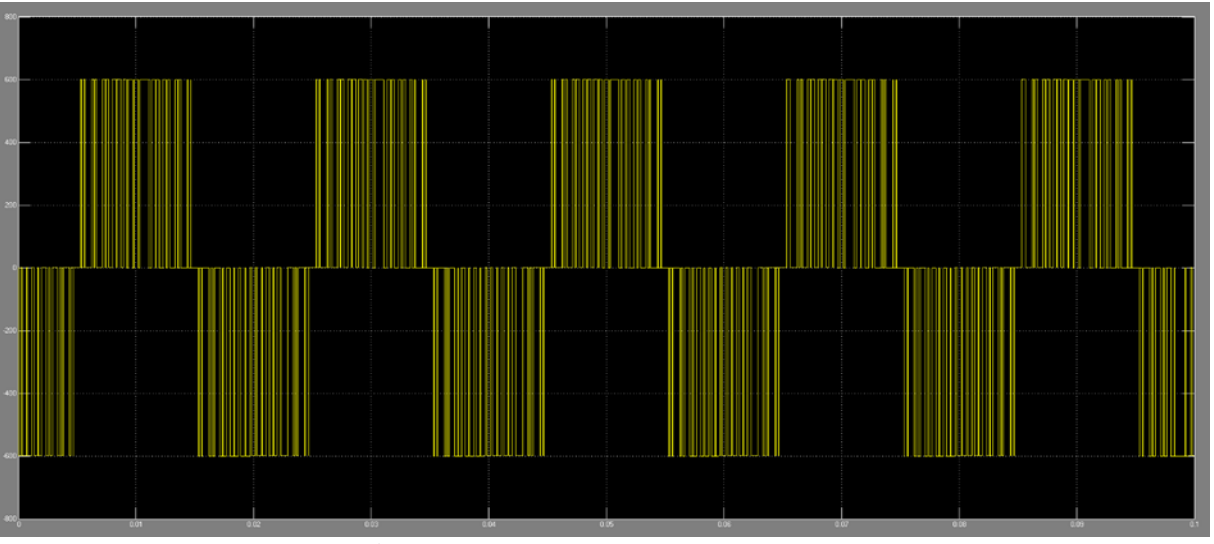

**Figure III. 7** la tension entre deux phases

# <span id="page-52-0"></span>**La tension et le courant d'une phase**

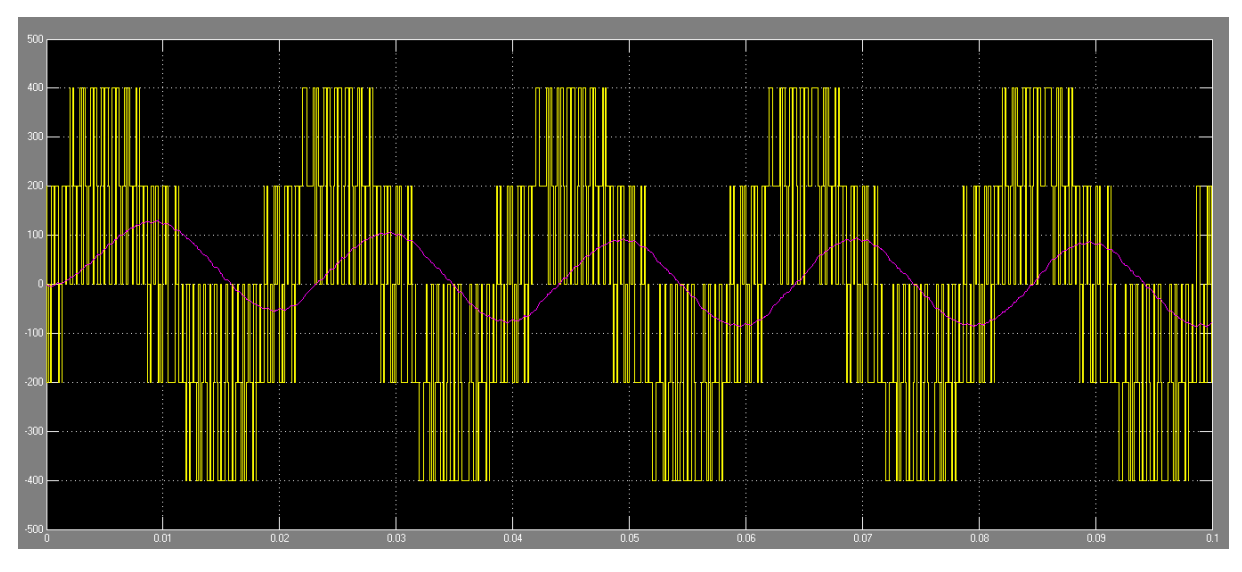

<span id="page-52-1"></span>**Figure III. 8** la tension et le courant d'une phase

**La tension des trois phases (Vab ,Vac ,Vbc)**

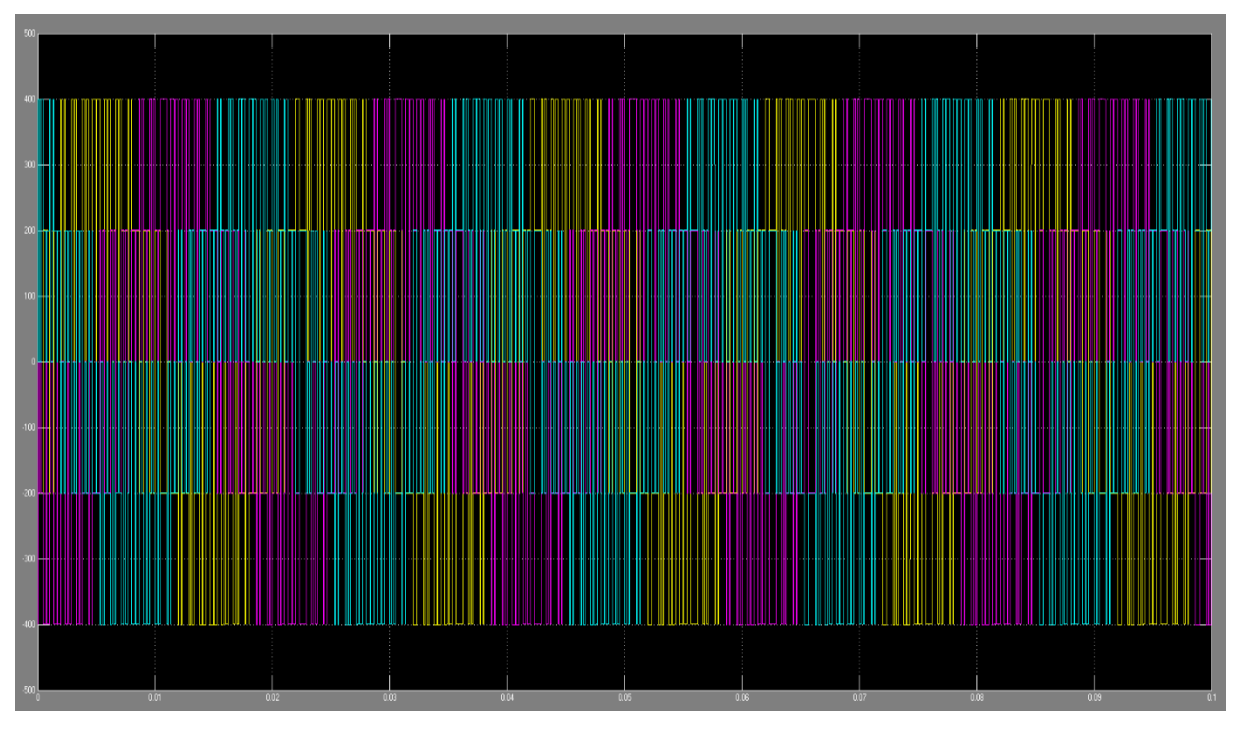

**Figure III. 9** la tension des trois phases (Vab ,Vac ,Vbc)

#### <span id="page-53-2"></span><span id="page-53-0"></span>**III.3.1.1 Les résultats obtenus pour les différentes manipulations**

#### <span id="page-53-1"></span>**III.3.1.2 Commande MLI sinus-triangle avec porteuse= 2 kHz**

En utilisant la commande MLI sinus-triangle avec une fréquence du porteur porteuse= 2 kHz on a obtenu les résultats ci-dessous

<span id="page-53-3"></span>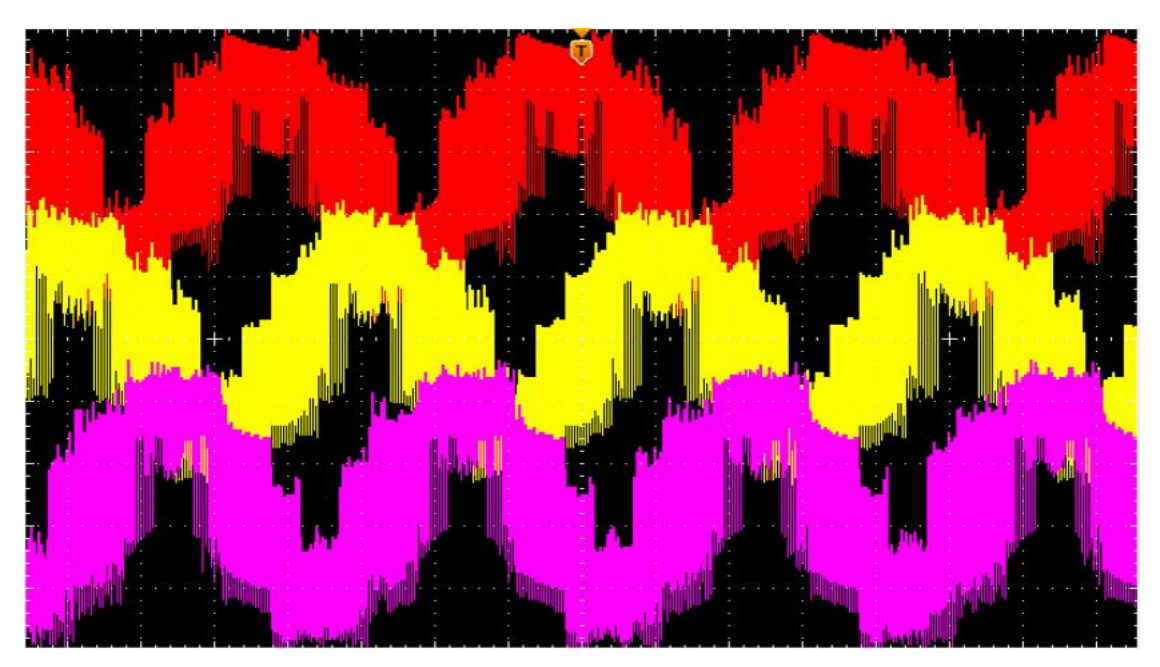

Figure III. 10 la tension simple des trois phases

On remarque que les signaux on la forme d'une sinusoïde mais avec un taux d'harmoniques élever car un filtre na pas était utiliser à la sortie de notre onduleur.

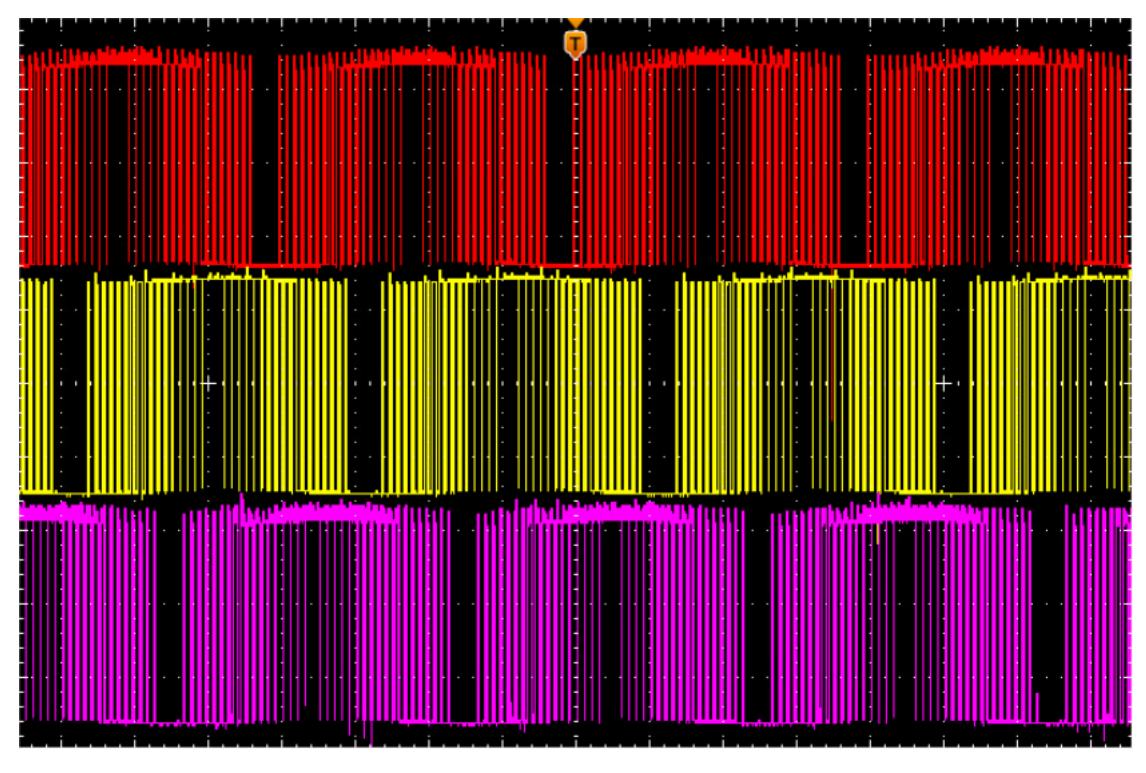

**Figure III. 11** les signaux de commandes

<span id="page-54-0"></span>La conversion continue alternative est assurée par les commutations des interrupteurs de l'onduleur qui vont ainsi effectuer des connexions temporaires entre les bonnes de la source d'alimentation continue et les lignes de la charge triphasée alternative.

<span id="page-54-1"></span>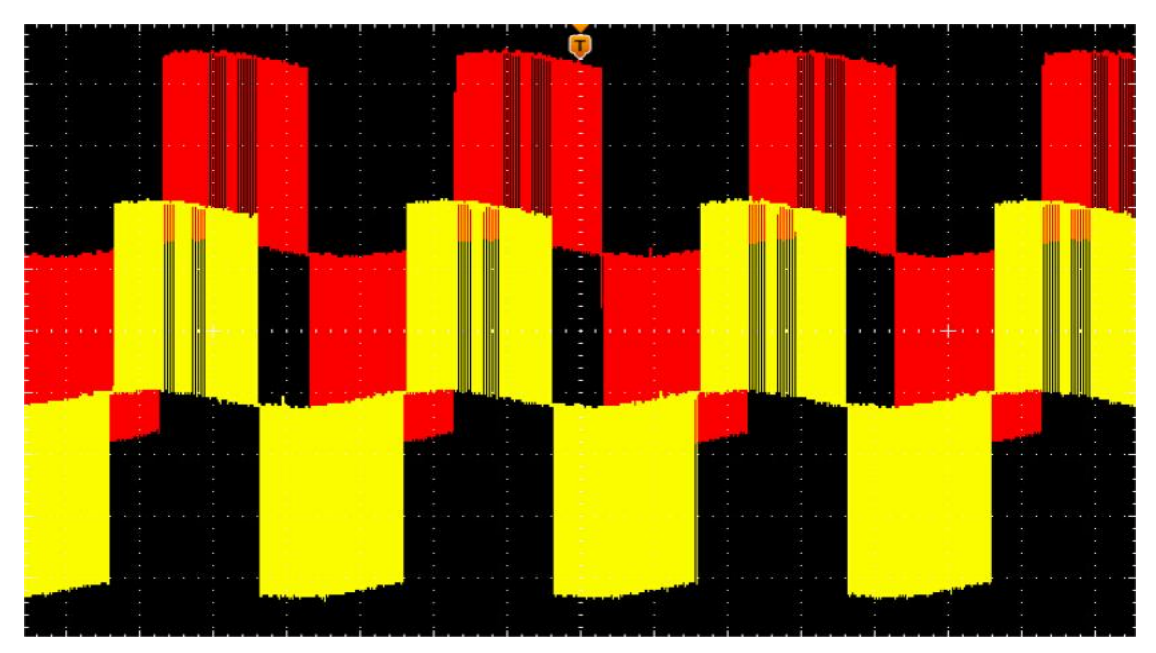

**Figure III. 12** les tensions entre phases (VabVac)

La modulation d'impulsion est réalisée par la comparaison d'une onde modulée basse fréquence (tension de référence) avec une onde porteuse haute fréquence de forme triangulaire. Les instants de commutation sont déterminés par les points d'intersections entre la porteuse et la modulante, la fréquence de commutation des interrupteurs est fixée par la porteuse.

#### <span id="page-55-0"></span>**III.3.1.3 Les résultats à 5kHz**

Dans cette partie nous avons refait la même manipulation avec une fréquence  $p_{\text{orteuse}} = 5$  kHz

Les résultats obtenus sont représentés dans les figures qui suivent

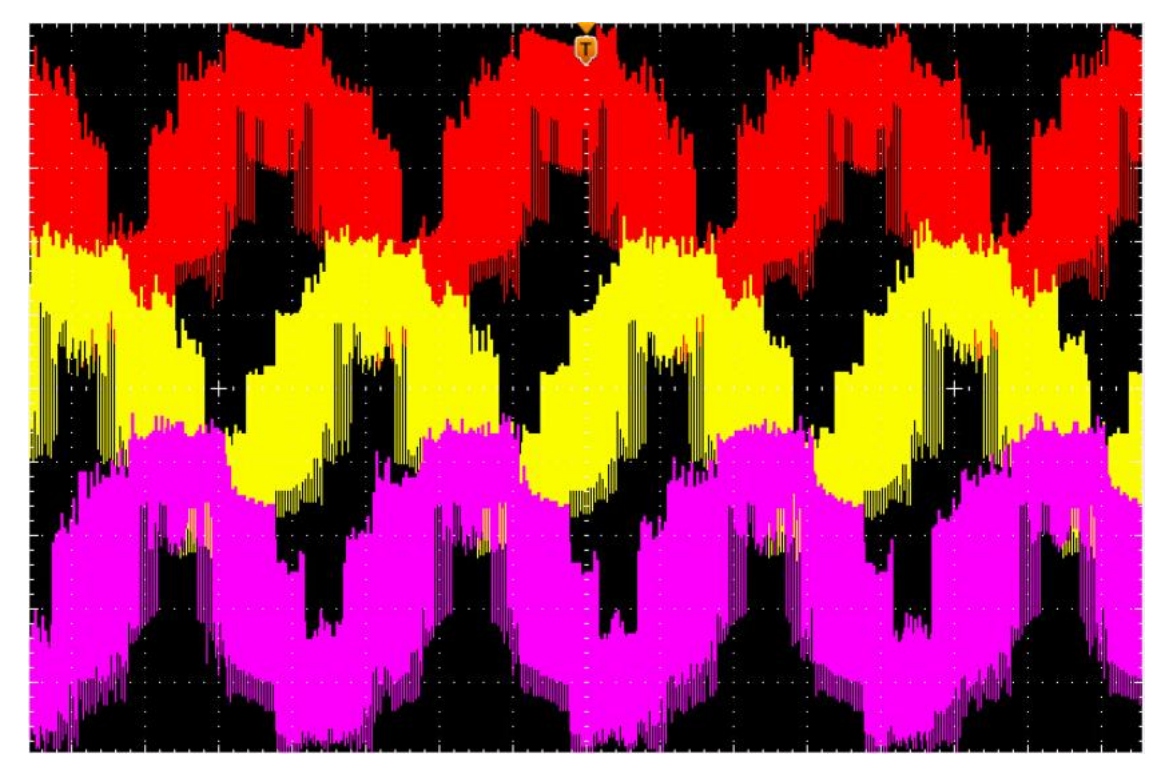

**Figure III. 13** tension simple des trois phases

<span id="page-55-1"></span>On remarque que les signaux on la forme d'une sinusoïde mais avec un taux d'harmoniques élever car un filtre na pas était utiliser à la sortie de notre onduleur.

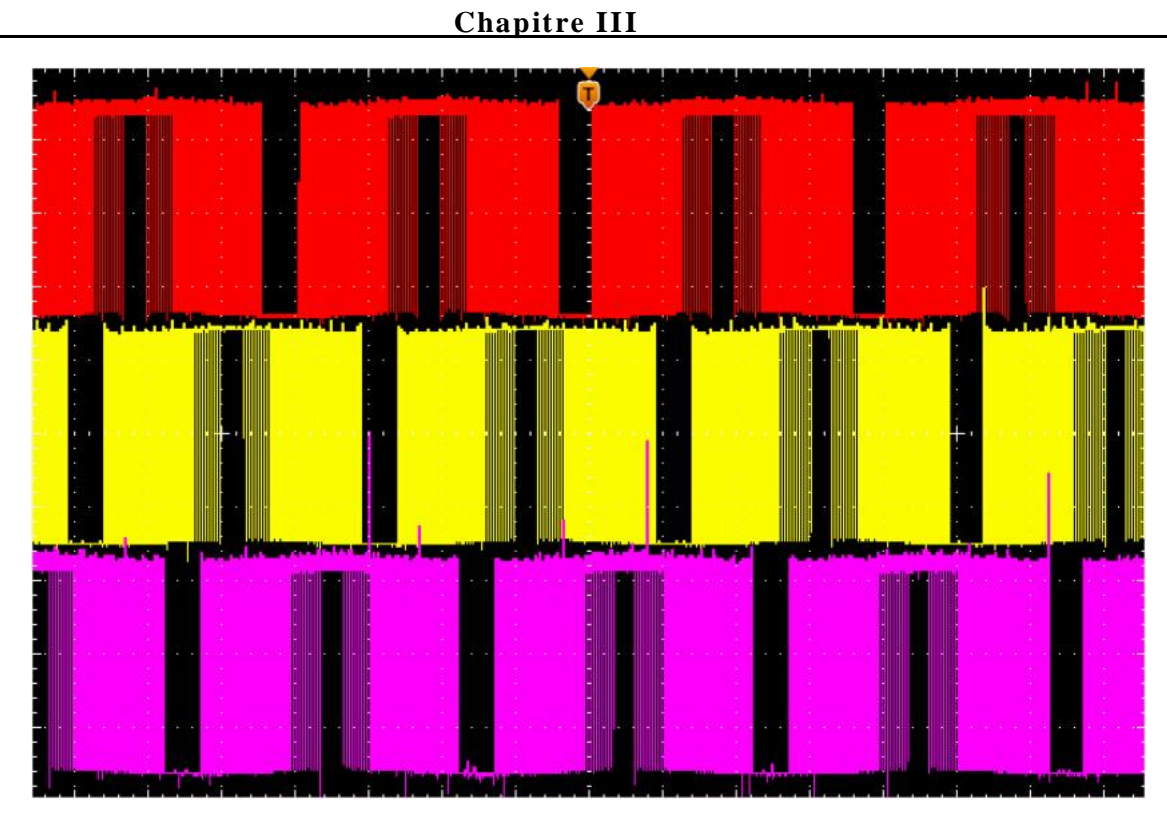

Figure III. 14 les trois tensions décalé 120<sup>o</sup>

<span id="page-56-0"></span>Dans les onduleurs triphasés, la commande MLI sinus-triangle est basée sur la comparaison de trois ondes modulantes (trois signaux sinusoïdaux de référence égaux et déphasés entre eux de 120°) avec un signal porteur triangulaire.

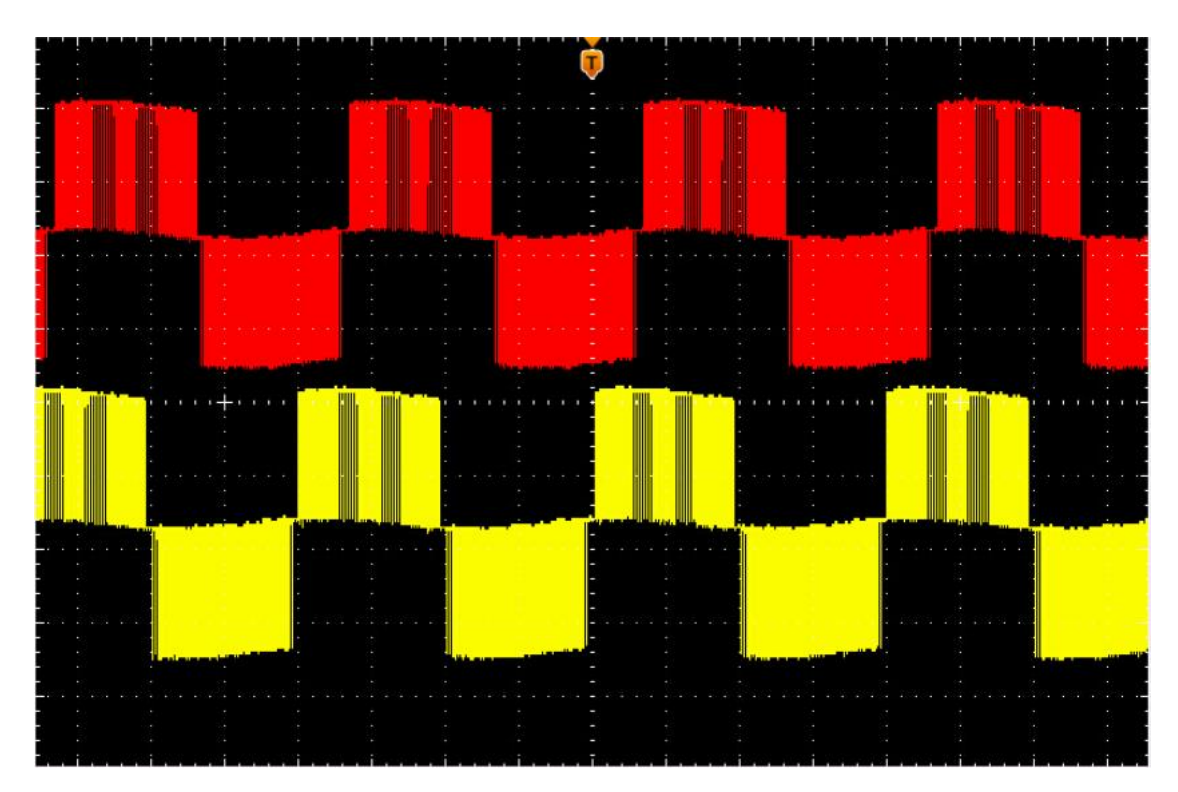

<span id="page-56-1"></span>**Figure III. 15** la tension entre deux phases

La modulation d'impulsion est réalisée par la comparaison d'une onde modulée basse fréquence (tension de référence) avec une onde porteuse haute fréquence de forme triangulaire. Les instants de commutation sont déterminés par les points d'intersections entre la porteuse et la modulante, la fréquence de commutation des interrupteurs est fixée par la porteuse.

#### <span id="page-57-0"></span>**III.3.1.4 Comparaison entre les résultats de la fréquence a 2kHz et a 5kHz**

La différence entre 5khz et 2khz c l'influence de la fréquence que lorsqu'à chaque fois en augmente la fréquence les vide des signaux seront diminués

La fréquence  $f_p$  du signal de porteuse triangulaire est généralement considérablement supérieure à la fréquence  $f_{ref}$  du signal de modulation. Le rapport m est un paramètre très important de l'efficacité de la modulation.

#### <span id="page-57-1"></span>**III.3.2 Commande MLI vectorielle**

La méthode du vecteur spatial (Spacevector modulation en anglais et souvent abrégé SVM ou SVPWM) est un algorithme utilisé pour réaliser la Modulation de largeur d'impulsion (MLI). Elle sert dans les onduleurs à produire la tension alternative à partir d'une tension continue.

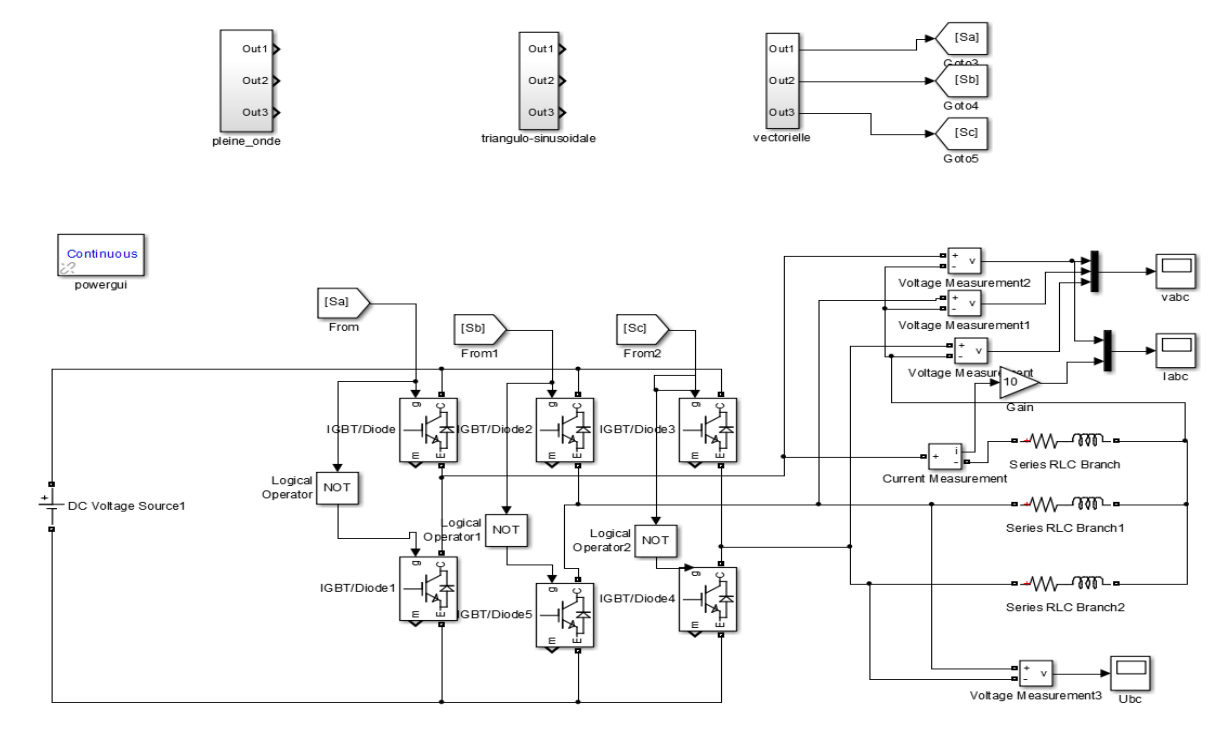

<span id="page-57-2"></span>**Figure III. 16** Commande MLI vectorielle sur Matlab Simulink

D'après le schéma bloc sur Simulink **Figure III.16** on obtient les résultats suivant

<span id="page-58-0"></span>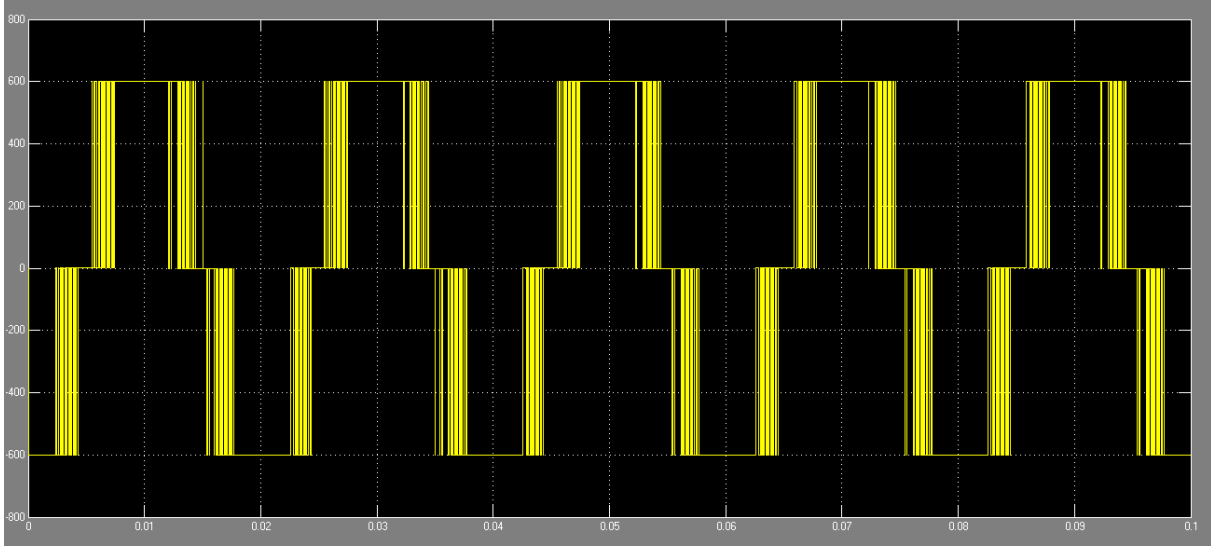

**La tension entre deux phases** 

**Figure III. 17** la tension entre deux phases

# **La tension et le courant d'une phase**

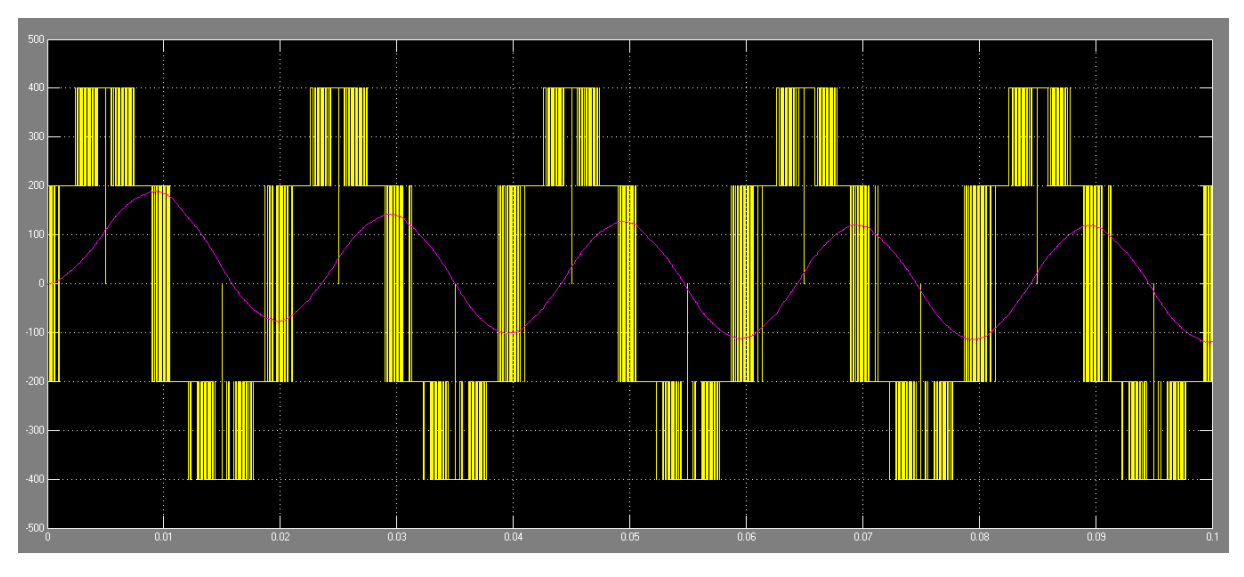

<span id="page-58-1"></span>Figure III. 18 la tension et le courant d'une phase

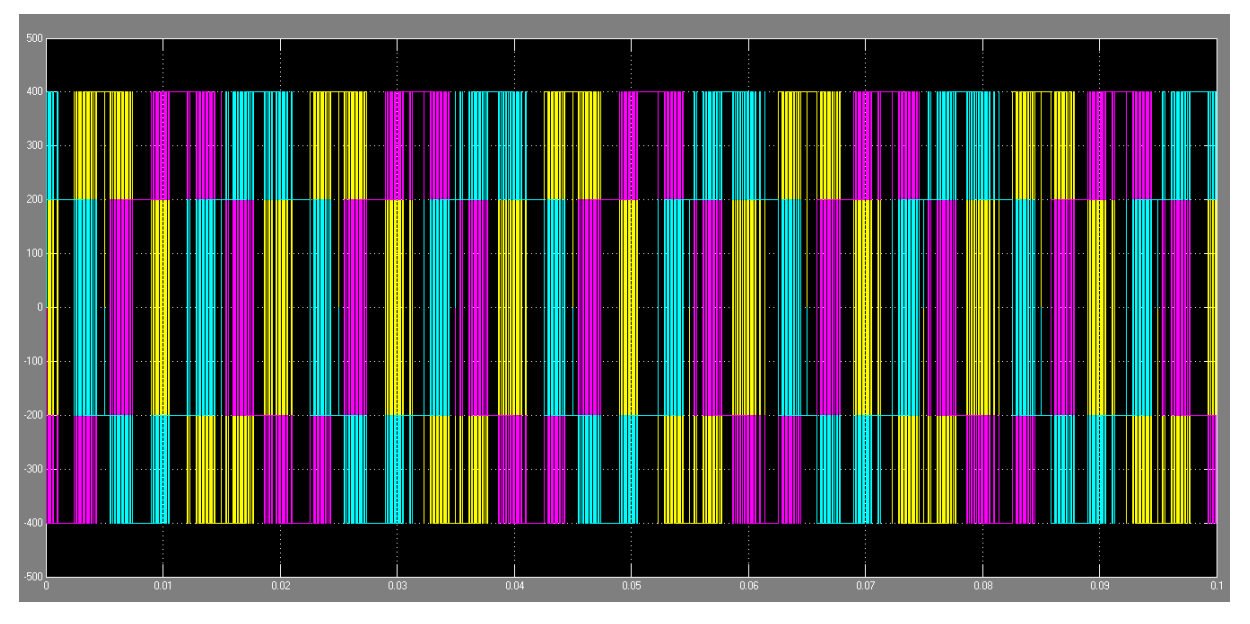

**La tension des trois phases (Vab ,Vac ,Vbc)**

Figure III. 19 la tension des trois phases (Vab, Vac, Vbc)

## <span id="page-59-2"></span><span id="page-59-0"></span>**III.3.2.1 Les résultats obtenus pour les différentes manipulations**

## <span id="page-59-1"></span>**III.3.2.2 Commande MLI vectorielle avec porteuse= 2 kHz**

En utilisant la commande MLI vectorielle avec une fréquence du porteur porteuse= 2 kHz on a obtenu les résultats ci-dessous

<span id="page-59-3"></span>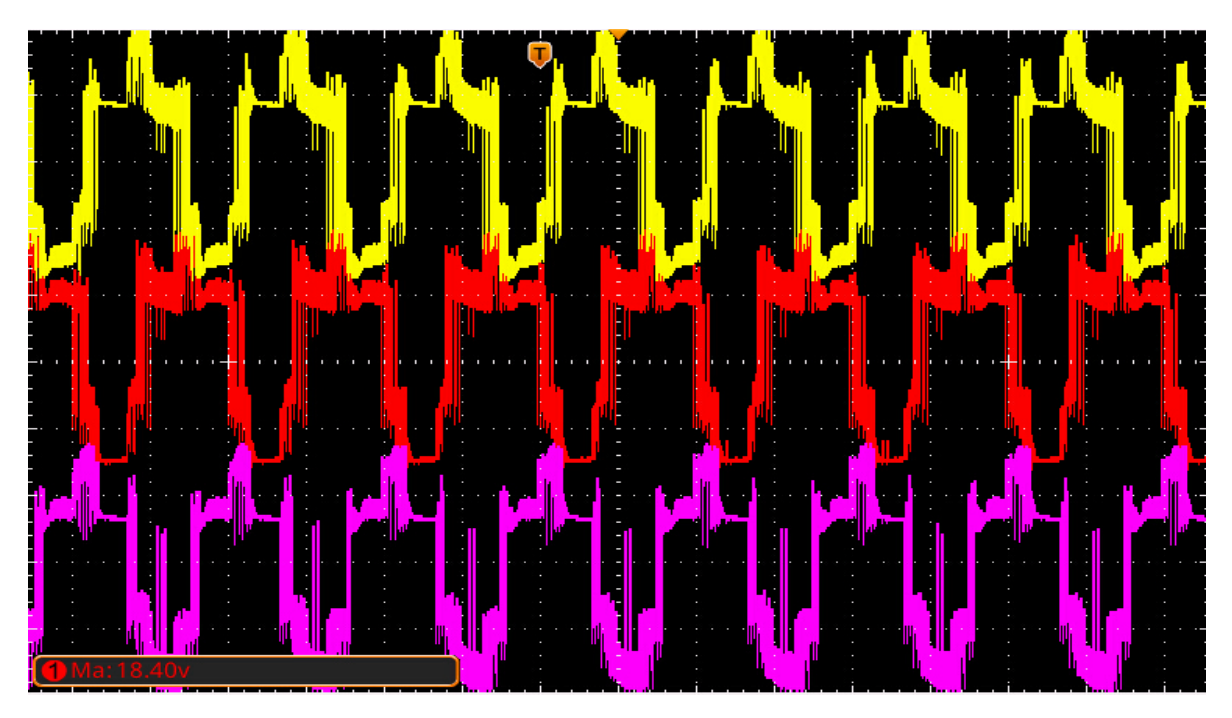

Figure III. 20 la tension simple des trois phases

Comme on a dit déjà sur la commande mli sinus triangulaire que les signaux on la forme d'une sinusoïde mais avec un taux d'harmoniques élever car un filtre na pas était utiliser à la sortie de notre onduleur.

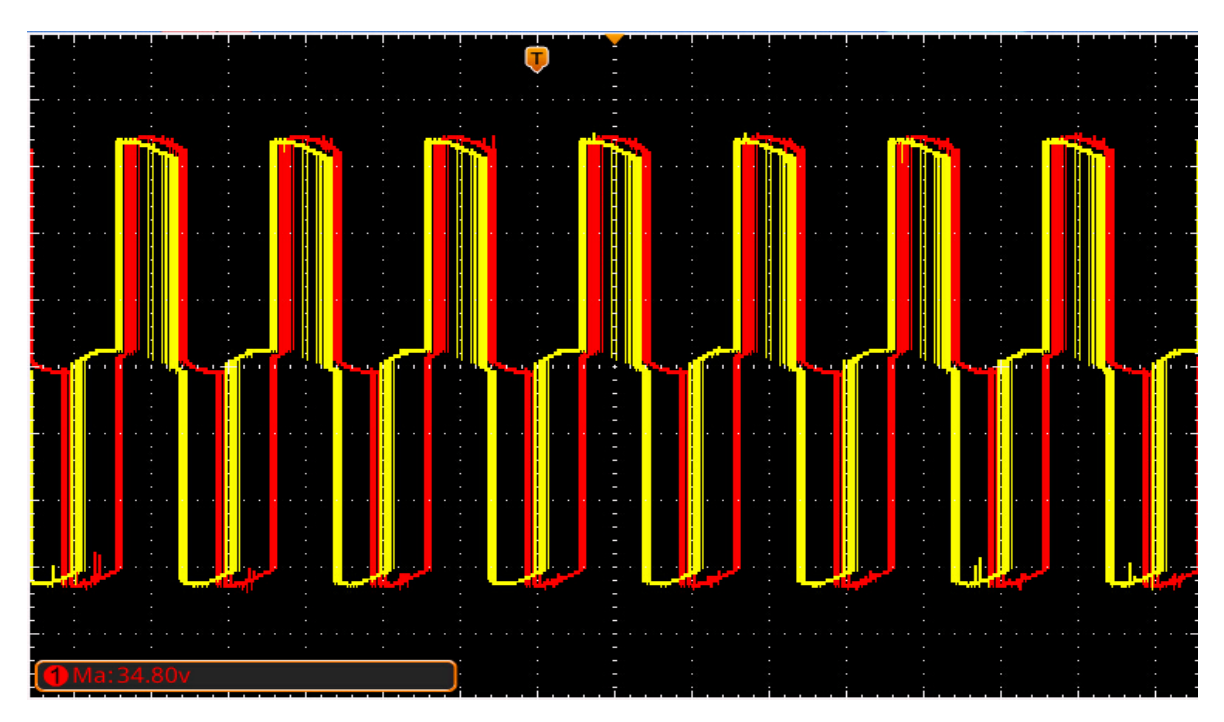

**Figure III. 21** les tensions entre phases (VabVac)

<span id="page-60-1"></span>La SVPWM symétrique est souvent préférée car elle permet à chaque impulsion de changer l'état d'un seul interrupteur (Figure II.12), ce qui minimise les pertes de commutations.

# <span id="page-60-0"></span>**III.3.2.3 Les résultats à 5kHz**

Dans cette partie nous avons refait la même manipulation avec une fréquence porteuse= 5 kHz

Les résultats obtenus sont représentés dans les figures qui suivent.

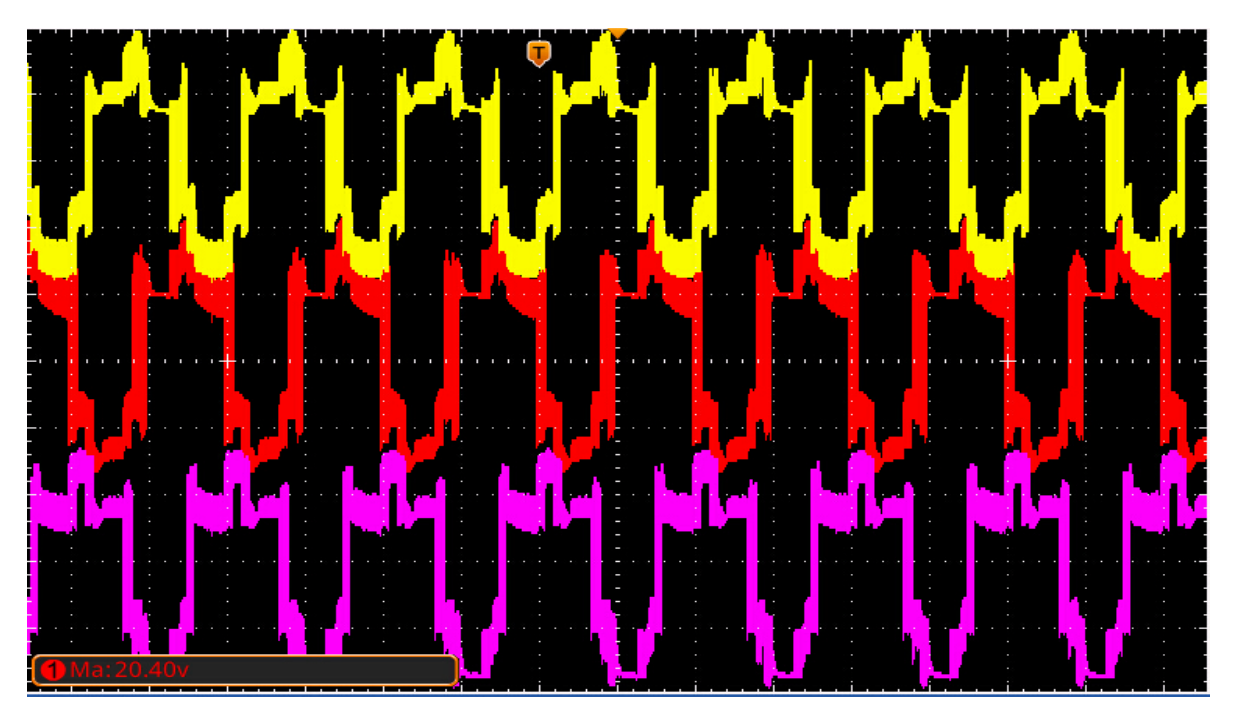

Figure III. 22 la tension simple des trois phases

<span id="page-61-0"></span>C'est le même cas aussi pour la fréquence a 5KHZ On remarque que les signaux on la forme d'une sinusoïde mais avec un taux d'harmoniques élever car un filtre na pas était utiliser à la sortie de notre onduleur.

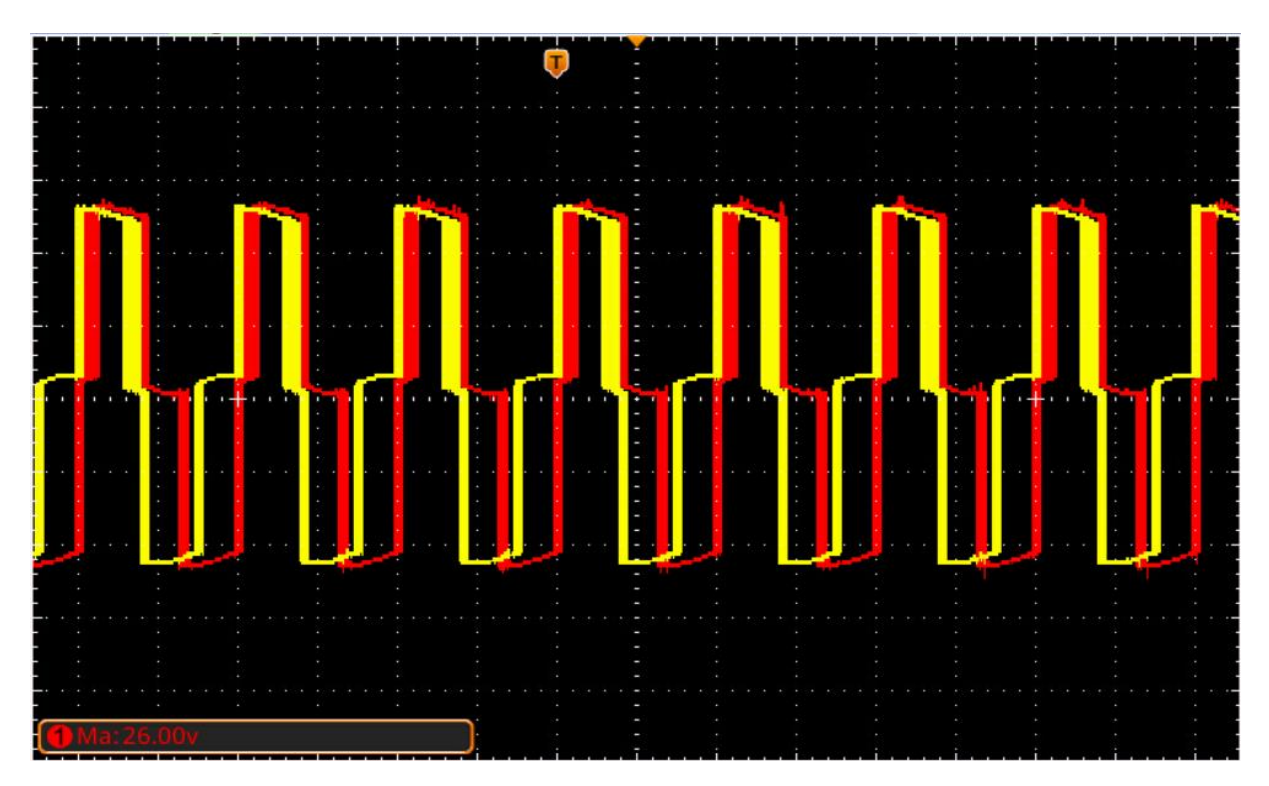

<span id="page-61-1"></span>**Figure III. 23** les tensions entre phases (Vab Vac)

La SVPWM symétrique est souvent préférée car elle permet à chaque impulsion de changer l'état d'un seul interrupteur , ce qui minimise les pertes de commutations, ainsi les résultats de la fréquence à 5 KHZ est mieux précise que celle de 2KHZ.

### <span id="page-62-0"></span>**III.4Conclusion**

Ce chapitre a été consacré à l'élaboration des modèles des différentes stratégies de commande MLI sinus-triangle et la commande mli vectorielle.

Nous avons procédé à simuler les modèles de MLI avec une comparaison entre les comportements sans et avec onduleur à MLI sinus-triangle et MLI vectorielle, pour différentes fréquences, L'étude de l'analyse spectrale montre que les spectres des courants sont très proches avec ces deux stratégies. Le spectre de la MLI vectorielle est légèrement moins riche que celui de la MLI sinus triangulaire.

#### <span id="page-63-0"></span>**Conclusion Générale**

Le travail pratique que nous avons décidé de mener a eu pour objet d'étude ; la commande d'un système photovoltaïque connecté au réseau électrique

En premier lieu, il a été question de généralités portant sur les systèmes PV et ses différentes installations. En ce qui nous concerne ; nous nous sommes uniquement focalisés sur un système photovoltaïque connecté au réseau électrique.

Consécutivement à cela, nous avons décelé les différents problèmes qui affectent qualitativement l'énergie électrique dans les réseaux et leurs sources. À ces problèmes préalablement identifiés, nous avons apporté des solutions à la fois traditionnelles et modernes de dépollution harmonique à la fin de réduire les répercussions négatives de la charge non linéaire sur le réseau électrique. La FAP constitue assurément, la solution la plus efficiente en matière de compensation de tous les types de perturbations et d'élimination des harmoniques des courants sur le réseau.

En second lieu, nous avons donné un aperçu de la modélisation et du dimensionnement des différents éléments qui composent un système PV connecte au réseau. Le modèle d'un panneau a été validé par une opération de simulation dont la visée était de déterminer les caractéristiques courant-tension et puissance tension pour des changements de température et des variations d'ensoleillement. Ensuite, nous avons schématisé la structure de la commande MPPT "Perturbation et observation". La commande en question use directement de la tension et du courant du panneau PV afin de chercher le point de fonctionnement qui correspond à la puissance maximale

La simulation du système global a été réalisé pour contrôler les courants du filtre, celui-ci a été utilisé afin d'obtenir les résultats.

Quand on applique une variation sur la charge non-linéaire, nous avons observé un taux de distorsion harmonique ( $THDi$ ) de 9.50% à 9.60 % qui sont des valeurs acceptable vue la (Norme CEI-1000). Les résultats de la simulation obtenus prouvent l'efficacité et la robustesse du système proposé.

Dans la dernière étape de notre travail, nous avons implanté au sein du système les commandes d'un onduleur MLI triphasé. Nous avons aussi usé de deux commandes, La première étant de type MLI vectorielle et la seconde triangulaire. En modifiant les fréquences, il est ressorti que la commande vectorielle fut la plus précise en matière de résultats.

Dans le large éventail des perspectives envisageables, il paraît intéressant d'appliquer d'autres types de commandes à l'image de la commande directe de puissance (DPC) afin d'améliorer à la fois, la qualité de l'énergie insérée au réseau et le taux de distorsion harmonique.

#### <span id="page-64-0"></span>**Bibliographie**

**[1] :**R.Messas, M.Ourchane. Modélisation et simulation d'un système photovoltaïque raccordé au réseau électrique. Projet de fin d'étude Master, Université Djilali Bounaama Khemis Miliana Algérie, 2016.

**[2]** : http://costelec09.free.fr/images/phovoltaique-reseau-1.jpg

**[3]** : M. FELLOUAH Sofiane. ETUDE D'UN SYSTEME PHOTOVOLTAIQUE CONNECTE AU RESEAU. Mémoire Master, université Mouloud Maamri Tizi Ouzou 2015.

**[4]** : Mme. BELAID « Cours énergie solaire photovoltaïque UEF 31 », Université Abderrahmane Mira de Bejaia ,2015.

**[5]** Z. NAKOUL « Optimisation d'une centrale solaire à base d'un générateur PV [Application Aux Sites Tlemcen Et Bouzaréah] » Thème de Magister, Université TLEMCEN, 2010.